**T.C. SAKARYA ÜNİVERSİTESİ FEN BİLİMLERİ ENSTİTÜSÜ**

## **DİKKAT DAĞINIKLIĞI ÜZERİNE BİR BEYİN BİLGİSAYAR ARAYÜZÜ TASARIMI VE UYGULAMASI**

## **YÜKSEK LİSANS TEZİ Bahar ULUSOY**

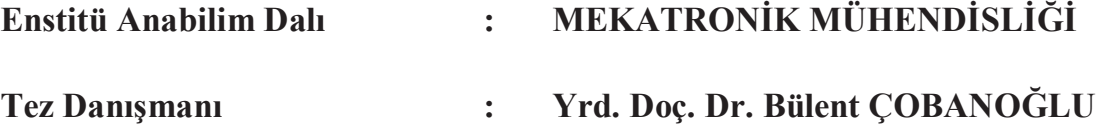

**Temmuz 2015** 

T.C. SAKARYA ÜNİVERSİTESİ FEN BİLİMLERİ ENSTİTÜSÜ

## DİKKAT DAĞINIKLIĞI ÜZERİNE BİR BEYİN BİLGİSAYAR ARAYÜZÜ **TASARIMI VE UYGULAMASI**

YÜKSEK LİSANS TEZİ

**Bahar ULUSOY** 

Enstitü Anabilim Dalı

MEKATRONİK MÜHENDİSLİĞİ

Bu tez 4/0/2015 tarihinde aşağıdaki jüri tarafından oybirliği/oyçokluğu ile kabul edilmiştir.

 $\frac{1}{2}$ 

Frd. Da. Dr. bilert Gobogga Jüri Baskan

Dog. Dr. Munt lakingu

YR DOG Dr. ZORE ALBAYRAC Uye

### **BEYAN**

Tez içindeki tüm verilerin akademik kurallar çerçevesinde tarafımdan elde edildiğini, görsel ve yazılı tüm bilgi ve sonuçların akademik ve etik kurallara uygun şekilde sunulduğunu, kullanılan verilerde herhangi bir tahrifat yapılmadığını, başkalarının eserlerinden yararlanılması durumunda bilimsel normlara uygun olarak atıfta bulunulduğunu, tezde yer alan verilerin bu üniversite veya başka bir üniversitede herhangi bir tez çalışmasında kullanılmadığını beyan ederim.

Bahar ULUSOY

14.07.2015

### **ÖNSÖZ**

Gelişen teknoloji ile birlikte önceden imkânsız olarak görülen beyin dalgalarının ölçülmesi ve kullanılması günümüzde mümkün hale gelmiştir. İlk olarak beyin dalgalarının okunması ile birlikte felçli hastalar için kullanamadıkları uzuvlarını kontrol amaçlı sistemler geliştirilmiştir. Daha sonraları ise beyin dalgaları okunarak kişilerin dikkat dağınıklığı ve hiperaktivite bozukluğu üzerine çalışmalar yürütülmüştür. Kişilerin dikkat değerleri ölçülerek birçok eğitici ve öğretici sistem geliştirilmiştir. Bu sistemler BBA sistemleri aracılığı ile yapılmıştır.

# **İÇİNDEKİLER**

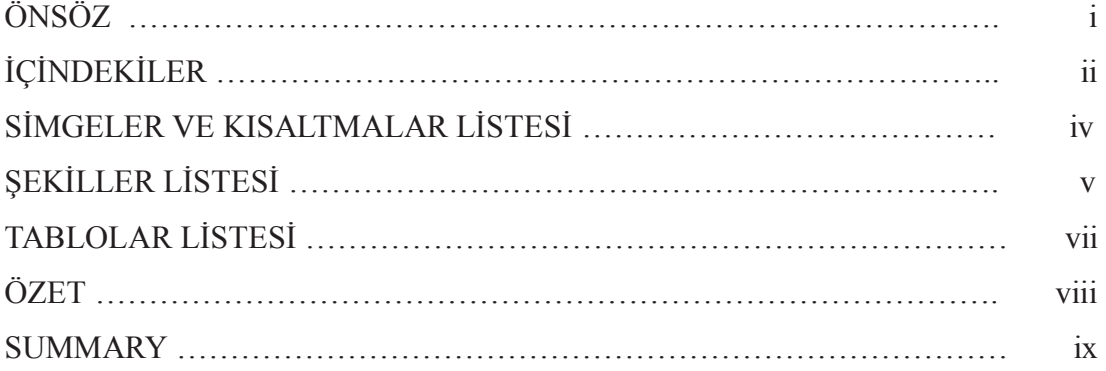

### BÖLÜM 1.

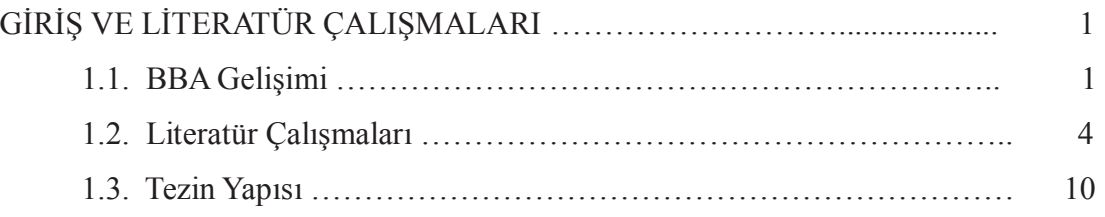

## BÖLÜM 2.

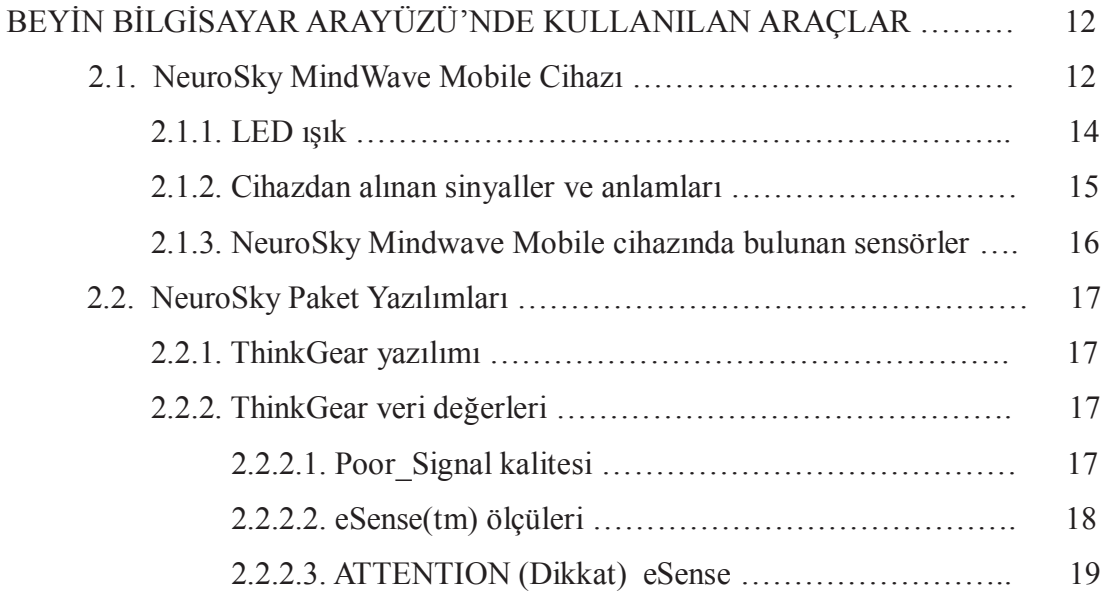

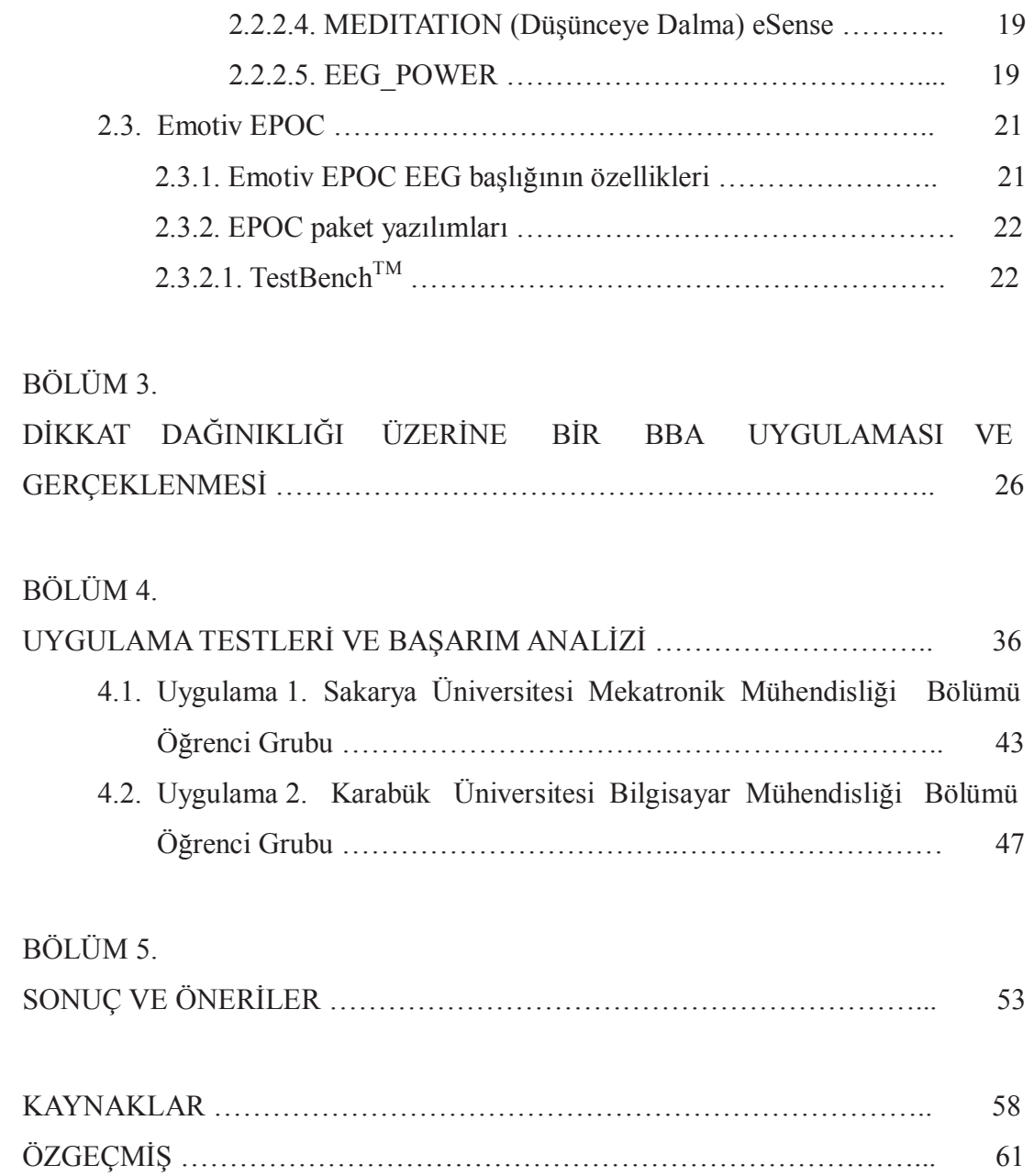

## **SİMGELER VE KISALTMALAR LİSTESİ**

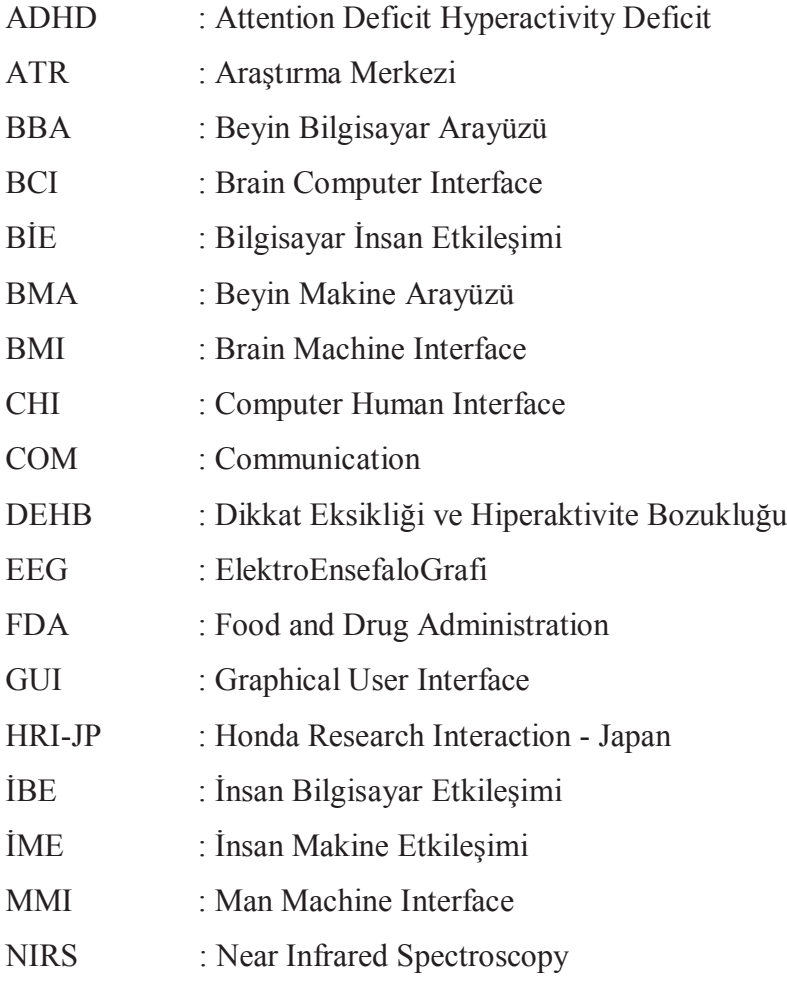

## **ŞEKİLLER LİSTESİ**

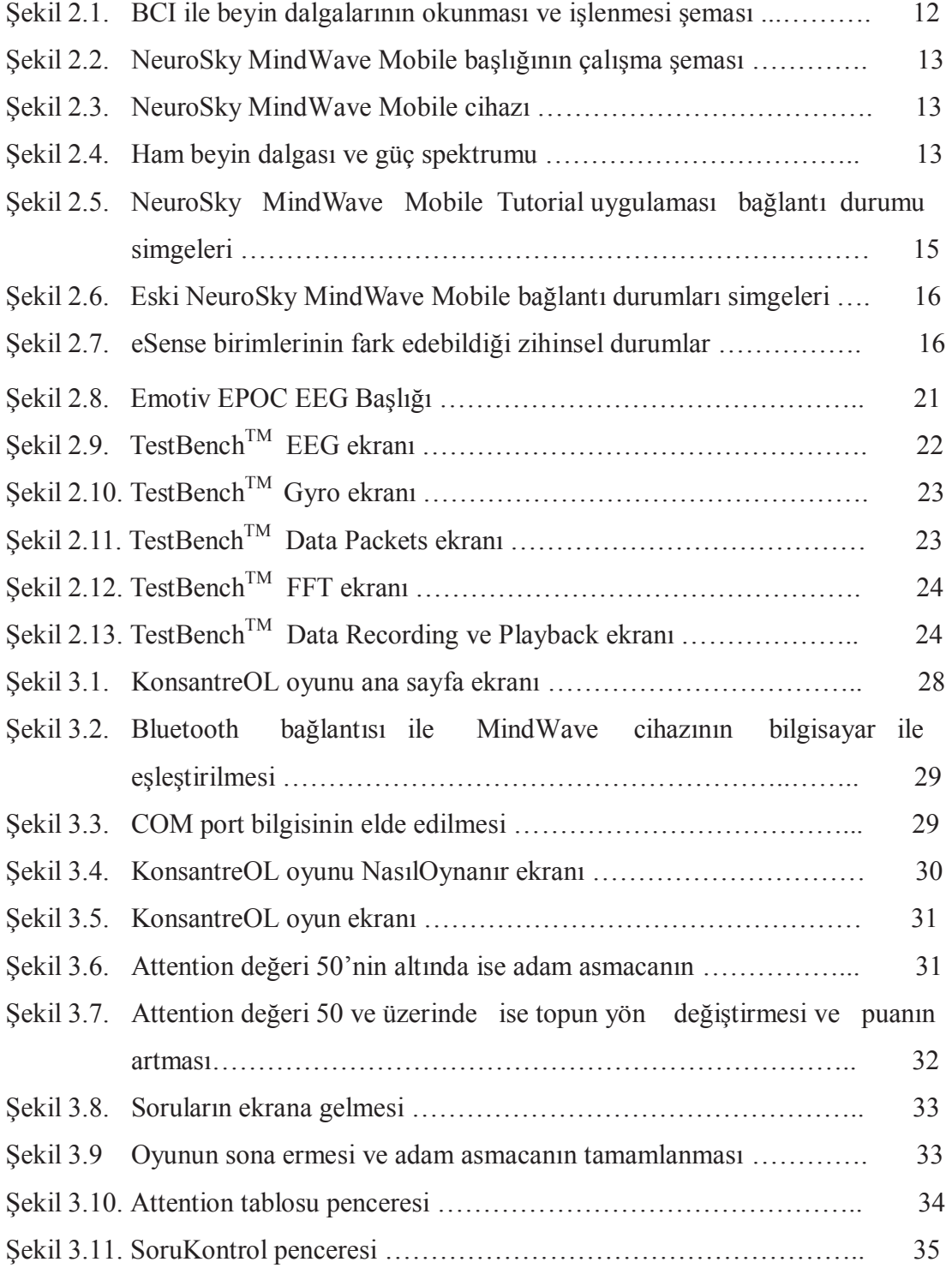

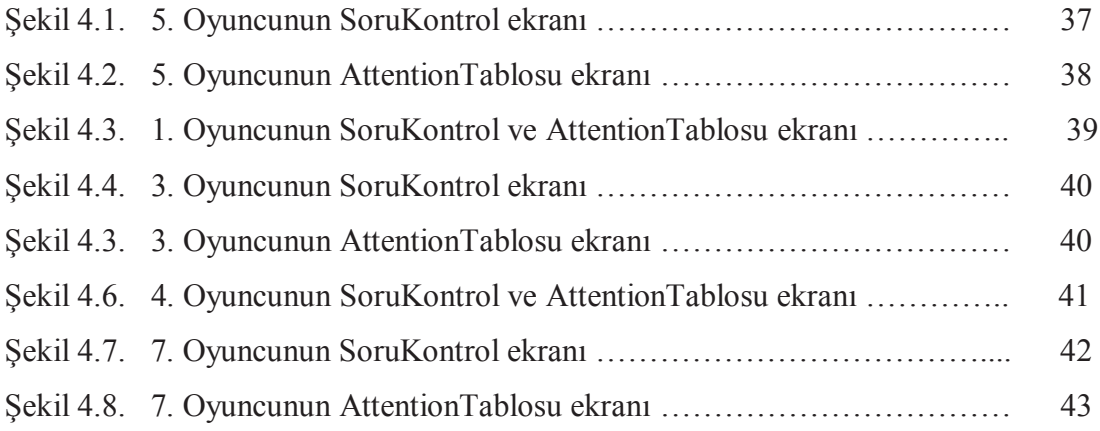

## **TABLOLAR LİSTESİ**

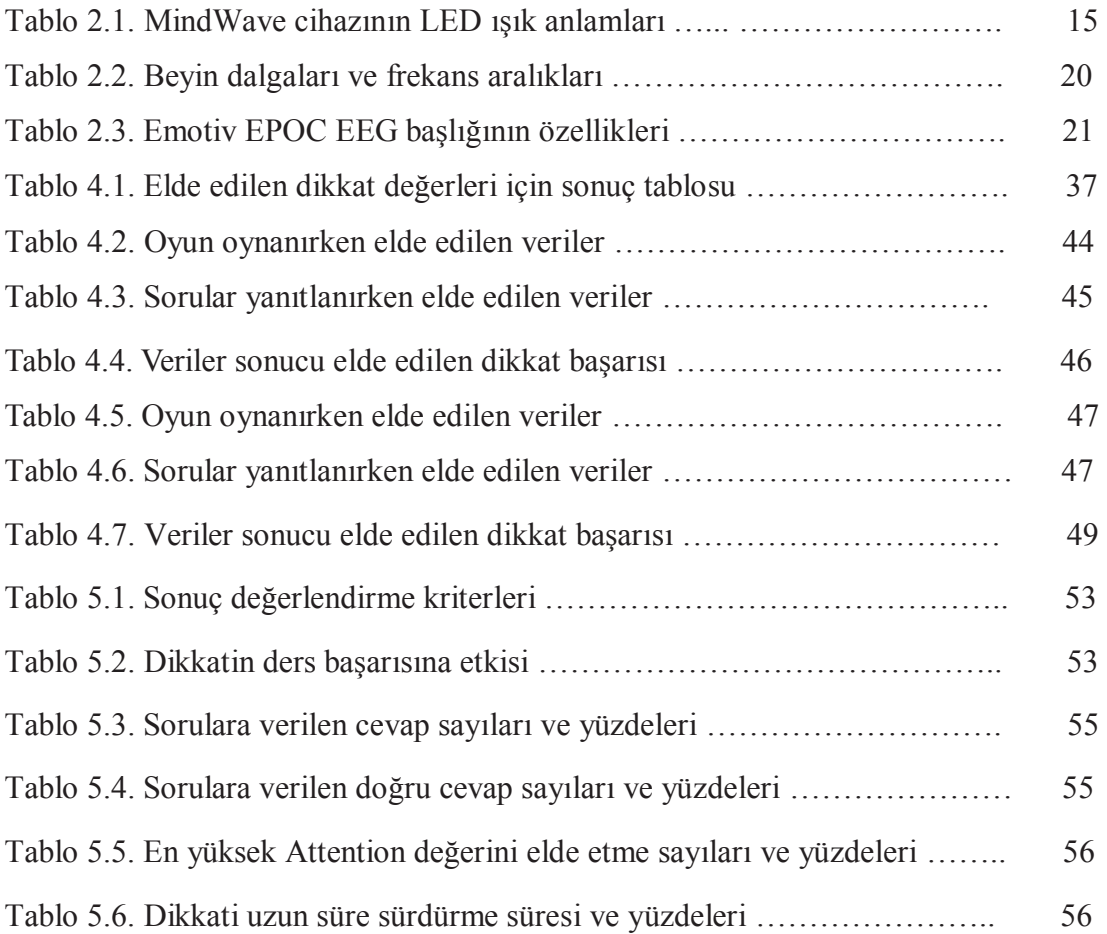

### **ÖZET**

Anahtar kelimeler: BBA, Beyin Bilgisayar Arayüzü, Dikkat Dağınıklığı, NeuroSky MindWave Mobile Başlığı, Sayısal Oyun Tabanlı Öğrenme

Beyin-Bilgisayar Arayüzü (BBA), beyin ile çevresel bir arabirim arasında doğrudan bir iletişim yoludur. Beyin-bilgisayar arayüzü genellikle insanoğlunun bilişsel veya duyusal motor fonksiyonlarına yardımcı olmak veya onları tamir etmek için kullanılmaktadır. BBA cihazlarının kullanımının artması ile birlikte çok farklı alanlarda (sağlık, mühendislik, eğitim) yapılan uygulamalar da artmaktadır. Yapılan bu tez çalışmasında gerçekleştirilen BBA uygulaması ile kullanıcının dikkat değerlerinin ölçülmesi, dikkatin sürdürülmesi ve oyun tabanlı öğrenme ile kullanıcının ders başarısının ölçülmesi amaçlanmıştır. Bunun için KonsantreOL adında bir oyun geliştirilmiştir. KonsantreOL ile top duvara değdiği anda NeuroSky MindWave Mobile cihazından alınan gerçek zamanlı attention(dikkat) değeri belli bir eşik değerinin üzerinde ise topun yönü değişmekte, altında ise top çubuktan tekrar atılmaktadır. Oyun süresince elde edilen dikkat değerleri "sonuclar.txt", sorulara verilen cevaplar ise"cevaplar.txt" isimli dosyalarda tutulmuştur. Oyun sonunda öğrencilerin dikkat değerleri ile ders başarısı arasındaki ilişkisi üzerine başarım analizleri yapılmıştır.

### **DESIGN AND IMPLEMENTATION OF A BRAIN COMPUTER INTERFACE OVER ATTENTION DEFICIT**

#### **SUMMARY**

Keywords: Attention Deficit, BCI(Brain Computer Interface), Game Based Learning MindWave Headset, NeuroSky.

BCI an interface between the brain and peripheral is a method for direct communication. BCI is usually used to help or repair mankind's cognitive or sensory motor function. With the increasing use of BCI in different areas (health, engineering, education) made the applications also increased. In the Project the aim is The project named KonsantreOL is developed with BCI with NeuroSky MindWave Mobile Headset for the aim of measuring attention values, attention maintaining and testing computer basic lesson information via game-based learning. In KonsantreOL as soon as the ball crashes the wall if the attention value is taken from the NeuroSky MindWave Mobile in real time is bigger than the threshold value the ball's direction changes, if it's under the threshold value the ball throws up from the stick. When the ball falls down the player should use the stick with mouse to not fall the ball to the ground. During the game obtained Attention values and answers to the questions are filed in ".txt" files and at the end of the game students' performance analysis can performed.

### **BÖLÜM 1. GİRİŞ VE LİTERATÜR ÇALIŞMALARI**

#### **1.1. BBA ve Gelişimi**

İnsan bilgisayar etkileşimi, ilk bilgisayarın icadı ile başlamış olup temelde insanların bilgisayarlar ile etkileşimini incelemektedir. İnsan ve bilgisayarın etkileşimi, arayüzler aracılığı ile gerçekleşmektedir. Bu arayüzler, yazılımın bir işlevi olabileceği gibi, çeşitli donanım bileşenleri (çevresel cihazlar) de olabilmektedir. İnsan Bilgisayar Etkileşimi (İBE), İnsan - Makine Etkileşimi-İME (Man - Machine Interaction-MMI), Bilgisayar İnsan Etkileşimi-BİE (Computer Human Interaction-CHI) olarak da ifade edilir.

İnsan bilgisayar etkileşiminin yeni bir alt dalı olan Beyin Bilgisayar Arayüzü-BBA (Brain Computer Interface-BCI), aynı zamanda Beyin Makine Arayüzü-BMA (Brain Machine Interface-BMI) olarak da bilinir. BMA'nın ilk adımları 1969 yılında, Eberhard Fetz tarafından atılmıştır [1]. Profesör Fetz deneylerini maymunlar üzerinde yoğunlaştırmıştır. Beynin motor korteks adı verilen hareket planlama ve yürütme merkezine yerleştirilen elektrotlar sayesinde maymunların beynindeki aktiviteleri incelemiştir. Bu teknik sayesinde bir nöron belli bir süre boyunca aktivasyon sergilediği sürece bu elektrot küçük bir elektrik akımı oluşturmakta ve diğer uca bağlı bulunan bir monitörden bu sinyaller gözlemlenebilinmekte ve duyulabilinmekteydi.

1999 yılında John Chapin'in sıçanlarla yaptığı deneyler ve sonuç olarak sıçanların basit bir robotik cihazı sadece beyinlerini kullanarak kontrol edebilmiş olmaları bilim dünyasında büyük yankı uyandırmıştır [2]. Bu deneyde susayan sıçanların patilerini kullanarak indirdikleri bir kol mekanizması bulunuyordu. Bu mekanizma, bir robot kolu tetikleyerek bir kamışı ağızlarına doğru yaklaştırmaya yarıyor ve bu sayede susuzluklarını dindiriyordu. Bu hayvanlara takılan bir beyin implantı motor

kortekslerindeki beyin aktivitelerini kaydetmeye ve yorumlamaya yarıyordu. Bu cihazı kullanarak sıçanlar fiziksel olarak kolu indirme gereği duymadan, yani sadece kolu indirmeyi düşünerek, robot kolun kamışı ağızlarına doğru oynatmasını sağlamışlardır.

2009 yılında Honda Araştırma Merkezi-Japonya (HRI-JP), Gelişmiş Telekomünikasyon Araştırma Merkezi (ATR) ve Shimadzu Corporation ortak çalışmaları sonucunda, EEG, yakın-kızılötesi spektroskopisi (near-infrared spectroscopy, NIRS) ve yeni bir bilgi işleme teknolojisi kullanarak sadece beynimizi kullanarak bir robotu kontrol etmemizi sağlayan teknolojiyi geliştirmişlerdir [3]. Bu projenin diğer bir çarpıcı noktası ise ameliyata ve implanta gereksinim duymaksızın kafa derisinin üzerine yerleştirilen sensörlerle ölçülen EEG ve beyindeki kan akışındaki değişimleri gözlemlemeyi sağlamaktadır. Deneyde kullanıcının kafasına sensörler takıldıktan sonra 4 adet vücut bölgesi tanımlanmakta ve denekten bu organlarını hareket ettirdiklerini düşünmeleri istenmektedir. Kod çözücüden gelen çıktılara göre de ASIMO tanımlanan organları oynatmaktadır. Deney sonucunda %90'ın üzerinde başarı sağlanmıştır.

İnsan bilgisayar etkileşimi çalışmaları Türkiye'de ilk olarak 2002 yılında ODTÜ tarafından yürütülmeye başlanmış ve 2006 yılında ilk insan bilgisayar etkileşimi laboratuvarı açılmıştır. Bu laboratuvarlarda kullanıcılara bazı testler yapılmaktadır. Kameralar, hoparlör ve mikrofon aracılığı ile ses ve görüntü kaydı yapılmakta, göz izleme (eye tracking) cihazı ile göz hareketleri ile ilgili bilgiler kaydedilmektedir. Acartürk C. ve arkadaşları görme engelli öğrencilerin web sayfaları kullanımında yaşadığı sıkıntıların incelenmesi ve web sayfalarının görme engelliler tarafından kullanılabilir hale getirilmesi amacı ile bir çalışma yürütmüştür [4].

İnsan bilgisayar etkileşimi üç başlık altında incelenmiştir: kullanılabilirlik, göz hareket takibi ve sanal gerçeklik. Kullanılabilirlik bir uygulamada belirlenen işlerin kullanıcılar tarafından, gerekli eğitimin ve teknik desteğin verilmesinin ardından, uygun çevre koşullarında kolaylıkla ve etkili biçimde kullanılabilmesi olarak tanımlanabilmektedir [4]. Bilgisayar destekli göz hareket takip sistemleri kullanılarak göz hareketlerinin lokasyonu ve süresi ölçülerek kullanıcıların belirli bir zaman

aralığında nelere dikkat ettiği tespit edilebilmektedir. Yılmaz Ç. M. ve arkadaşlarının yaptıkları bir çalışmada [5] gerçek zamanlı göz-bakış yönü tespiti için geliştirilen görüntü tabanlı sistem tanıtılmaktadır. Geliştirilen sistem ekran üzerinde dört farklı yönde yapılan gözle bakışları tespit edebilmekte ve bu yönlerde istenen kullanıcı işlemlerini yerine getirebilmektedir. Sanal gerçeklik bilgisayar kaynaklı 3 boyutlu ortamlar için kullanılmaktadır. Bu ortamlarda kullanıcılar çeşitli çevre birimleri ile (kasklı ekran vb.) aracılığıyla sanal ortamlara dahil olabilmektedir. Sanal gerçeklik uygulamaları sayesinde kullanıcılar gerçek ortamda yapılması tehlikeli olan uygulamaları sanal ortamda yapabilmekte ve öğrenebilmektedirler. Örneğin elekrik devrelerinin kurulumu ve çalıştırılması, pilotluk eğitimi, tıp ve cerrahi uygulamalar, bilgisayar oyunları gibi.

BBA araştırmaları ilk kez 1970'li yıllarda NSA ve DARPA desteğiyle Kaliforniya Üniversitesi'nde başlamıştır [6]. BBA ifadesi bu çalışmaların ardından yayınlanan makalelerde ilk kez kullanılarak literatüre girmiştir. Beyin-bilgisayar arayüzü araştırmaları daha çok duyma, görme ve hareket gibi duyuları onarmak üzere nöroprotez uygulamalarına odaklanmıştır. Fakat BBA sistemleri sadece bu işlevler üzerine durmamış beyin durumu görüntülenmesi ve oyun kontrolü üzerine de çalışmalar yapılmıştır. Geliştirilen sistemler sayesinde oyunlardaki klavye ve mouse'un görevini beyin dalgaları üstlenmiş ve bu veriler işlenerek kullanılmıştır.

Beyin-Bilgisayar Arayüzü (BBA), insan beyni ile bilgisayar(lar) arasında doğrudan iletişim yolu sağlar. Klasik giriş birimlerinin aksine (klavye, fare, kalem, vb) BBA, insan kafasına yerleştirilen farklı noktalardaki beyin sinyallerini okur, bu sinyalleri harekete/aksiyona dönüştürür ve komutlarla bilgisayarı kontrol edebilir. Son yıllarda BBA teknolojisi uygulaması sayesinde beyin sinyalleri ile bilgisayar arasında doğrudan bir bağlantı kurulması ve bu sayede kol, bacak, ayak, el gibi uzuvlarını kaybetmiş engellilerin bir protez ile uzuvlarını beyin sinyalleri ile kontrol etmesi mümkün hale gelmiştir.

#### **1.2. Literatür Çalışmaları**

Uyar ve arkadaşları tarafından yapılan bir çalışmada [7] prototip amaçlı olarak bir kolun tasarımı ve beyin sinyalleri kullanılarak hareketlerinin kontrolü ele alınmış ve uygulanması gösterilmiştir. Çalışmada uygulama örneği olarak seçilen dirsek altı bir protezin analog beyin sinyalleri ile bilgisayar ve elektronik devreler üzerinden bilek ve parmak hareketlerinin kontrolü başarı ile gerçekleştirilmiştir. Beyin sinyallerinin bilgisayar ortamına aktarılması ve kaydı, başa kask şeklinde takılan ve başın 16 ayrı noktasındaki EEG (elektroensefalogram) sinyallerini alan beyin dalgası sensörü ve özel yazılımı ile gerçekleştirilmiştir. Düşünce gücü ile üretilen bu sinyallere göre protezin bilek ve parmak hareketleri başarı ile gerçekleştirilmiştir.

Beyin bilgisayar arayüzleri tekerlekli sandalye kullanan felçli hastalar için de bir umut ışığı olmuştur. Carlson ve arkadaşları tarafından geliştirilen BBA [8], birçok motor engelliye bağımsız hareketlilik sağlamada önemli bir aşama olmuştur. Bu sistem hastalar fiziksel etkileşim engelini aşmak için bir imkân sunmaktadır. Beyinleyönlenen tekerlekli sandalye, güvenli ve verimli bir şekilde doğal manevralar gerçekleştirmektedir. Rehabilitasyon kliniğindeki hastalar üzerinde beyin kontrollü tekerlekli sandalyenin kullanılabilirliği araştırılmıştır. Tüm kullanıcı ve sistem performans metrikleri analiz edilmiştir. 5 katılımcının tümü sürüş görevini başarı ile tamamlamıştır.

Daniel ve arkadaşları [9] beyin sinyalleri ile gerçek bir araba kontrol etmek için bir yaklaşım sunmuştur. Bunu başarmak için, otonom araca bağlı olan bir BBA kullanmışlardır. Çeşitli sensörler ile donatılan araç bir bilgisayar tarafından kontrol edilebilmektedir. Arabayı kontrol etmeyi sağlayacak BBA'nın kullanılabilirliğini test etmek için iki senaryo uygulanmıştır. Birinci senaryoda araba, direksiyon ve gaz / fren için 4 farklı beyin kalıbını kullanmakta ve tamamen beyin kontrollüdür. İkinci senaryoda ise kavşaklarda ve yol ayrımlarında yol seçimi için alınan kararlar bir BBA ile gerçekleştirilmiştir. Yaklaşımlar kapalı havaalanında çeşitli deneylerle değerlendirilmiş ve doğruluk, reaksiyon süreleri ve kullanılabilirlik sonuçları sunulmuştur.

BBA'nın en önemli uygulama alanlarından birisi de dikkat dağınıklığının tespitinde kullanılabilmesidir. Dikkat eksikliği veya dikkat dağınıklığı, bireyin zekâsı ile ilgili olan bir sorun değildir; beynin çalışma sisteminde farklılık vardır. Beyin görüntüleme araştırmaları göstermektedir ki, Dikkat Dağınıklığı ya da Dikkat Eksikliği ve Hiperaktivite Bozukluğu (DEHB) olan bireylerin beyin aktivitelerinde (özellikle beyin dokusunun ön bölümü olan frontal bölgede) normale göre azalma gözlenmektedir. Beynin bu bölgesinde sorun yaşandığında, şu gibi fonksiyonlarda sıkıntılar ortaya çıkmaktadır: Organize olmak, dikkati toplamak ve sürdürmek, problem çözmek, kısa süreli bellek, dürtülerin kontrolü. Dikkat eksikliği olduğunda, bu fonksiyonları kontrol eden beyin bölgesindeki aktivitenin azalmasına bağlı bazı sorunlar ve belirtiler gözlenmektedir.

15 Temmuz 2013'te Amerikan USA FDA sağlık kuruluşu, dikkat eksikliği kesin tanısı konulmasında beyin dalgaları görüntülenmesini onaylamıştır. 30 dakikalık beyin dalgalarının görüntülenmesi sonucu alınan kayıtlarda, özellikle Theta beyin dalgalarının Beta beyin dalgalarına oranı ile tanı netlik kazanmıştır [10].

Dikkatin en önemli üç bileşeni uyanıklık, seçicilik ve dikkattir. Bunların herhangi birindeki yetersizlik dikkatin bozuk olduğu anlamına gelmektedir. Uyanıklık, sinir sistemin belli bir hedef tarafından uyarılabilirliğe açık olma durumu olarak tarif edilebilir. Bu uyanıklık halinin sürdürülmesi öğrenmede çok önemlidir. Dikkatteki seçicilik ihtiyacımız olan uyaranlarla olmayanlar arasında bir seçim yapılarak uygun olana yönelmemizi sağlar. Dikkatin denetimi ise ihtiyaca göre dikkatin sürdürülmesi, yönlendirilmesi gerektiğinde sonlandırılması ve yeni amaçlara göre başka hedeflere yönlenmesi ve düzenlenmesi gibi yürütücü işlevleri ifade eder.

Dikkat dağınıklığının tespiti ve tedavisi amacı ile bir BBA uygulaması olan Neurofeedback egzersizleri geliştirilmiştir. Neurofeedback egzersizi, dikkat sisteminin istenen bölgesinde doğru egzersizler ile gelişme yapılmasına imkân sağlayan bir tedavi yaklaşımıdır. Neurofeedback egzersizi, bir bilgisayar destekli dikkat egzersiz sistemidir. Bu egzersizler ile kişi kendi dikkat becerisini geliştirirken, dikkatini nasıl odaklayacağını ve odaklanmış dikkatini nasıl sürdüreceğini öğrenmektedir. Geliştirilebilen bir beceri olan dikkat becerisi, bilgisayar destekli bir

program olan neurofeedback ile başarıyla geliştirilebilmektedir. Dikkat becerisini oluşturan beyin dalgaları izlenerek, dikkatin odaklanma ya da dikkati sürdürme becerisine yönelik dikkat egzersizleri uygulanmaktadır. DEHB konusunda öncelikli olarak tanının bilimsel testler ile doğrulanması sonrasında, Neurofeedback ile frontal bölgedeki beyin aktivitelerinin arttırılması ve dikkatin hedeflenen düzeylere ulaştırılması ve böylece dikkat eksikliği tedavisi sağlanmaktadır.

Shenjie ve arkadaşlarının yaptıkları "ballgame" isimli neurofeedback çalışmasında [11] iki oyunculu interaktif bir oyun tasarlanmıştır. Oyuncu önceden belirlenen eşik değeri (eşik bilgisayar için ayarlanmıştır çünkü bilgisayar ikinci oyuncudur) ile dikkatini geliştirmek ve bilgisayarı yenmek için yarışmaktadır. Bu oyun birbiri ile yarışmak için oyuncunun rahatlatıcı modunu kullanan Brainball adlı oyundan ilham alınmıştır. Brainball oyununda kazanan en rahat olan kişidir. Oyun esnasında oyuncunun dikkatini eşik seviyesinin üstünde sürdürebilme yeteneği aynı zamanda aniden duyulan rahatsız edici bir ses duyulduğunda oyuncunun nasıl davrandığı analiz edilmiştir.

Biofeedback oyunları insanların özel zihinsel veya fiziksel durumları sürdürmelerine yardımcı olur ve bilişsel bozukluğu olan çocukların beyin fonksiyonlarını kendilerinin düzenlemesini öğrenmesine yardımcı olur. Mandryk ve arkadaşlarının yaptıkları bir çalışmada [12] bilgisayar oyunları biofeedback oyunlarına dönüştürülmüştür. Bu yaklaşımda çocuğun fizyolojik durumuna bağlı olarak ekran elemanlarının şaşırtmacalı olarak değiştiği doku-tabanlı grafik ekranlar kullanılmıştır. Dokular görsel olarak özelleştirilebilmektedir böylece alttaki oyunla entegre edilmiş olarak görülmektedir. 12 haftalık çalışma süresince, Fetal Alkol Spektrum Bozukluğu olan 16 hasta ile çözümlerinin bir çocuğun ilgisini uzun süre çekebildiğini ve etkili bir şekilde biofeedback eğitimi sağlanırken oyun boyunca rekabet içerisinde denge sağladıklarını göstermiştir.

BBA uygulamaları için NeuroSky firması tarafından geliştirilen NeuroSky MindWave Mobile, Emotiv firması tarafından EPOC cihazları yaygın olarak kullanılmaktadır. Bu cihazlar ile kullanıcının meditation, attention değerleri ölçülerek çevresel bir birim kontrol edilebilmektedir. Günümüzde öğrencilerde veya yetişkinlerde bulunan dikkat dağınıklığı ve odaklanma gibi problemler bu sistemlerin geliştirilmesinde bir etken olmuştur. Meditation, Attention gibi değerleri kontrol altında tutmayı hedefleyen birçok oyun tabanlı uygulama geliştirilmiştir. Örneğin NeuroSky tarafından geliştirilmiş bir oyun olan PuzzleBox Orbit [13], beyin kontrollü bir yörüngedir. EEG başlığı aracılığı ile kullanıcılar yoğunlaşarak ve zihinlerini temizleyerek yörüngeyi uçurabilmektedirler. Zihinsel rahatlama ve dikkat becerilerini geliştirirken renkli görseller ve fiziksel geri bildirim pozitif destek sağlamaya yardımcı olmaktadır.

NeuroSky MindWave Mobile cihazı ile yapılan SpeedMath adlı bir oyunda [14] oyuncuya matematiksel işlemler yaptırılmakta ve oyuncudan sonucu klavyeden girmesi istenmektedir. Bu oyundaki amaç oyuncunun hesaplamaları yaparken hangi seviyede düşünceye daldığı ve bu verilerin oyun sonucunda oyuncuya gösterilmesidir. Oyun sonucunda olması gereken düşünme süresi ve oyuncunun düşünme süresi gösterilmektedir. Geliştirilen bu tür oyunlardaki amaç kişinin varsa dikkat ve düşünme süresi sıkıntılarını gidermek ve kişinin ne kadar ilerleme gösterdiğini kendisinin de görerek fark etmesini sağlamaktır.

Genaro ve arkadaşlarının yaptıkları bir çalışmada [15] bir değerlendirmenin sonuçlarını NeuroSky MindSet'in kullanılabilirliğini belirlemek için bir dikkat modeli tanımlanmıştır. Bu model kullanılarak Second Life ismindeki çevrimiçi oyunda kullanıcı tarafından oluşturulan verilerle dikkat sinyalleri kaynaştırılarak sunulmaktadır. Bu değerlendirmenin sonucu MindSet cihazının dikkate ilişkin doğru okuma sağladığını kanıtlamıştır, çünkü ölçülen ve öz-rapor dikkat seviyeleri arasında pozitif ilişki olduğu görülmüştür.

Choon ve arkadaşları [16] feedforward oyunu ile EEG sensörleri olan bir kafa bandı ile dikkati görüntülemiştir. Sistem Stroop görevi sırasında her kullanıcı için EEG parametrelerini ölçerek kalibre etmiştir. Bu çalışma ile BBA temelli dikkat eğitim oyun sisteminin ADHD için yararlı yeni bir tedavi olduğu kanısına varılmıştır.

Geeta ve arkadaşlarının yaptıkları Abacus Math Solving adlı çalışma [17] BBA oyununda bir teknik tasarlamak için geliştirilmiştir. Bu çalışma eğitim süresince düzenli aralıklarla eğitimcilerin kursiyerlerin dikkat seviyelerini izlemelerine ve değerlendirmelerine yardımcı olmaktadır. Oyun kontrolü BBA teknolojisini kullanan beyin dalgaları ile sağlanmıştır. Oyuncular ekrandaki bir nesnenin bir kaynaktan hedef konuma hareketini düşünce sürecinde odaklanma yoluyla kontrol etmektedir. Bir oyunu tamamlamak için harcanan zaman kaydedilebilmektedir. Eğitim programının farklı seviyelerindeki 13 denek zihinsel matematik problemleri çözerken topu hareket ettirmişlerdir, zamanı azalan deneklerin çoğunun eğitim kurslarında daha başarılı olduğu görülmüştür, bu da bu tür eğitim programlarının yararını göstermektedir. Oyun abacus eğitimi almamış 8 kişi tarafından oynanmıştır. Değerlendirme prosedürü sonucun çok kolay ve hızlı olduğunu göstermiştir.

Bilgisayarlar oyunları günümüzde çocukların eğitim ve öğretimi amacı ile birçok farklı alanda kullanılmaktadır. Bu oyunlar etkili ve kalıcı öğrenmeler için uygun görülmektedir. Çocukların bir şeyleri anlatım ile öğrenmesi yerine onu görerek ve kendi kendine uygulayarak öğrenmesi çocuk için daha yararlıdır. Bu oyunlar ile çocuklar karar verme, uygulama ve dönüt kavramları ile daha verimli bir eğitim alacaklar ve okul dışında da kimsenin yardımı olmadan kendi başlarına öğrenim görmüş olacaklardır.

Oyun tabanlı öğrenme ortamları, belirli problem senaryolarının içine yerleştirilen oyun çatılı, problem tabanlı öğrenme ortamlarıdır. Oyunlar, yarış ve şans gibi özelliklerin yanında bilinmeyen sonuç, alternatif çözümler, problemin yapılandırılması, işbirliği gibi problem çözmenin birçok özelliğini de içerir. Oyun tabanlı ortamlarda öğrenciler problemlerini kendileri oluşturup çözüm için gerekli bilgileri kendileri toplamakta ve problemi çözmektedirler [18].

Çankaya ve arkadaşlarının yaptıkları bir çalışma [18] ilköğretim öğrencilerine yönelik matematik dersinin oran-orantı konusuyla ilgili eğitsel bilgisayar oyunları geliştirilerek, bu oyunların öğrencilerin matematik dersi ve eğitsel bilgisayar oyunları hakkındaki tutumlarına etkisini incelemektir. Bu amaçla oran-orantı konusu ile ilgili "Orantılı Tetris" ve "Orantılı Palyaço" isminde iki adet oyun geliştirilmiştir. Geliştirilen oyunlar ve anket Balıkesir ilindeki iki İlköğretim Okulunda toplam 176 öğrenciye uygulanmıştır. Sonuç olarak, öğrencilerin matematik dersi ve eğitsel bilgisayar oyunlarına olan tutumları pozitif çıkmıştır

Bayırtepe ve arkadaşlarının yaptıkları bir çalışmada [19] eğitsel bilgisayar oyunlarının ilköğretim öğrencilerinin bilgisayar dersindeki başarıları ve bilgisayar öz-yeterlik algıları üzerine etkileri araştırılmıştır. Bu amaçla, ilköğretim yedinci sınıf bilgisayar dersi donanım konusunu kapsayan bir bilgisayar oyunu hazırlanmıştır. Oyun-tabanlı öğrenme ortamının öğrencilerin hoşuna gittiği, kaygılarını azalttığı, bireysel olarak öğrenmelerine yardımcı olduğu ve öğrenmeyi görsel olarak desteklediği ortaya çıkmıştır.

Kula ve arkadaşlarının yaptıkları bir çalışmada [20] öğretimsel bilgisayar oyunlarının temel aritmetik işlem becerilerinin gelişimine etkisini ortaya koymak amaçlanmıştır. Uygulamada İnternet üzerinden ulaşılan matematiksel bir oyun kullanılmıştır. Oyunun, temel aritmetik işlem becerilerinin gelişimine etkisi açısından sınıf düzeyleri arasında ve cinsiyetler arasında fark oluşturup oluşturmadığına bakılmıştır. Öğrencilerin, uygulamadan önce ve uygulamadan sonra verilen ön - son testlerdeki yanıtlarının niteliğindeki değişim ortaya konulmuştur. Öğretimsel bilgisayar oyununu oynayan öğrencilerin oyunun motive ediciliğine ve oyundan öğrenmeye ilişkin görüşler belirlenmiştir.

Papastergiou ve arkadaşlarının yaptıkları bir çalışmanın [21] amacı Yunanistan Lisesi Bilgisayar Bilimleri müfredat konuları ve müfredat hedefleri ele alınarak tasarlanan bilgisayar hafıza belleklerini öğrenmek için bilgisayar oyununun etkililiği ve motivasyonel yaklaşımını değerlendirmektir. Oyun için 88 öğrenci iki grup halinde ayrılmıştır, bir grup oyun tabanlı öğrenme ile (A grubu, sayı 47), diğer bir grup ise oyunsuz (B grubu, sayı 41) olarak öğrenmiştir. Veri analizlerine göre bilgisayar bellek kavramları uygulaması ile elde edilen sonuçlar oyun oynamadan elde edilen sonuçlardan daha motive edici ve daha etkili olmuştur.

Mobil oyunları eğitimde kullanmak, yerleşmiş ve aktif öğrenmeyi eğlence ile potansiyel olarak mükemmel bir şekilde birleştirmektedir. Huizenga ve arkadaşları tarafından geliştirilen çalışmada [22] Frekans 1550 olarak isimlendirilen Mobil Şehir oyununun etkileri, oyuncu oyundayken tarihsel bilgi, genel tarihi motivasyon ve özellikle Orta Çağ'ın başları konuları incelenmiştir. Bir yarı-deneysel tasarım beş okuldan 20 sınıftan 458 öğrenci kullanılarak tasarlanmıştır. Sınıfların 10'undaki öğrenciler mobil tarih oyununu oynarken diğer 10 sınıftaki öğrenciler proje tabanlı öğrenme ile ders almışlardır. Sonuçlar göstermektedir ki oyun tabanlı öğrenme ile öğrenen öğrenciler proje tabanlı öğrenme ile öğrenen öğrencilere göre daha fazla bilgi edinmişlerdir.

Geliştirilen bu tez çalışmasında oyun tabanlı bir BBA uygulaması ile kullanıcının/öğrencinin dikkat seviyesinin ölçülmesi ve oyun tabanlı öğrenme metodu ile ders başarım analizleri yapılmıştır.

#### **1.3. Tezin Yapısı**

Yapılan çalışma 5 bölümden oluşmaktadır. Birinci bölümde BBA'nın gelişimi ve BBA üzerine yapılan literatür çalışmaları anlatılmıştır.

İkinci bölümde beyin bilgisayar arayüzünde kullanılan araçlar, araçların kullanımı, araçlar ile sinyallerin nasıl ölçüldüğü ve elde edilen sinyal değerleri anlatılmıştır.

Üçüncü bölümde dikkat dağınıklığı üzerine bir BBA uygulaması ve gerçeklenmesi anlatılmıştır. Bu bölümde uygulamanın tasarımı, içeriği ve tasarlanan uygulamanın kullanımı açıklanmıştır.

Dördüncü bölümde yapılan uygulama testleri ve başarım analizleri anlatılmıştır. Bu bölümde tasarlanan uygulamanın uygulama kısmı Karabük Üniversitesi ve Sakarya Üniversitesi'nden öğrenciler üzerinde sınanmış ve bu uygulamalar neticesinde elde edilen sonuçlar açıklanmıştır.

Beşinci bölümde sonuç ve öneriler yer almaktadır. Bu bölümde ise uygulamalar sonucu elde edilen veriler özet tablolar halinde sunulmuştur.

## **BÖLÜM 2. BEYİN BİLGİSAYAR ARAYÜZÜ'NDE KULLANILAN ARAÇLAR**

#### **2.1. NeuroSky MindWave Mobile Cihazı**

İnsan beyni birbirine bağlı milyarlarca nörondan oluşmaktadır; bu nöronlar arasındaki modellerin etkileşimi düşünce ve duygusal durumlar olarak gösterilmiştir. Nöronlar arasındaki her etkileşim küçük elektrik şarj/deşarjı oluşturur; tek başına bu şarj/deşarj olma durumunu kafatasının dışından ölçmek mümkündür. Beyin bilgisayar arayüzü sisemleri ile beyin dalgalarının okunması ve işlenmesi Şekil 2.1'de gösterildiği gibidir.

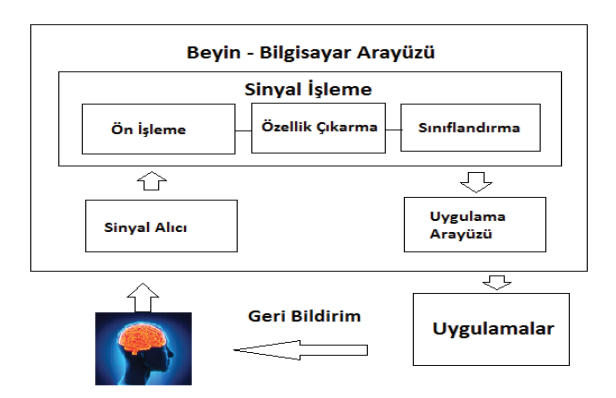

Şekil 2.1. BCI ile beyin dalgalarının okunması ve işlenmesi şeması

Beyin dalgaları, bir nöron beyinde çalıştığında ortaya çıkan küçük elektriksel dürtülerdir. NeuroSky'ın beyin-bilgisayar arayüzü teknolojisi bu elektriksel dürtüleri alın sensörü ile görüntüleyerek çalışmaktadır. Sensör tarafından algılanan sinirsel sinyaller Thinkgear yongasına gelmekte ve NeuroSky'ın Attention ve Meditation algoritmaları ile yorumlanmaktadır. Ölçülen elektriksel sinyaller ve hesaplanan yorumlanmış değerler bilgisayara, oyuncağa ya da mobil cihaza sayısal mesaj olarak çıktı vermektedir. Böylece kullanıcı ekranda beyin dalgalarını görebilmekte ve beyin dalgalarını kullanarak bir cihazın davranışını kontrol edebilmektedir.

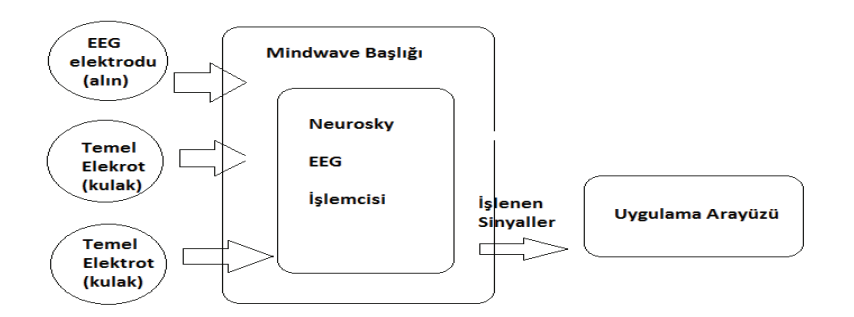

Şekil 2.2. NeuroSky MindWave Mobile başlığının çalışma şeması

Farklı beyin durumları sinirsel etkileşimin değişik modellerinin sonucudur. Bu modeller farklı genlik ve frekanslar ile karakterize edilen dalgalara yol olur; örneğin 12 ve 30 hertz arası dalgalar (Beta Dalgası) yoğunlaşma ile bağlantılı iken; 8 ve 12 hertz arası dalgalar (Alfa Dalgası) rahatlama ve zihinsel sakinlik durumu ile bağlantılıdır.

Geliştirilen tez çalışmasında kullanılan NeuroSky MindWave Mobile EEG başlığı Şekil 2.3'te gösterilmiştir. NeuroSky MindWave Mobile cihazından alınan verilerin örnek ekran görüntüsü Şekil 2.4'te verilmiştir. NeuroSky MindWave Mobile'den alınan veriler hangi dalga aralığında ise ona göre gruplanmıştır.

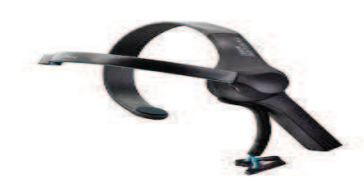

Şekil 2.3. NeuroSky MindWave Mobile cihazı [23]

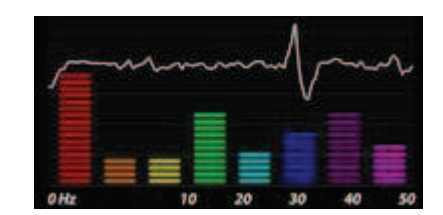

Şekil 2.4. Ham beyin dalgası ve güç spektrumu [23]

Beyin Dalgası okuyan NeuroSky MindWave Mobile başlığı alındaki tek sensör ile farklı duygusal durumları belirleyebilmektedir. Bu cihaz sayesinde aşağıdaki veriler elde edilmektedir:

- 1. Attention (Dikkat)
- 2. Meditation (Düşünceye Dalma)
- 3. Eyeblinks (Göz Kırpma)
- 4. Brainwave Bands (Beyin Dalgası Bantları)
- 5. Ham Çıktı

NeuroSky MindWave Mobile başlıkları beyin aktivitelerini görüntülemeye ve o verileri yeni ve heyecan verici deneyimlere dönüştürmeye izin vermektedir. Önceleri bilim kurgu dünyasına ait olan EEG sensör teknolojisi son gelişmeler ile birlikte bilimin gerçeği haline gelmiştir. Bugün, beyin dalgalarını yorumlamak mümkündür ve EEG başlıkları her yaştaki insanın kullanabilmesi için veriler sunmaktadır.

NeuroSky MindWave Mobile cihazı Windows işletim sistemi, Intel Core Duo ya da dengi işlemci, 1 GB ya da daha fazla bellek, bluetooth bağlantısı gibi donanımlara ihtiyaç duymaktadır.

#### **2.1.1. LED ışık**

NeuroSky MindWave Mobile'in LED ışığı kırmızı ve mavi renge sahiptir. Tablo 2.1'de MindWave Mobile cihazının LED ışık anlamları gösterilmiştir.

| Işık                     | <b>MindWave Durumu</b> | Anlamlar                                                   |
|--------------------------|------------------------|------------------------------------------------------------|
| Kapalı                   | Güç kapalı             | MindWave<br>da<br>kapalı<br>va<br>batarya takılı değil     |
| Çift Yanıp Sönen Mavi    | Eşleşme Modu           | MindWave bir araçla eşleşmek<br>için hazır                 |
| Tek Yanıp Sönen Mavi     | Hazir                  | MindWave eşleşmiş için bir<br>araçla bağlanmak için bekler |
| Tam Kırmızı              | Eşleşmemiş             | MindWave'in bir<br>aracla<br>eşleşmeye ihtiyacı vardır     |
| Tam Mavi                 | Bağlanmış              | MindWave eslesmis bir araç<br>ile haberleşmektedir         |
| Çift Yanıp Sönen Kırmızı | Düşük pil              | MindWave batarya yerleşmesi<br>gerekmektedir               |

Tablo 2.1. MindWave cihazının LED ışık anlamları [23]

#### **2.1.2. Cihazdan alınan sinyaller ve anlamları**

Sinyal Durumları: Kullanılan cihazın NeuroSky MindWave Mobile ile bağlantısını sağlamak için öncelikle cihazın Bluetooth bağlantısı başarı ile gerçekleştirilmeli ve MindWave ile iyi EEG sinyallerinin alınması gerekmektedir. NeuroSky CD'si içerisinde bulunan MindWave Mobile Tutorial uygulamasının sağ üst köşesinde bulunan Şekil 2.5'teki simgeler bağlantının durumu hakkında bilgi vermektedirler.

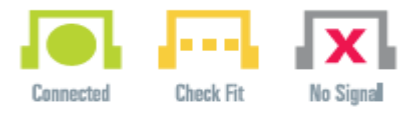

Şekil 2.5. NeuroSky MindWave Mobile Tutorial uygulaması bağlantı durumu simgeleri [23]

Hızlı Bağlantı ve Eski İkonlar: Cihaz düzgün bir şekilde eşleştiyse ve başlıkta yeni batarya varsa, iyi EEG bağlantısı sağlanacaktır. Eski uygulamalar Şekil 2.6'daki sinyal simgelerini kullanmaktadır.

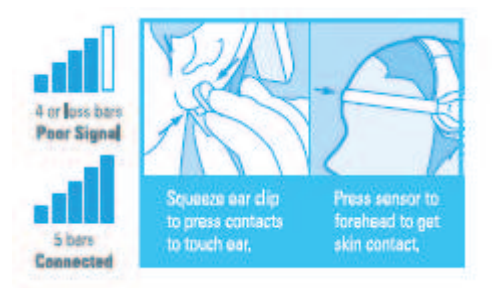

Şekil 2.6. Eski NeuroSky MindWave Mobile bağlantı durumları simgeleri [23]

eSense Birimleri: eSense birimleri NeuroSky MindWave Mobile'in fark edebildiği belli zihin durumlarının ölçüsü birimidir. Bir uygulamada bu birimlerin sebep olduğu olaylar kontrol edilebilinmekte ya da program o an hissedilen duruma göre tepki vermektedir. Şekil 2.7'de hangi yüz ifadeleri ile nelerin ölçülebileceği gösterilmiştir.

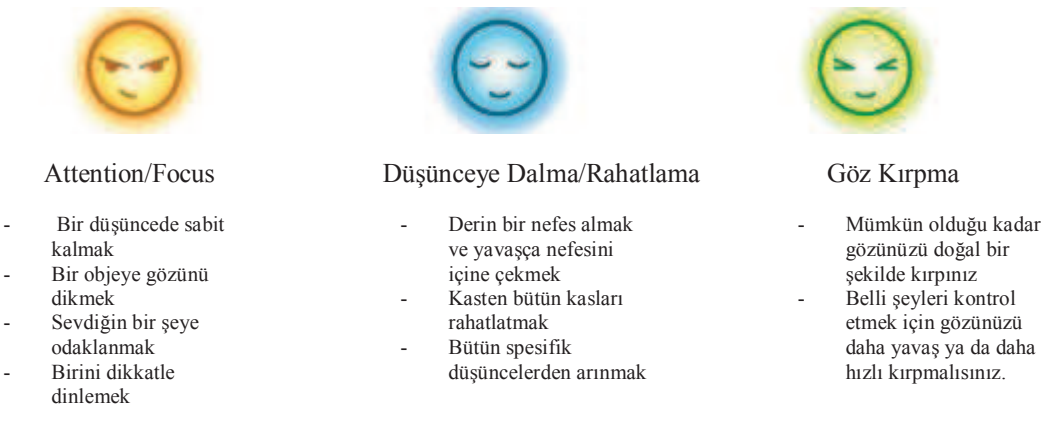

Şekil 2.7. eSense birimlerinin fark edebildiği zihinsel durumlar [23]

#### **2.1.3. NeuroSky Mindwave Mobile cihazında bulunan sensörler**

NeuroSky MindWave Mobile cihazında biri alına değen diğeri kulak memesine takılan iki adet sensör bulunmaktadır. Alında bulunan sensör beyinden elektriksel sinyalleri tespit etmektedir. Bu sensör aynı zamanda vücuttaki çevresel sesleri (kas hareketleri) ve bilgisayarlar, ampul ve elektrik soketleri gibi diğer elektriksel cihazların ürettiği sesleri de yakalamaktadır. Kulak klipsinde bulunan sensör, toprak ve referans görevi yapar. Bu sensör vücuttaki elektriksel sesleri ve çevresel gürültüleri filtrelemektedir.

#### **2.2. NeuroSky Paket Yazılımları**

#### **2.2.1. ThinkGear yazılımı**

ThinkGearTM , cihazı giyen kişinin beyin dalgaları ile iletişime izin veren, her NeuroSky ürünü ya da ortak ürününün içerisinde bulunmaktadır. Bu cihazın alına değen bir sensörü, kulak memesine takılan kontak ve referans ucu ve tüm veriyi işleyen tümleşik işlemcisi vardır.

Ham beyin dalgası ve eSenseMeter ( Attention – Meditation, Dikkat - Düşünceye Dalma) ThinkGear yongasında hesaplanmaktadır. Hesaplanan değerler başlıktan bilgisayara doğru ThinkGear yongası tarafından çıktı olarak alınmaktadır. ThinkGear yongasından alınan veri çıktı türleri:

- 1. Ham dalga değerleri (128 Hz ya da 512 Hz, donanıma bağımlı olarak)
- 2. Zayıf sinyal kalitesi metrikleri
- 3. eSense Attention (Dikkat) ve Meditation (Düşünceye Dalma) ölçüm değerleri
- 4. Delta, teta, alfa, beta ve gama için EEG bant güç değerleri

#### **2.2.2. ThinkGear veri değerleri**

#### **2.2.2.1. Poor\_Signal kalitesi**

Tanımlanmamış bir baytlık tamsayı değeri olan POOR\_SIGNAL, ThinkGear tarafından alınan 0-255 arası değeri yorumlar. Değer ne kadar yüksekse o kadar gürültü tespit edilmiştir. Örneğin 200 değeri elektrotların insan teniyle iletişiminin olmadığını gösterir.

Zayıf sinyalin sebepleri;

1. Sensör, toprak ya da referans elektrotları kişinin kafasında olmaması (örneğin hiç kimse ThinkGear takmıyorsa).

- 2. Sensör, toprak ya da referans elektrotları ile kişinin teni arasında zayıf kontak olması (örneğin saç varsa ya da başlık kişinin kafasına tam olarak uymadıysa ya da kafaya düzgün yerleştirilmediyse).
- 3. Giyen kişinin aşırı hareket etmesi (örneğin hareketli kafa ya da vücut, başlığı aşırı hareket ettiriyorsa)
- 4. Çevrede aşırı elektrostatik gürültü olması (bazı çevrelerin güçlü elektrik sinyali ya da statik elektriği kişi sensörü taktığında artar)
- 5. Aşırı EEG olmayan biometrik gürültünün olması (örneğin EMG, EKG/ECG, EOG vb.)

#### **2.2.2.2. eSense(tm) ölçüleri**

Tüm farklı eSense tipleri için (örneğin Attention ve Meditation), ölçü değeri bağıl eSense için 1-100 arası ölçeğinde rapor edilmektedir. Bu ölçekte, zamanın herhangi bir anında 40-60 arası değer "nötr" olarak tanımlanır ve bu değer geleneksel EEG ölçüm teknikleri ile saptanan "baseline" kavramı ile aynıdır. 60'tan 80'e kadar olan değer "hafif yükseltilmiş" olarak tanımlanır ve normalden daha yüksek olması muhtemel değerlerle yorumlanabilir. 80'den 100'e kadar olan değerler "yükseltilmiş" olarak tanımlanır, bu eSense'in yükseltilmiş seviyelerinin güçlü göstergesi anlamına gelir. Benzer olarak, ölçeğin diğer ucunda, 20-40 arası değer eSense'in "azaltılmış" seviyelerini gösterirken 1-20 arası değer eSense'in "kuvvetli indirilmiş" seviyelerini gösterir. Bu seviyeler her eSense'in karşılığına göre dikkat dağılması, endişe ya da anormalliği gösterir.

0 olan eSense ölçü değeri ThinkGear'ın makul bir miktar güvenirliliği olan eSense seviyesini hesaplayamayacağını gösteren özel bir değerdir. Bu Zayıf\_Sinyal kalite kısmının üzerinde tanımlanan aşırı gürültüden dolayı olabilmektedir.

#### **2.2.2.3. ATTENTION (Dikkat) eSense**

Tanımlanmamış 1 baytlık değer olan Attention değeri, kullanıcının yoğun konsantrasyon ve yönlendirilmiş (fakat sabit) zihinsel aktivitesi boyunca meydana gelen zihinsel "odaklanma" ya da "dikkat" seviyesinin yoğunluğunu gösteren mevcut eSense Dikkat ölçüsünü bildirir. Değeri 0-100 birim aralığında gitmektedir. Dikkatin dağılması, düşünceye dalma, dikkat eksikliği ya da endişe Dikkat/Attention ölçü seviyesini düşürebilir. Veri değerinin çıkışı her saniye elde edilebilmektedir.

#### **2.2.2.4. MEDITATION (Düşünceye Dalma) eSense**

Tanımlanmamış 1 baytlık Meditation değeri, kullanıcının zihinsel "rahatlama" ya da "sakinlik" seviyesini gösteren mevcut eSense Düşünceye Dalma (Meditation) ölçüsünü bildirir. Değeri 0-100 birim aralığında gitmektedir. Düşünceye Dalma beyindeki aktif zihinsel işlemlerin aktiviteyi azaltması ile bağlantılıdır, gözleri kapatmak Düşünceye Dalma/Meditation ölçü seviyesini artırmanın etkili bir metodudur. Dikkatin dağılması, düşünceye dalma, endişe ya da duyusal uyaranlar Düşünceye Dalma ölçü seviyesini düşürebilir.

#### **2.2.2.5. EEG\_POWER**

EEG\_POWER veri değeri EEG frekans bantlarının (beyin dalgası) yaygın-tanınan türlerinin mevcut büyüklüğünü gösterir. Verilen sıra ile 8 adet 4 baytlık değişen nokta sayısından oluşmaktadır: delta (0.5 - 2.75Hz), theta (3.5 - 6.75Hz), düşük-alpha (7.5 - 9.25Hz), yüksek-alpha (10 - 11.75Hz), düşük-beta (13 - 16.75Hz), yüksek-beta (18 - 29.75Hz), düşük-gamma (31 - 39.75Hz), ve orta-gamma (41 - 49.75Hz).

NeuroSky MindWave Mobile cihazından elde edilen beyin dalgaları ve frekans aralıkları Tablo 2.2'de gösterilmiştir.

| Dalga        | Frekans Aralığı  |
|--------------|------------------|
| Gamma        | $38Hz - 100Hz$   |
| <b>B</b> eta | $12Hz - 38Hz$    |
| Alpha        | $8Hz - 12Hz$     |
| Theta        | $3Hz - 8Hz$      |
| Delta        | $0.2$ Hz $-3$ Hz |

Tablo 2.2. Beyin dalgaları ve frekans aralıkları [23]

**Delta:** Delta dalgalarının en yüksek değeri kişi çok yorgun olduğunda tespit edilmektedir. Örneğin, kişi derin uykudayken beyin neredeyse tamamen delta alanında çalışmaktadır.

**Theta:** Theta dalgaları delta dalgaları gibi yavaş hareketlerle yoğun olmaktadır. Eğer theta dalgaları yüksekse ve ard arda hareket edilmemişse bu büyük bir dikkatsizliğin ve yorgunluğun başlangıcının işaretidir. Bu yüzden, genelde theta daha iyi bir dikkat değeri elde etmek için yetersizdir.

**Alpha1:** Alpha1 dalgaları rahatlama durumunu göstermektedir.

**Alpha2:** Alpha2 dalgaları çevredeki olağan cisimlere odaklanamama yani farkında olmamayı göstermektedir.

**Beta1:** Beta1 dalgaları olağan cisimlere odaklanıldığında artmaktadır. Geliştirilen tez çalışmasında elde edilen Attention değerleri Beta değerinden elde edilip 0-100 arası bir değere dönüştürülüp kullanıcıya sunulmaktadır.

**Gama1 ve Gama2:** Gamma1 ve gamma2 dalgalarını yorumlamak ve eğitmek zordur. Kas baskısı bu değerleri bozabilmektedir. Eğer bu alanlar uzun bir süre eğitilirlerse, bu alanlarda baskı hissi ve panik artabilmektedir.

Geliştirilen tez çalışmasında 12-38 Herz arası değerde görülen Beta dalgası NeuroSky MindWave Mobile cihazı ile anlık ölçülerek bir çalışma yürütülmüştür.

#### **2.3. Emotiv EPOC**

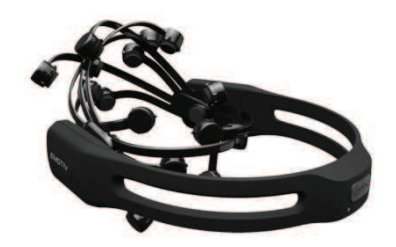

Şekil 2.8. Emotiv EPOC EEG Başlığı [24]

Emotiv EPOC pratik araştırma uygulamaları için tasarlanmış olan yüksek çözünürlüklü, çok kanallı, taşınabilir bir sistemdir. Emotiv EPOC başlığı şekil 2.8'de gösterildiği gibidir.

#### **2.3.1. Emotiv EPOC EEG başlığının özellikleri**

|                        | <b>EEG Başlığı</b>                                                                |  |
|------------------------|-----------------------------------------------------------------------------------|--|
| Kanal Numaraları       | 14 (plus CMS/DRL referansları, P3/P4 konumları)                                   |  |
| Kanal Adları (Evrensel | AF3, F7, F3, FC5, T7, P7, O1, O2, P8, T8, FC6, F4, F8, AF4                        |  |
| 10-20 konumları)       |                                                                                   |  |
|                        |                                                                                   |  |
| Örnekleme Yöntemi      | Sıralı örnekleme. Single ADC                                                      |  |
| Örnekleme Oranı        | 128 SPS (2048 Hz internal)                                                        |  |
| Kararlılık             | 14 bits $1 \text{ LSB} = 0.51 \mu\text{V}$ (16 bit ADC, 2 bits instrumental noise |  |
|                        | floor discarded)                                                                  |  |
| <b>Bant Genişliği</b>  | 0.2 - 45Hz, dijital çentik filtreleri 50Hz ve 60Hz 'de                            |  |
| <b>Filtreleme</b>      | Dijital 5. dereceden Sinc filtresinde üretilmiştir                                |  |
| <b>Dinamik Oran</b>    | $8400 \mu V$ (pp)                                                                 |  |
| Kavrama Modu           | AC kavranmış                                                                      |  |
| Bağlantı               | Tescilli kablosuz bağlantı, 2.4GHz band                                           |  |
| Güç                    | LiPoly                                                                            |  |
| Batarya Ömrü (tipik)   | 12 saat                                                                           |  |

Tablo 2.3. Emotiv EPOC EEG başlığının özellikleri [24]

#### **2.3.2. EPOC paket yazılımları**

### **2.3.2.1. TestBenchTM**

TestBench<sup>TM</sup>, gerçek zamanlı olarak Emotiv başlığının veri akışını görüntüler. EEG, bağlantı kalitesi, FFT, gyro ( eğer uygunsa- özel seçenek), kablosuz bağlantı paketi alım/kayıp görüntüleme, işaretleyici olaylar, başlık batarya seviyesini içerir. Dosyaları ikili EEGLAB formatında kaydeder ve oynatır. Komut satırı dosya dönüştürücü, .csv biçimi üretmek için içerisinde bulunur. Zamanlanmış işaretleyiciler, ekrandaki butonlar ve belirlenmiş seri port olayları da dahil olmak üzere veri akışına belirler ve yerleştirir. İşaretleyiciler EEG veri dosyasında depolanır. İşaretleyiciler gerçek zamanda ve tekrar modlarında görüntülenir.

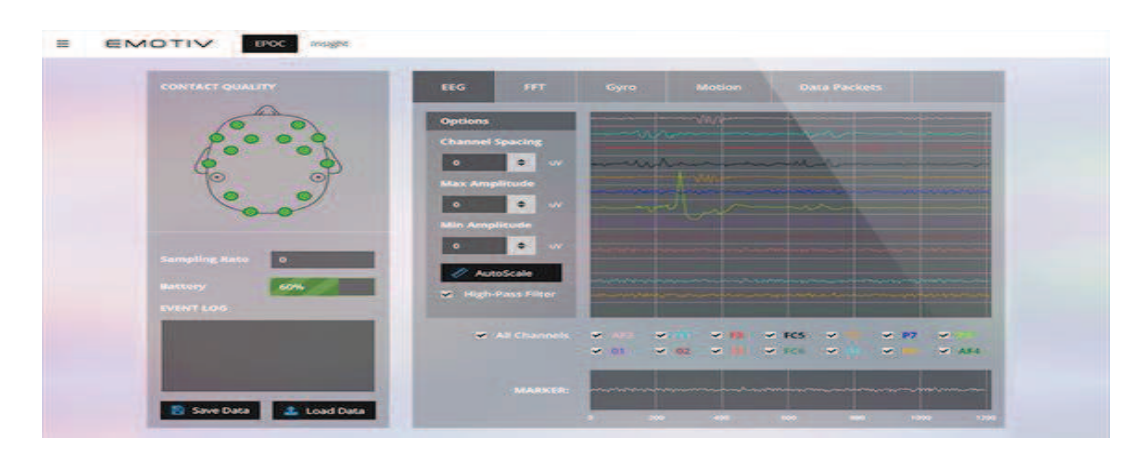

Şekil 2.9. TestBench<sup>™</sup> EEG ekranı [24]

EEG Ekranı:

- Geçen 5 saniye zaman penceresi (grafik kayıt modu)
- Tüm ya da seçilen kanallar görüntülenebilir
- Otomatik ya da elle ölçekleme (bireysel kanal görüntüleme modu)
- Ayarlanabilir kanal kolu ( çoklu-kanal görüntüleme modu)
- Senkronize edilmiş işaretleyici pencere

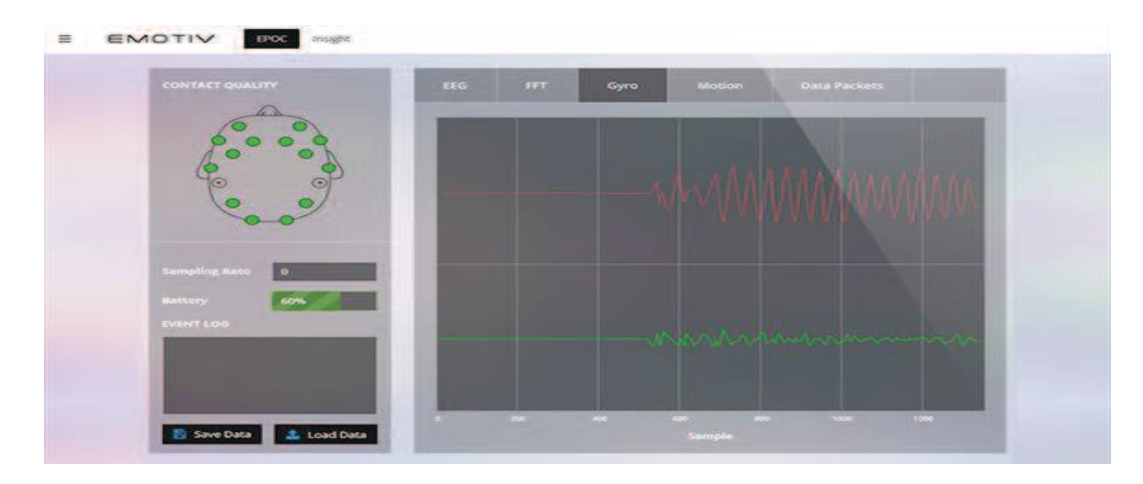

Şekil 2.10. TestBench™ Gyro ekranı [24]

Gyro Ekranı:

- Geçen 5 saniye zaman penceresi (grafik kayıt modu)
- X ve Y sapma

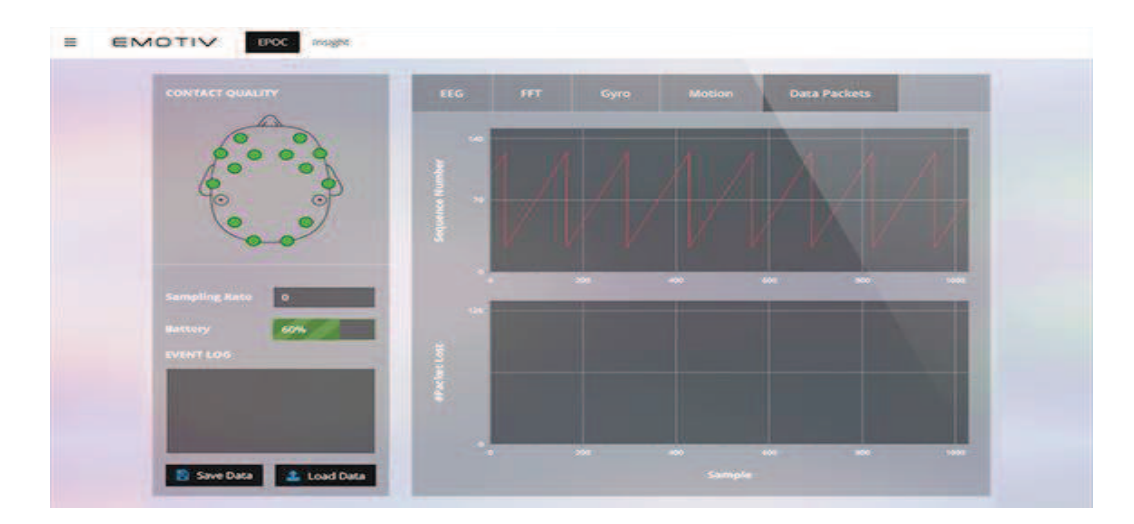

Şekil 2.11. TestBench<sup>™</sup> Data Packets ekranı [24]

Data Packets Ekranı:

- Geçen 5 saniye Paket Sayısı çıktısının grafiği
- Paket kaybı kayıp data(veri) paketlerinin entegre edilmiş sayımı
- Kablosuz iletim bağlantısı için veri bütünlüğünü doğrulama

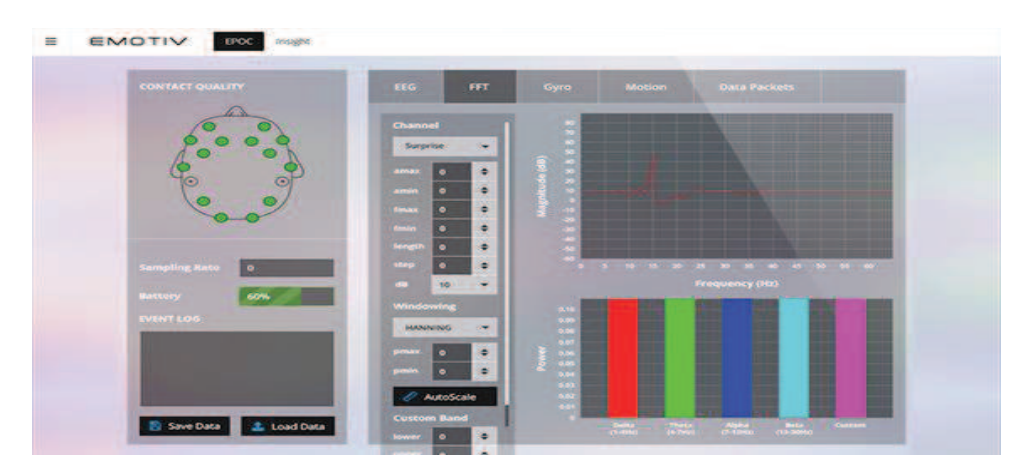

Şekil 2.12. TestBench™ FFT ekranı [24]

#### FFT Ekranı:

- Sadece seçili kanal
- Tümü ya da seçili kanallar görüntülenebilir
- Ayarlanabilir örnekleme pencere boyutu ( örneklerde)
- dB modu güç ya da genlik hesaplamaları
- dB ölçeği
- FFT pencere metotları: Hanning, Hamming, Hann, Blackman, Rectangle
- Önceden tanımlanmış ve özel alt-bant histogram ekranı

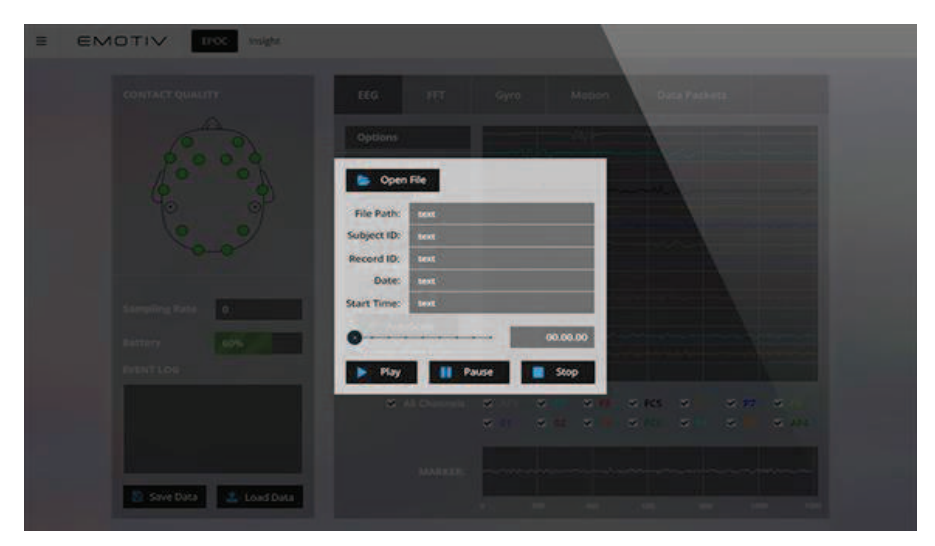

Şekil 2.13. TestBench<sup>™</sup> Data Recording ve Playback ekranı [24]
Data Recording ve Playback Ekranı:

- Tamamen ayarlanabilir kaydırıcı, play/pause/exit kontrolleri
- Konu ve kayıt numarası, tarih, başlangıç saati adlandırma kuralına göre dosyaya kaydedilir.

# **BÖLÜM 3. DİKKAT DAĞINIKLIĞI ÜZERİNE BİR BBA UYGULAMASI VE GERÇEKLENMESİ**

Yapılan bu tez çalışmasında, NeuroSky MindWave Mobile cihazı kullanılarak gerçek zamanlı olarak ölçülen anlık Attention (Dikkat) değeri ile oyunu oynayan kişilerin/öğrencilerin dikkat değerleri ölçülmüştür. Alınan bu anlık değerler geliştirilen görsel BBA uygulamasında işlenmiştir. Oyunun arayüzü Microsoft Visual Studio 2010 C# 4.0 ile yazılmış ve KonsantreOL ismi verilmiştir. Oyuna başlamadan önce yapılması gerekenler şöyledir. Öncelikle NeuroSky MindWave Mobile cihazı ile bilgisayar arasında Bluetooth bağlantısı ile eşleşme yapılmalıdır. Bağlantı kurulduktan sonra NeuroSky MindWave Mobile cihazının hangi COM (Seri) port ile cihaza bağlandığı ve cihazın çalışıp çalışmadığı kontrol edilmelidir. Bunun için NeuroSky MindWave Mobile cihazı ile birlikte verilen CD'de bulunan MindWave Mobile Tutorial programı ile cihazın Attention, Meditation ve Eyeblink değerlerini ölçüp ölçmediği ve bu değerlerin nasıl ölçüldüğünün kontrolü yapılmalıdır. Oyunda kullanılacak olan değer Attention değeridir. Attention değeri ölçülürken yapılması gereken kaşları çatmak, yoğunlaşmak ve dikkati toplamaktır. Oyunda amaç dikkat seviyesini sürekli olarak önceden belirlenen eşik değerinin üzerinde tutmak ve bu değerin devamlılığını sağlamaktır. Ayrıca oyun esnasında ekrana her 10 saniyede bir "Bilgisayar Programlama Dilleri 1" dersi ile ilgili iki şıklı sorular gelmekte ve bu soruların yanıtlanması beklenmektedir. Öğrencinin/Kullanıcının KonsantreOL ile hem dikkat seviyesi kontrol altına alınabilinecek hem de oyun tabanlı öğrenme ile öğrencilerin bilgilerinin ölçülmesi gerçekleştirilecektir. NeuroSky MindWave Mobile cihazının tüm ayarları yapıldıktan sonra oyun başlatılır. Şekil 3.5'te KonsantreOL oyununun ekranı gösterilmiştir. Ekranın sol tarafında NeuroSky MindWave Mobile tarafından alınan eş zamanlı verilerin görüntülendiği bölüm mevcuttur. Bu bölümde Bluetooth bağlantısının yapıldığı seri portunun seçimi, NeuroSky MindWave Mobile tarafından alınan eş zamanlı veriler ve oyunun

başlaması için Connect ve durdurulması için DisConnect butonları mevcuttur. Connect butonuna basıldığında hem MindWave cihazından veri alınmaya başlanacak hem de oyun başlayacaktır. Oyun başladığında topun hareket etmesi için NeuroSky MindWave Mobile tarafından alınan verilerden PoorSignal değeri 0 olduğu anda top hareketlenecektir. Oyun başladığı anda konsantre olunması gerekmekte ve Attention değerinin devamlı 50'nin üzerinde tutulması gerekmektedir. DisConnect butonuna basıldığında oyun duraklatılmakta, tekrar Connect butonuna basıldığında oyun kaldığı yerden devam etmektedir. Ekranın orta kısmında oyun alanı mevcuttur. Bu kısımda bir adet çubuk ve üzerinde bir adet top mevcuttur. Çubuğun hareketi fare ile yapılmaktadır. Çubuğun işlevi topun hareketlenmesi ve top aşağı geldiğinde topun düşmemesini sağlamaktır. Oyun esnasında top duvarlara çarpacaktır, bu yüzden duvarlar için bir sınır alanı belirlenmiştir ki oyuncu duvar sınırını görebilsin ve ona göre dikkat seviyesini kontrol altında tutabilsin. Ekranın sağ kısmında oyun esnasında görünmeyen fakat top yere her düştüğünde ve duvara her değdiği anda Attention değeri eşik değerinin altında ise gözükecek olan adam asmacanın parçaları mevcuttur. Ekranın üst kısmında soldan sağa doğru Puan, Can ve Attention değerleri gözükmektedir. Ekranın en sağında süre gösterilmektedir. Ekranın alt kısmında ise sorulara verilen doğru ya da yanlış sayısının olduğu Doğru Cevap Sayısı ve Yanlış Cevap Sayısı değerleri bulunmaktadır. Oyuncu oyunu oynarken elde ettiği Attention değerini görebilecek ve daha çok odaklanmaya çalışacaktır. Oyun esnasında topun hangi duvara çarptığı ve vuruş sayısı verileri, oyun sonunda elde edilen puanlar, toplam süre verileri "Attention.txt" adlı bir dosyada tutulmakta ve oyun her başladığında içindeki veriler silinip yeni veriler yazılmaktadır. Oyun tamamlandığında bu veriler Attention Tablosu penceresinde oyuncuya sunulmaktadır. Aynı şekilde oyun süresince ekrana gelen sorular, bu sorulara verilen yanıtlar, doğru cevap, soruya cevap verildiği anki attention değeri, doğru cevap sayısı ve yanlış cevap sayısı "Sonuclar.txt" adlı bir dosyada tutulmakta ve oyun her başladığında içindeki veriler silinip yeni veriler yazılmaktadır. Oyun tamamlandığında bu veriler SonuclarKontrol penceresinde oyuncuya sunulmaktadır.

KonsantreOL ilk açıldığında Şekil 3.1'de görülen Ana Sayfa ekranı açılacaktır. Bu ekranda Oyuna Basla, Oyun Nasıl Oynanır ve Oyunu Kapat seçenekleri bulunmaktadır.

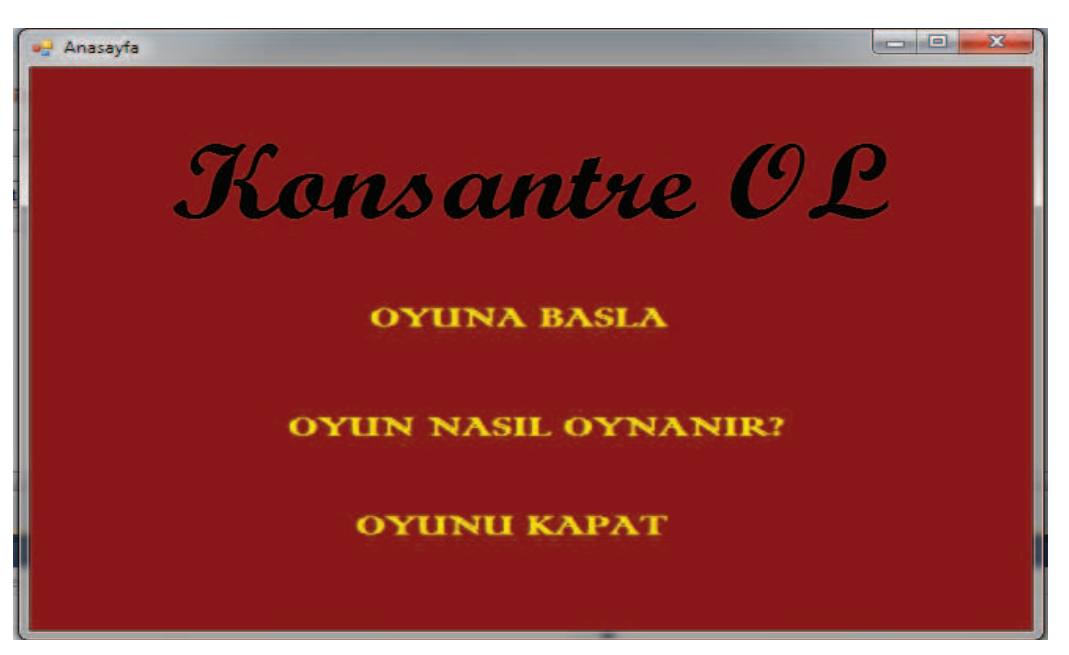

Şekil 3.1. KonsantreOL oyunu ana sayfa ekranı

Oyuna Basla seçeneğine tıklanıldığında oyun ekranı görüntülenecektir. Oyuna başlayabilmek için öncelikle bilgisayar ve NeuroSky MindWave Mobile bağlantısının yapılması ve ardından NeuroSky MindWave Mobile'in hangi seri porttan bilgisayara bağlandığına bakılması gerekmektedir. MindWave cihazının hangi seri porttan bağlandığını görmek için Şekil 3.2 ve Şekil 3.3'te gösterildiği gibi Bluetooth bağlantısının yapıldığı yerden cihazın üzerinde sağ tuş yapılıp Özellikler sekmesine tıklanır. Gelen ekrandan Donanım Sekmesine tıklanır ve Aygıt İşlevleri kısmındaki yazının üstüne fare ile gelinir ve burada hangi seri port ile bağlantı yapıldığı görülür.

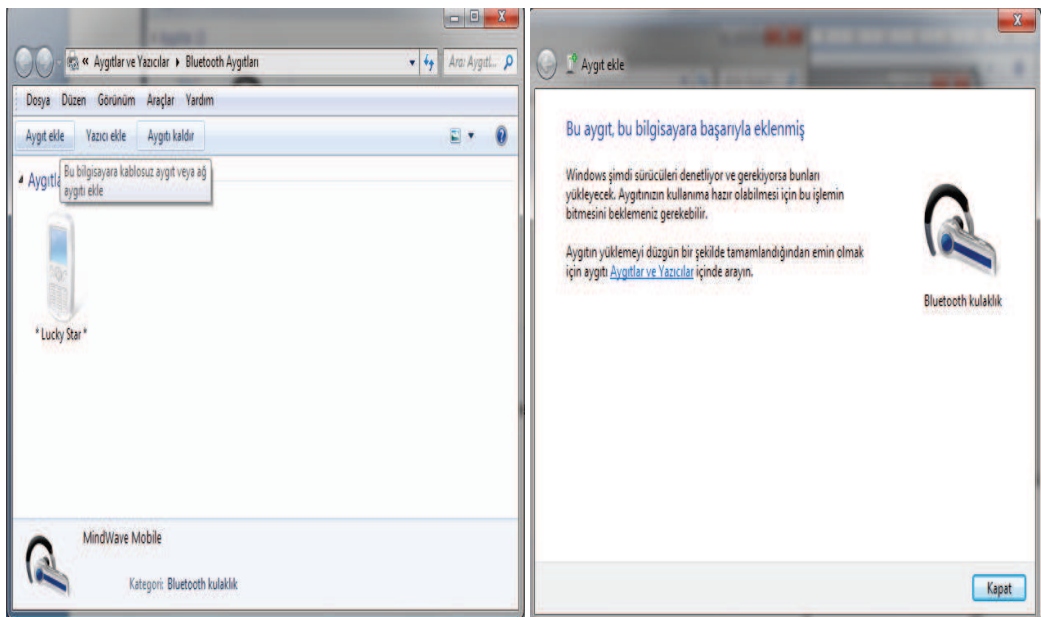

Şekil 3.2. Bluetooth bağlantısı ile MindWave cihazının bilgisayar ile eşleştirilmesi

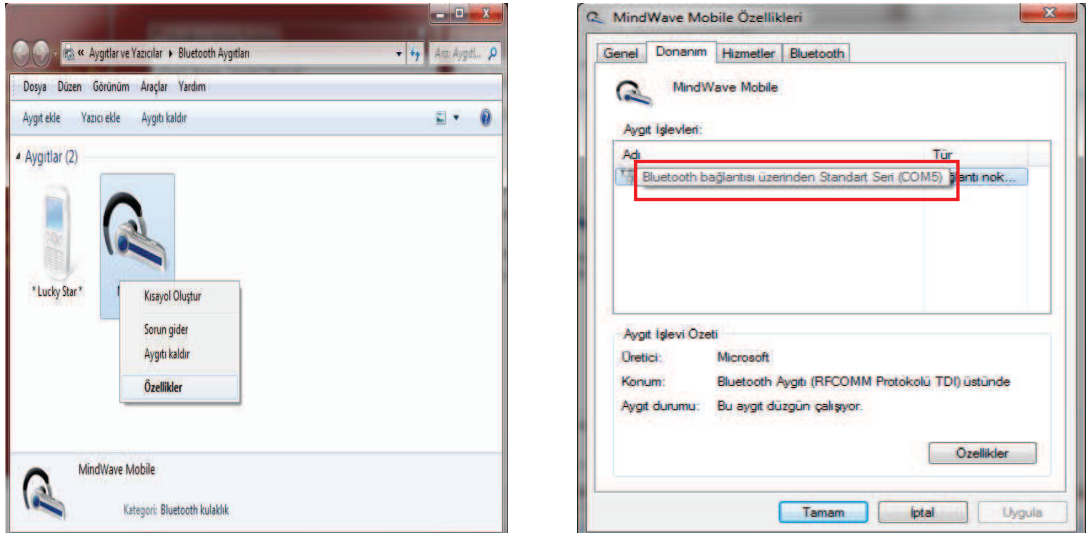

Şekil 3.3. COM port bilgisinin elde edilmesi

Seri port verisi elde edildikten sonra oyuna başlanabilir. Oyuna başlamadan önce Oyun Nasıl Oynanır seçeneğinin açılıp oyunun nasıl oynandığı hakkında bilgi alınmalıdır. Nasıl Oynanır ekranı Şekil 3.4'te görüldüğü gibidir. Bu kısım okunduktan sonra Oyuna Basla seçeneğine tıklanmalıdır. Oyuna başlamadan önce etrafta cihazın bağlantısını etkileyebilecek cihazlar varsa kaldırılmalı ve Wifi bağlantısı açık ise kapatılmalıdır çünkü bu bağlantılar MindWave cihazının veri alım gücünü etkilemektedir.

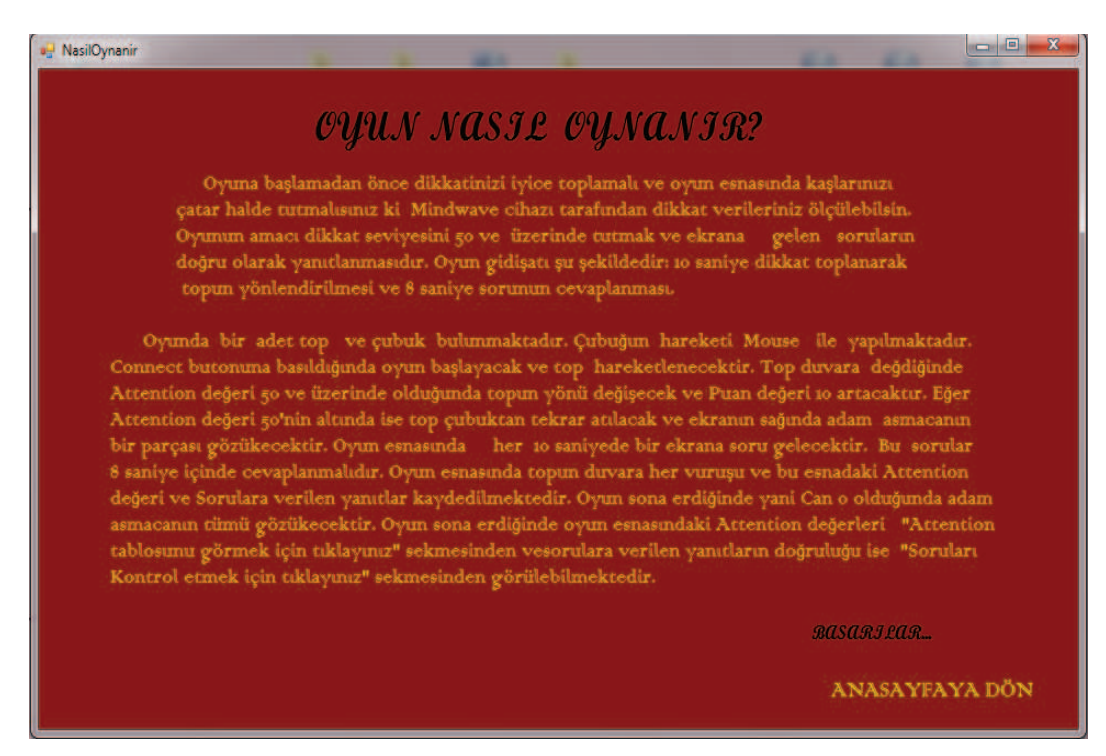

Şekil 3.4. KonsantreOL oyunu NasılOynanır ekranı

Şekil 3.5'te görülen Oyuna Basla ekranı açıldığında ekran incelenmelidir. Ekrana bakıldığında gözüken verilere göre oyuncunun oyun esnasında 7 canı bulunmaktadır. Oyuncuya Attention, puan, can ve süre değerleri gösterilmektedir. Ekran incelendikten sonra daha önce bakılmış olan seri port değeri seçilir ve ardından konsantre olunup Connect butonuna basılır. Connect butonuna basıldıktan sonra NeuroSky MindWave Mobile cihazından alınan değerler gözükmeye başlar. Bu değerler; PoorSignal, Attention, Meditation, Alfa, Beta, Gama, Theta, Delta, Raw'dır. PoorSignal değeri 0 olduğunda yani cihaz hiçbir zayıf sinyalden etkilenmediğinde ve alındaki sensörden veri alınmaya başlandığında oyun başlar ve top hareketlenir. Attention değeri ekranın üst kısmında gözükmektedir. Bu şekilde oyuncu Attention değerini ekrandan sürekli kontrol edebilecektir. Top hareketlenmeye başladığı anda Attention değeri 50 ve üzerinde olmalıdır ki top duvara çarpsın ve topun hareketinin devamı sağlanabilsin. Top duvara değdiğinde Attention değeri 50 ve üzerinde ise Şekil 3.7'de görüldüğü gibi topun yönü değişir, puan 10 birim artar. Eğer top duvara değdiğinde Attention değeri 50'nin altında ise Şekil 3.6'da görüldüğü gibi top çubuktan tekrar atılır, ekranın sağ kısmında adam asmacanın bir parçası görünür ve can 1 birim azalır. Adam asmacanın görünmesinin nedeni oyuncunun dikkatini dağıtmaktır.

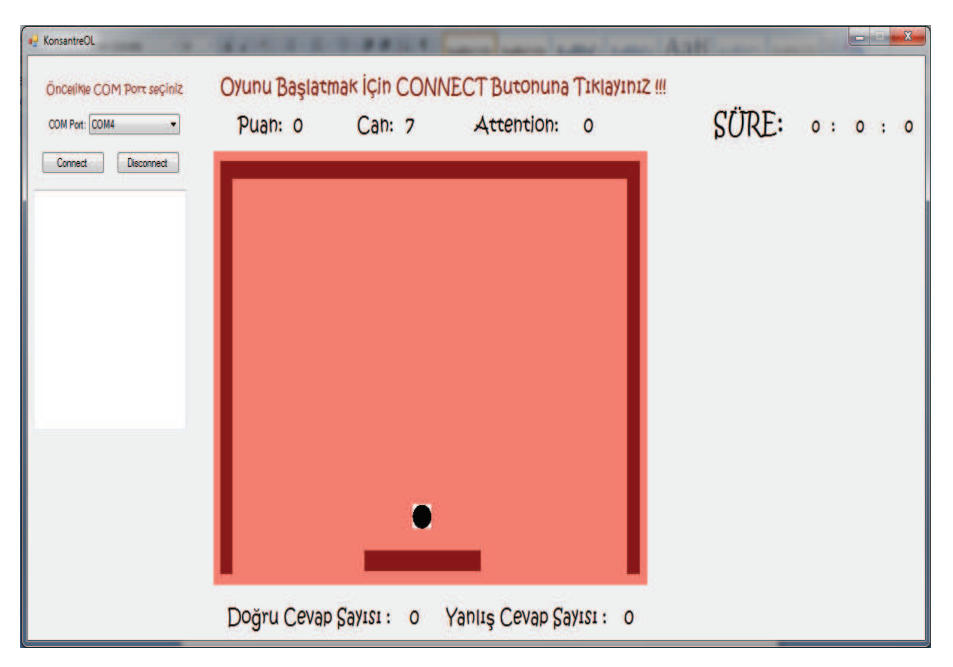

Şekil 3.5. KonsantreOL oyun ekranı

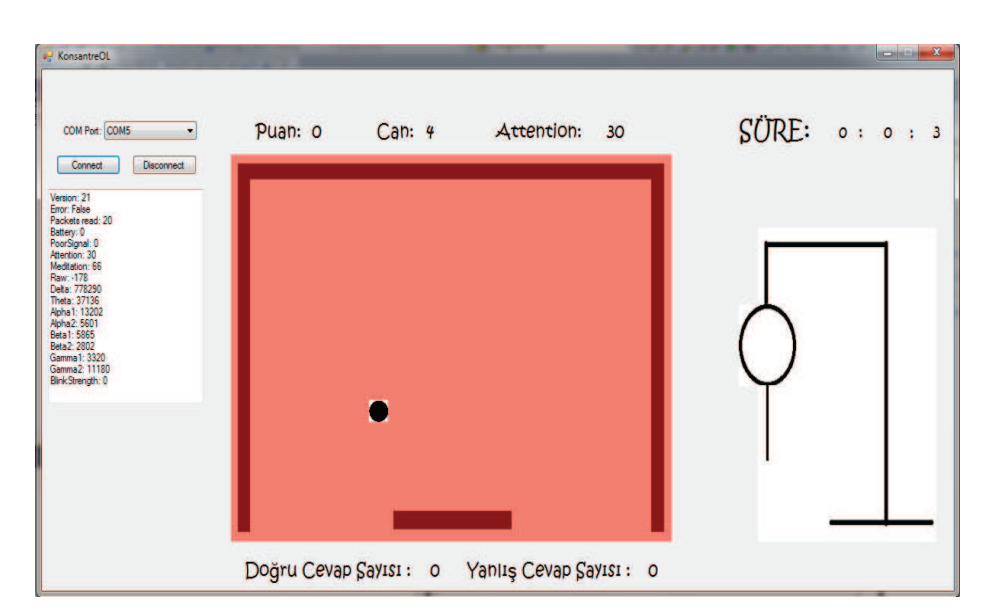

Şekil 3.6. Attention değeri 50'nin altında ise adam asmacanın gözükmesi, topun tekrar atılması ve adam asmacanın parçalarının gözükmesi

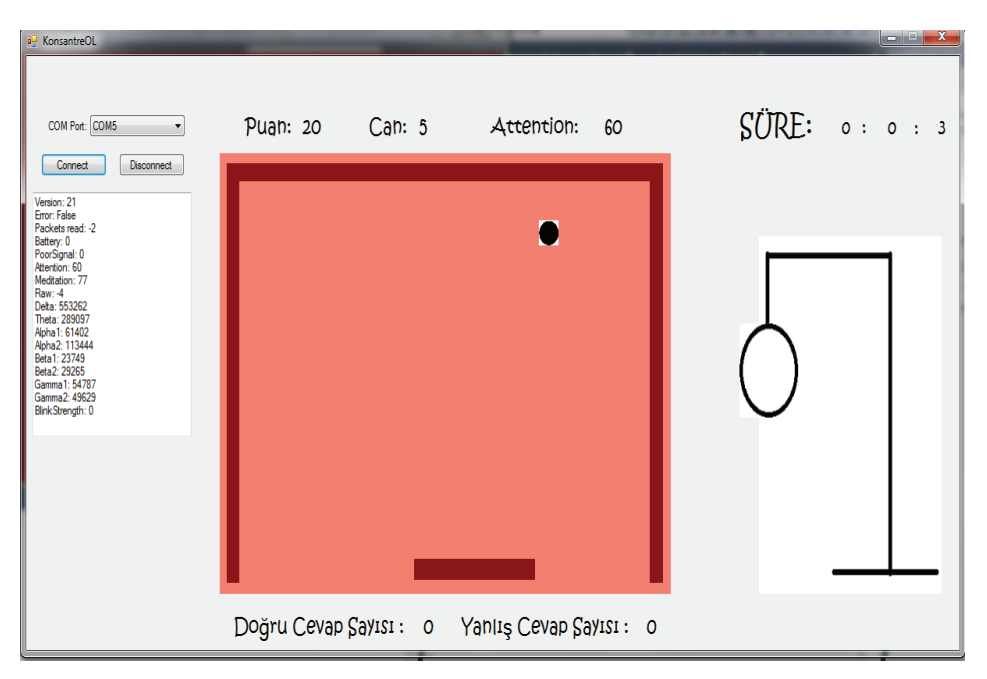

Şekil 3.7. Attention değeri 50 ve üzerinde ise topun yön değiştirmesi ve puanın artması

Oyunda her 10 saniyede bir ekrana "Programlama" dersi ile ilgili sorular gelecektir. Ekrana soru geldiği anda topun hareketi duracaktır fakat Attention ve Süre değerleri alınmaya devam edilecektir. Şekil 3.8'de görüldüğü gibi ekrana gelen sorular 2 şıklı olacaktır ve bu sorular 8 saniye içinde yanıtlanmalıdır. Oyuncu soruyu yanıtlamak için istediği butona bir kez tıklamalıdır. Soru doğru yanıtlandığında tıklanan butonun rengi yeşil olacak ve ekranın alt kısmında bulunan Doğru Cevap Sayısı değeri 1 artacaktır. Soru yanlış yanıtlandığında tıklanan butonun rengi kırmızı olacak ve Yanlış Cevap Sayısı değeri 1 birim artacaktır. Oyun esnasında sorulara verilen yanıtlar, toplam doğru yanıt sayısı, toplam yanlış sayısı ve soruya cevap verildiği andaki attention değeri "Sonuclar.txt" adlı dosyada kayıt altına alınmaktadır. Oyun sonunda bu verilere bakılıp analizler yapılabilinmektedir.

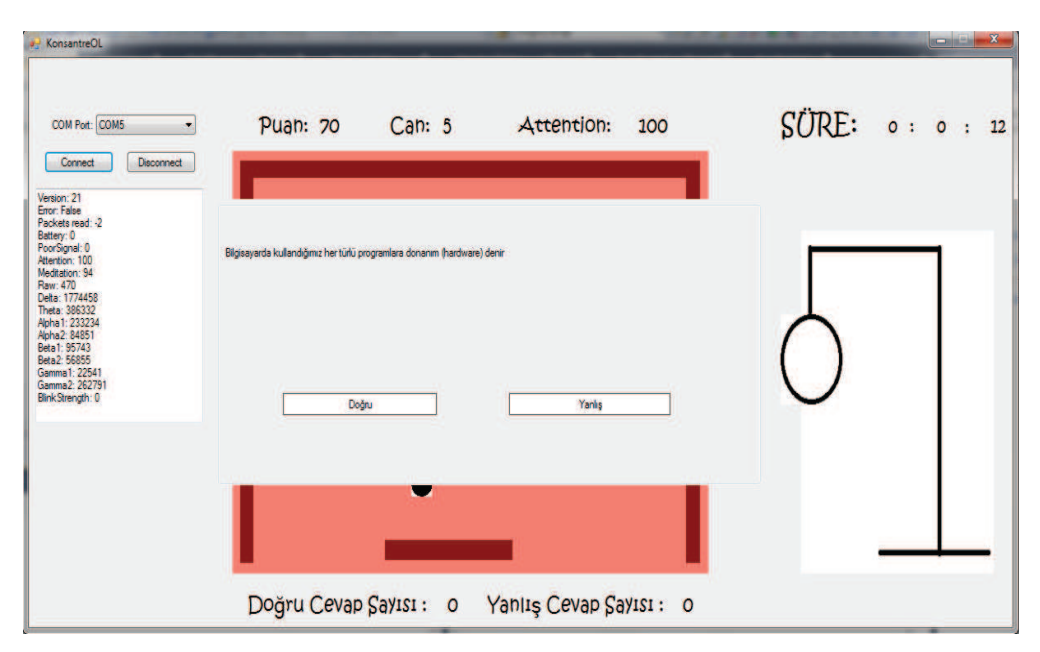

Şekil 3.8. Soruların ekrana gelmesi

Top aşağı geldiğinde topun yere düşmemesi için oyuncu fare ile çubuğu hareket ettirerek topun çubuğun üzerine gelmesini sağlamalıdır. Top yere düşerse can 1 birim azalacaktır. Can değeri 0 birime düştüğünde oyun sonlanacak ve adam asmacanın tüm parçaları tamamlanmış olacaktır. Oyun sonlandığında topun hareketi duracak ve Şekil 3.9'da görüldüğü gibi ekranın ortasında Oyun Bitti yazısı belirecektir. Bu yazının altında ise Attention Tablosunu Görmek, Soruları Kontrol Etmek ve Oyundan Çıkmak İçin Tıklayınız seçenekleri gözükecektir. Oyuncu isterse oyundan çıkabilecek isterse oyun esnasında gösterdiği performansı görmek için Attention Tablosu seçeneğini veya Soruları Kontrol Et seçeneğini tıklayabilecektir.

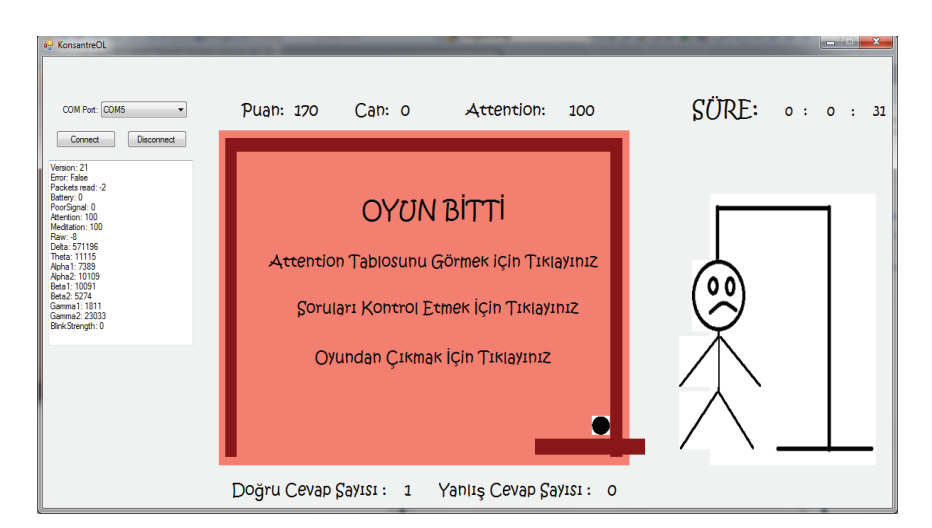

Şekil 3.9. Oyunun sona ermesi ve adam asmacanın tamamlanması

Şekil 3.10'da Attention Tablosu penceresi açıldığında oyuncunun oyundayken topu duvarlara değdirdiği andaki Attention değerleri bir grafikte görülmektedir. Bu tabloda oyuncunun Attention değeri ve vuruş sayıları gözükecektir. Bu tabloda oyuncunun Attention değeri ve vuruş sayıları hem liste hem de grafiksel olarak gösterilmiştir. Eğer oyuncu daha detaylı bilgi görmek isterse ekranın sağ kısmında bulunan butona bastığında ListBox'ta verileri görebilecektir. ListBox'taki verilerde oyuncunun topu ilk hangi duvara değdirdiği, elde edilen Attention değeri, alınan puan mevcuttur. Bu şekilde son vuruşa kadar bilgiler sıralanmaktadır. Son olarak ise oyun sonunda elde edilen toplam süre ve oyunun ne kadar süre oynandığı bilgileri yer almaktadır. Bu şekilde oyuncu oyun süresince elde ettiği verileri görebilecek buna göre dikkatini toplamaya daha çok dikkat edecektir.

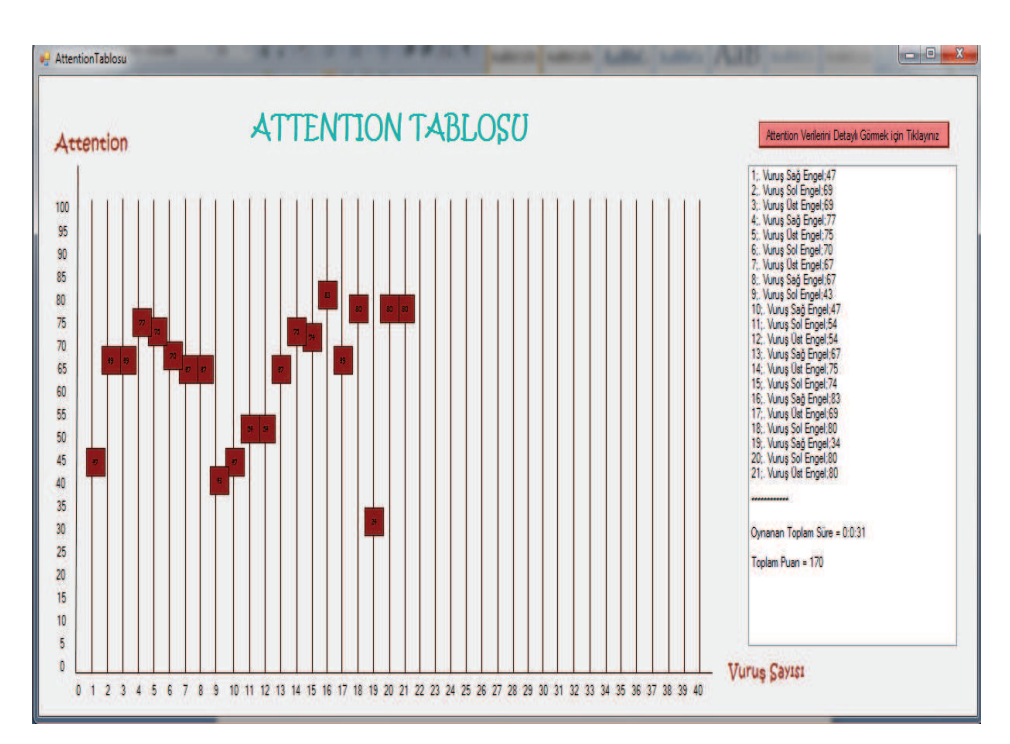

Şekil 3.10. Attention tablosu penceresi

Şekil 3.11'de görülen Soru Kontrol penceresi açıldığında oyuncuya oyun esnasında sorulan sorular, bu sorulara verilen yanıtlar, soruların doğru yanıtları ve sorulara yanıt verildiği andaki attention değeri görebilmektedir. Bunun için ekranda verilmiş olan butona basılmalıdır. Butona basıldığında bahsedilen veriler lise halinde sunulmaktadır. Oyuncu bu pencerede cevap verdiği soruları, soruların cevaplarını, doğru/yanlış cevap sayılarını görebilecektir. Oyuncunun yanıt veremediği sorular gösterilmeyecektir.

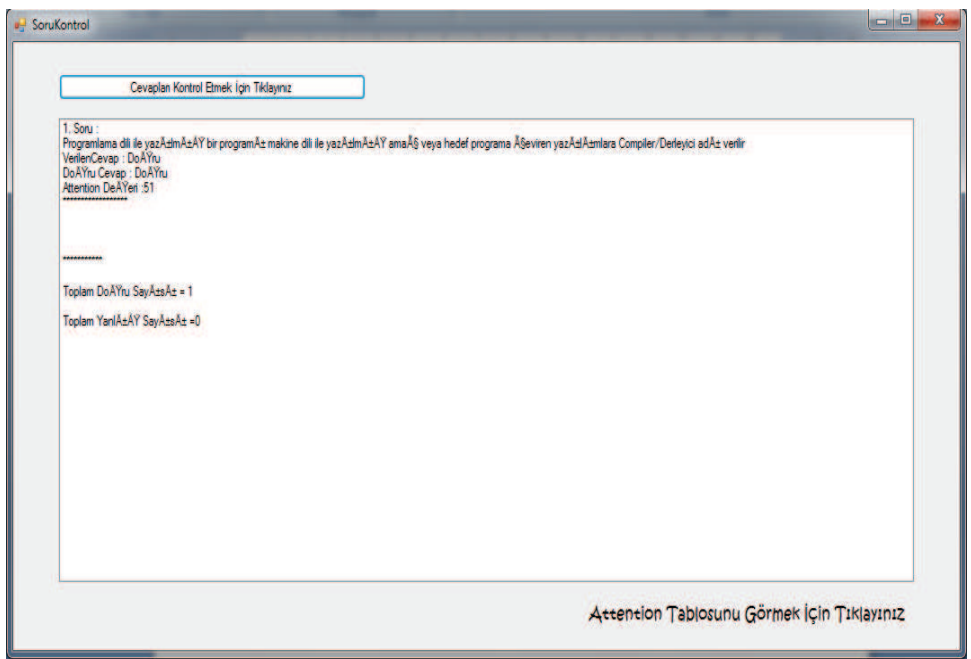

Şekil 3.11. SoruKontrol penceresi

## **BÖLÜM 4. UYGULAMA TESTLERİ VE BAŞARIM ANALİZİ**

Yapılan çalışmanın uygulanması aşamasında daha önce Programlama dersini alan Sakarya Üniversitesi Mekatronik Mühendisliği bölümünden 10 öğrenci ve Karabük Üniversitesi Bilgisayar Mühendisliği bölümünden 44 öğrenci seçilerek bu öğrencilerin dikkat seviyeleri ölçülmüş ve başarım analizi yapılmıştır. Öncelikle öğrencilere oyunun nasıl oynandığı ve oyunun amacı anlatılmıştır. Oyun anlatıldıktan sonra oyunun nasıl oynandığı oyunun ana sayfasında bulunan "Nasıl oynanır" sekmesinden tekrar okutulmuştur. Bu aşamadan sonra oyuncuya "Oyuna Başla" sekmesi tıklanılarak oyun ekran inceletilmiş, oyunun nasıl başlatıldığı gösterilmiştir. Oyuncunun başına NeuroSky MindWave Mobile cihazı takılarak bilgisayar bluetooth bağlantısının nasıl yapıldığı gösterilmiştir. Oyuncu dikkatini toplayıp kendini hazır hissettiğinde oyunu başlatması istenilmiştir. Oyun için iki ölçüt bulunmaktadır: ilk olarak topun art arda devamlılığının sağlanması ikinci olarak ise sorulara cevap verilirken elde edilen anlık dikkat değerleri. Topun art arda devamlılığının sağlanmasında 1-5 saniye arası devamlılık için "düşük seviye", 6-10 saniye arası devamlılık için "orta seviye", 10 ve üzeri saniye devamlılık için "yüksek seviye" olarak belirlenmiştir. Sorulara cevap verilirken elde edilen anlık dikkat değerleri için 1-49 arası "düşük seviye", 50-79 arası "orta seviye", 80-100 arası ise "yüksek seviye" olarak belirlenmiştir. Dikkat değerlerinin sonuç verileri Tablo 4.1'de gösterildiği gibidir.

| Oyun Oynanırken Elde Edilen<br>Dikkat Başarısı | Sorular Cevaplanırken<br><b>Elde Edilen Dikkat</b><br><b>Başarısı</b> | <b>Veriler Sonucu</b><br><b>Elde Edilen Dikkat</b><br><b>Başarısı</b> |
|------------------------------------------------|-----------------------------------------------------------------------|-----------------------------------------------------------------------|
| DÜŞÜK                                          | DÜŞÜK                                                                 | DÜŞÜK                                                                 |
| DÜŞÜK                                          | <b>ORTA</b>                                                           | <b>ORTA</b>                                                           |
| DÜŞÜK                                          | YÜKSEK                                                                | <b>ORTA</b>                                                           |
| ORTA                                           | DÜŞÜK                                                                 | <b>ORTA</b>                                                           |
| <b>ORTA</b>                                    | <b>ORTA</b>                                                           | <b>ORTA</b>                                                           |
| ORTA                                           | YÜKSEK                                                                | <b>ORTA</b>                                                           |
| YÜKSEK                                         | DÜŞÜK                                                                 | <b>ORTA</b>                                                           |
| YÜKSEK                                         | ORTA                                                                  | <b>ORTA</b>                                                           |
| YÜKSEK                                         | YÜKSEK                                                                | YÜKSEK                                                                |

Tablo 4.1. Elde edilen dikkat değerleri için sonuç tablosu

Sakarya Üniversitesi Mekatronik Mühendisliği bölümünden 10 öğrenci ile yapılan çalışma ve elde edilen sonuçlar kısaca anlatılmıştır. Şekil 4.1'de 5. Oyuncunun SoruKontrol ekranına bakıldığında hiçbir soruya cevap veremediği görülmektedir. Şekil 4.2'de görülen Attention Tablosu ekranına bakıldığında oyuncu oyunu 50 saniye boyunca oynayabilmiş ve 320 puan toplamıştır. Oyuncu topu 37 kez duvara çarptırabilmiş ve bunun 23'ünde 50'nin üzerinde Attention değeri elde etmiştir. Topun devamlılığını art arda sırası ile 9 saniye, 4 saniye, 3 saniye, 8 saniye, 9 saniye sağlamıştır. Oyuncu topu 2 kez yere düşürmüştür. Oyuncu 5 kez 50'nin altında Attention değeri elde etmiştir. Oyuncu dikkatini sürdürmede yüksek seviyede başarı sağlamıştır.

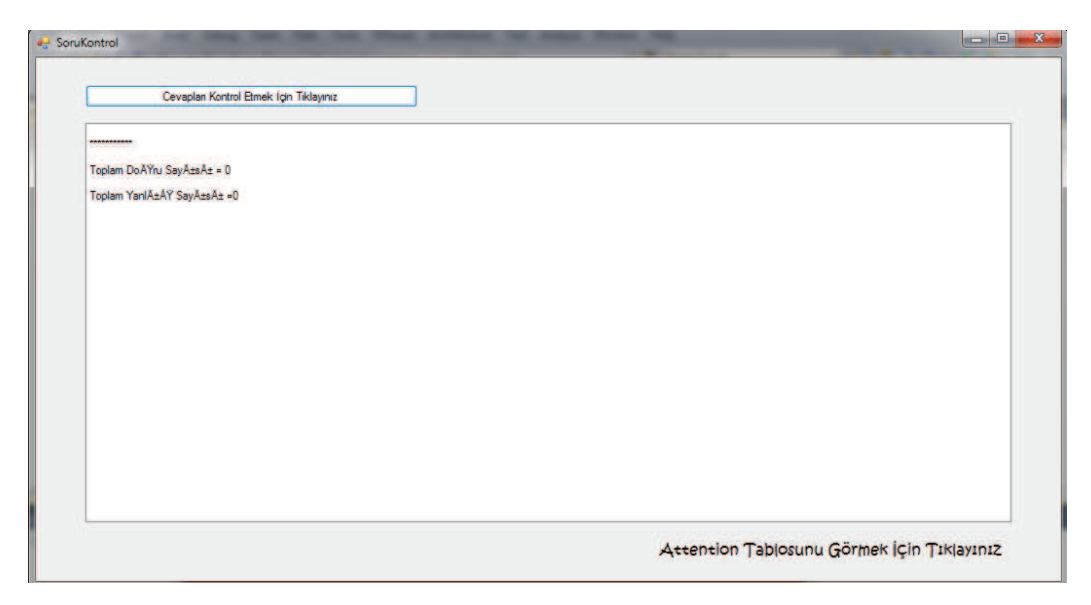

Şekil 4.1. 5. Oyuncunun SoruKontrol ekranı

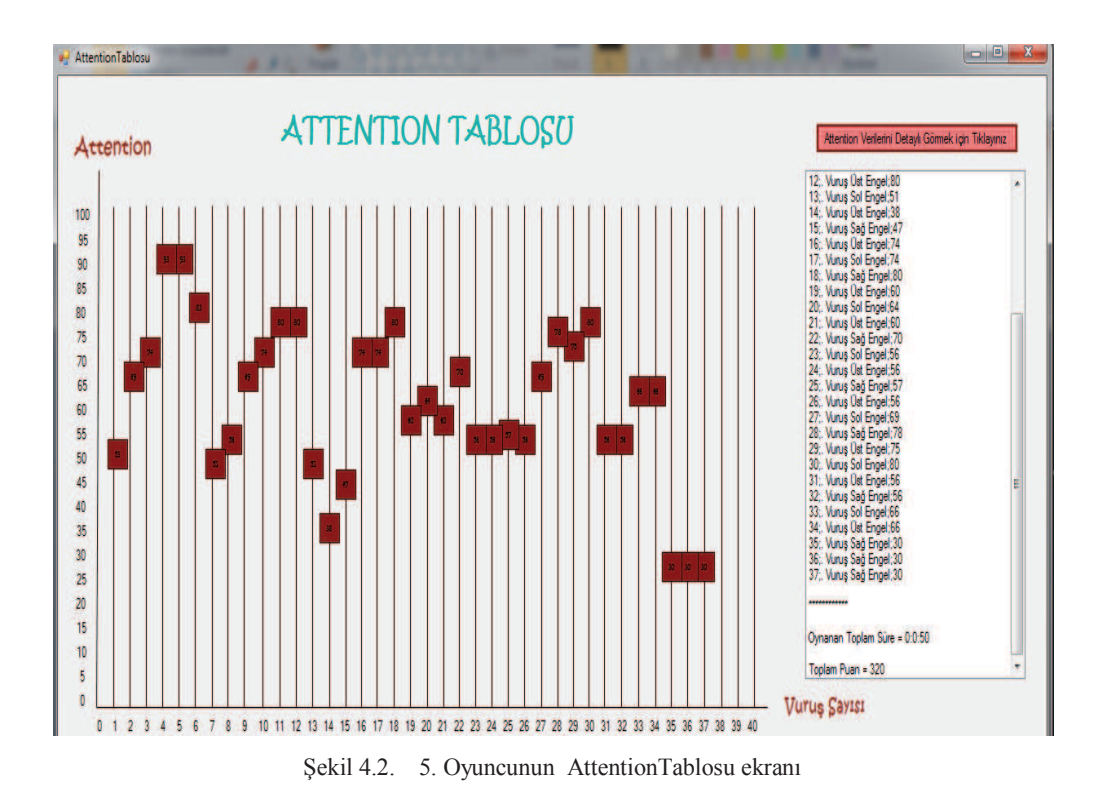

Şekil 4.3'de 1. Oyuncunun SoruKontrol ekranına bakıldığında 1 soruya cevap verdiği ve bu soruyu doğru yanıtladığı görülmektedir. Soruyu cevapladığı andaki Attention değeri 30'dur. Oyuncu soruyu okurken dikkati dağılmış ve 50'nin altına düşmüştür. Oyuncunun Attention Tablosuna bakıldığında ise 27 saniye oyunu oynayabildiği ve 120 puan topladığı görülmektedir. Oyuncu 19 kez topu duvara çarptırmış ve bunun 12'sinde 50'nin üzerinde Attention değeri elde etmiştir. Topu hiç yere düşürmemiştir. Oyun esnasında sırası ile topun devamlı hareketini art arda 3 saniye, 4 saniye ve 5 saniye sağlayabilmiştir. 2 kez en yüksek Attention değeri olan 100 değerini elde etmiştir. 7 kez 50'nin altında Attention değeri elde etmiştir. Dikkatini sürdürmede düşük seviyede başarı sağlamıştır.

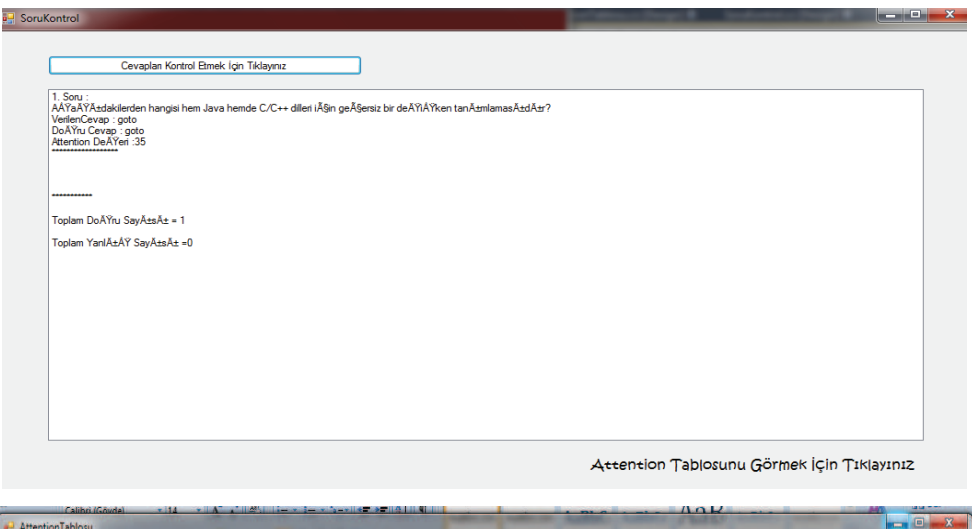

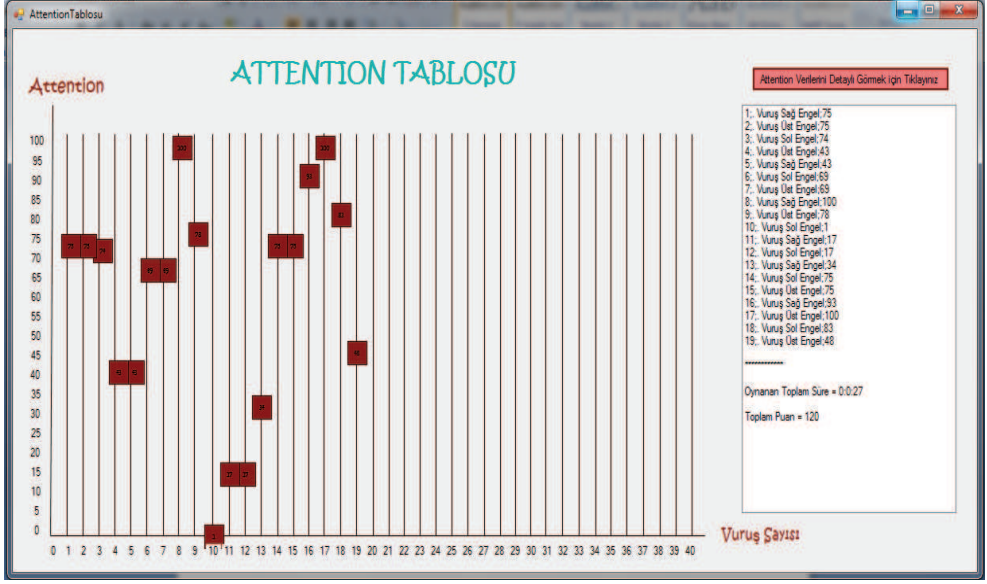

Şekil 4.3. 1. Oyuncunun SoruKontrol ve AttentionTablosu ekranı

Şekil 4.4'te görülen 3. Oyuncunun SoruKontrol ekranına bakıldığında 2 soruya cevap verdiği ve bu sorulara doğru yanıt verdiği görülmektedir. İlk soruyu yanıtladığı andaki Attention değeri 30 ve ikinci soruyu yanıtladığı andaki Attention değeri 64'tür. Oyuncu ilk soruyu okurken dikkati dağılmış fakat ikinci soruda dikkatini tekrar toplamış haldedir. Şekil 4.5'te görülen Attention Tablosu ekranına bakıldığında oyuncu oyunu 47 saniye boyunca oynayabilmiş ve 270 puan toplamıştır. Topu 32 kez duvara çarptırabilmiş ve bunun 27'sinde 50'nin üzerinde Attention değeri elde etmiştir. Topun devamlılığını art arda sırası ile 9 saniye, 5 saniye, 2 saniye, 6 saniye, 4 saniye sağlamıştır. Oyuncu 5 kez en yüksek Attention değeri olan 100 değerini elde etmiştir. Topu 2 kez yere düşürmüştür. 5 kez 50'nin altında Attention değeri elde etmiştir. Oyuncu dikkatini sürdürmede orta seviyede başarı sağlamıştır.

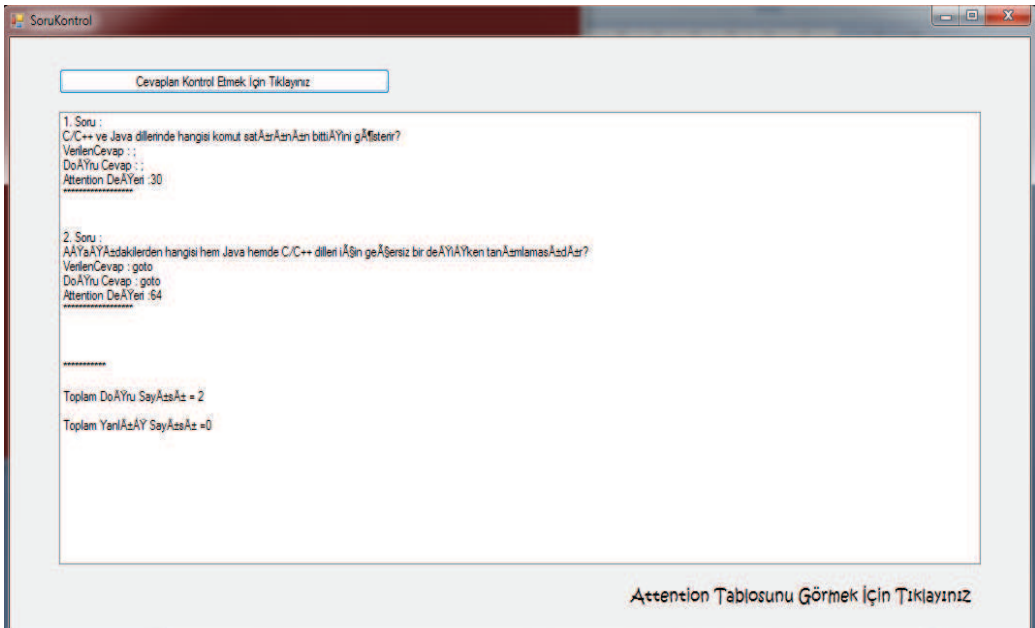

Şekil 4.4. 3. Oyuncunun SoruKontrol ekranı

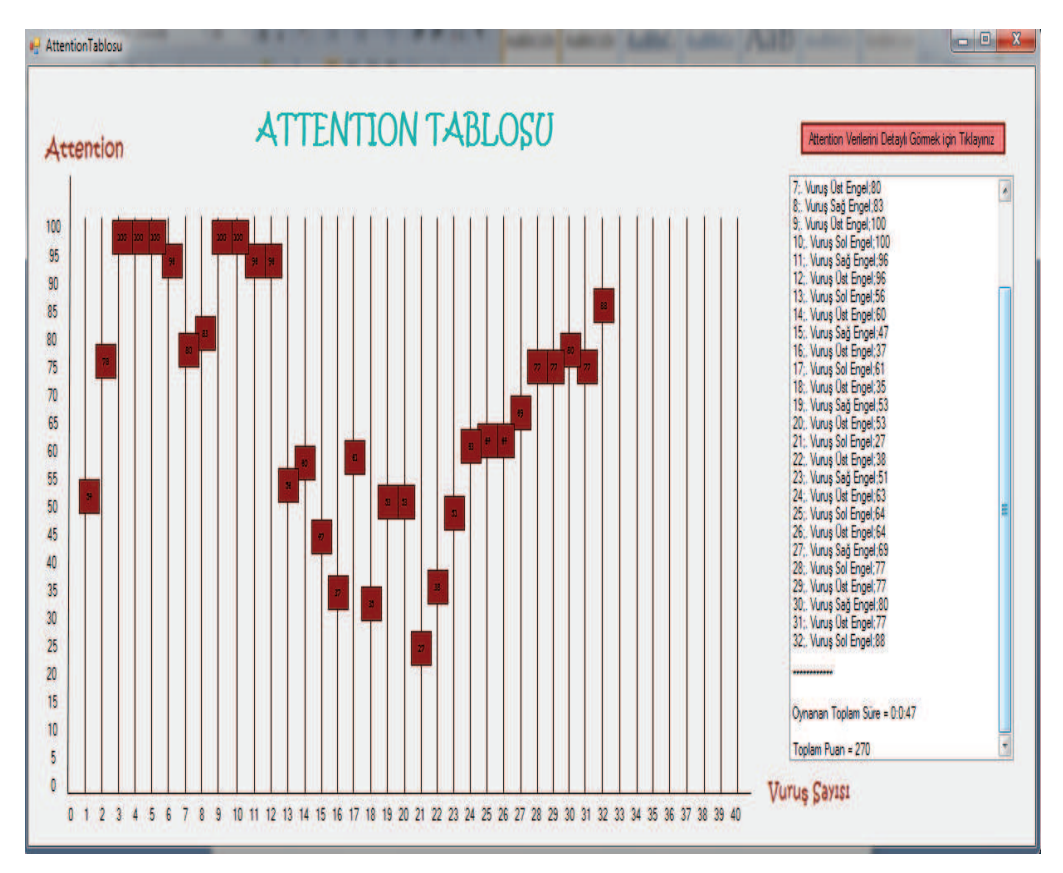

Şekil 4.5. 3. Oyuncunun AttentionTablosu ekranı

Şekil 4.6'da görülen 4. Oyuncunun SoruKontrol ekranına bakıldığında 3 soruya cevap verdiği ve bu sorulardan 2'sine doğru 1'ine yanlış yanıt verdiği görülmektedir. İlk soruyu yanıtladığı andaki Attention değeri 69, ikinci soruyu yanıtladığı andaki Attention değeri 80, üçüncü soruyu yanıtladığı andaki Attention değeri 38'dir. Oyuncu iki soruyu okurken dikkati dağılmamış fakat son soruda dikkati dağılmıştır. Attention Tablosu ekranına bakıldığında oyuncu oyunu 54 saniye boyunca oynayabilmiş ve 230 puan toplamıştır. Oyuncu topu 27 kez duvara çarptırabilmiş ve bunun 23'ünde 50'nin üzerinde Attention değeri elde etmiştir. Topun devamlılığını art arda sırası ile 6 saniye, 9 saniye, 5 saniye sağlamıştır. Oyuncu topu 3 kez yere düşürmüştür. Oyuncu 4 kez 50'nin altında Attention değeri elde etmiştir. Oyuncu dikkatini sürdürmede yüksek seviyede başarı sağlamıştır.

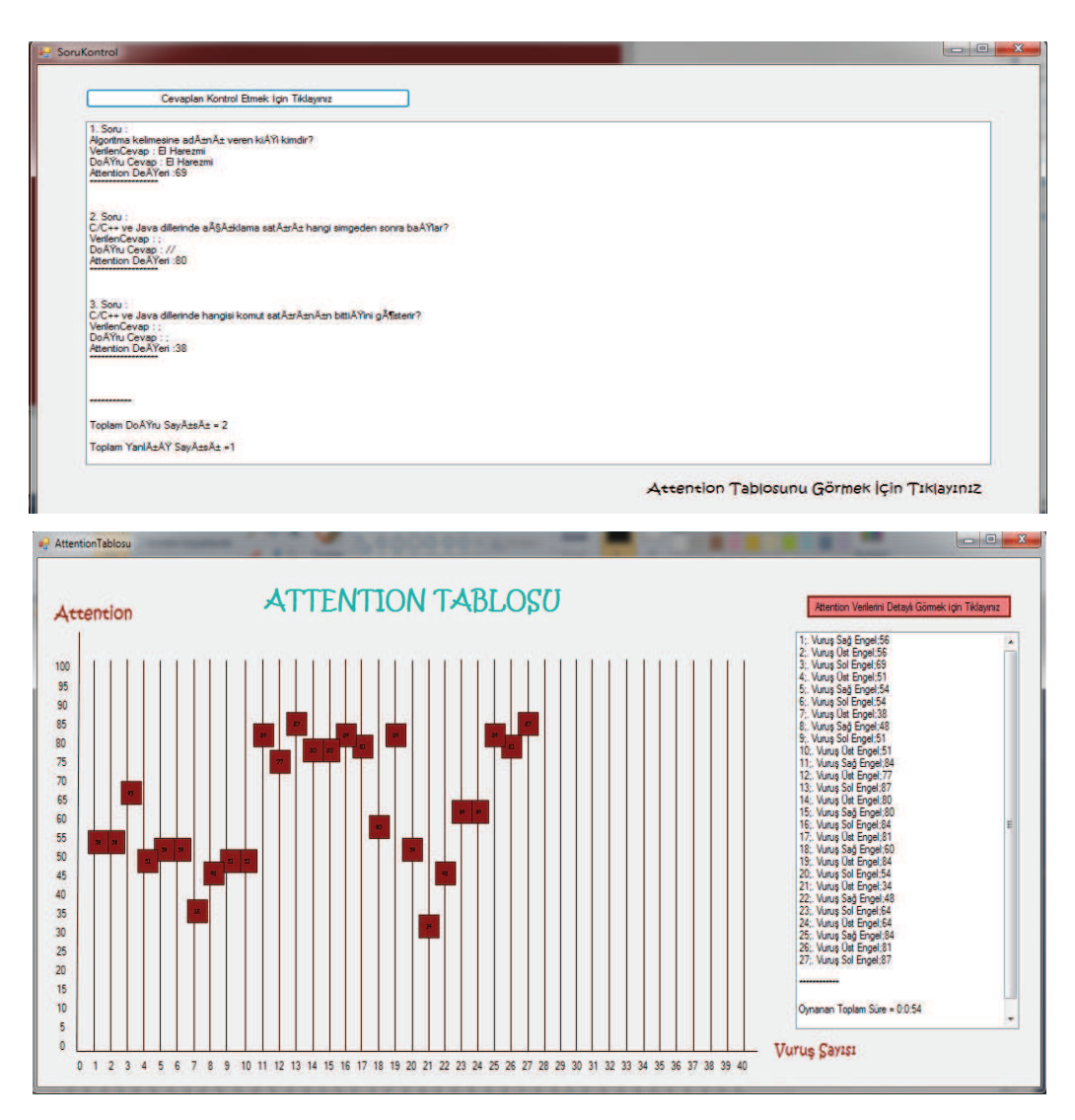

Şekil 4.6. 4. Oyuncunun SoruKontrol ve AttentionTablosu ekranı

Şekil 4.7'de görülen 7. Oyuncunun SoruKontrol ekranına bakıldığında 4 soruya cevap verdiği ve soruların hepsine doğru yanıt verdiği görülmektedir. İlk soruyu yanıtladığı andaki Attention değeri 56, ikinci soruyu yanıtladığı andaki Attention değeri 91, üçüncü soruyu yanıtladığı andaki Attention değeri 54, dördüncü soruyu yanıtladığı andaki Attention değeri 53 'tür. Oyuncu soruları okurken dikkati dağılmamıştır. Şekil 4.8'de görülen Attention Tablosu ekranına bakıldığında oyuncu oyunu 1 dakika 21 saniye boyunca oynayabilmiş ve 360 puan toplamıştır. Oyuncu topu 43 kez duvara çarptırabilmiş ve bunun 36'sında 50'nin üzerinde Attention değeri elde etmiştir. Topun devamlılığını art arda sırası ile 7 saniye, 9 saniye, 9 saniye, 2 saniye, 2 saniye sağlamıştır. Oyuncu 6 kez en yüksek Attention değeri olan 100 değerini elde etmiştir. Oyuncu topu 1 kez yere düşürmüştür. Oyuncu 6 kez 50'nin altında Attention değeri elde etmiştir. Oyuncu dikkatini sürdürmede yüksek seviyede başarı sağlamıştır.

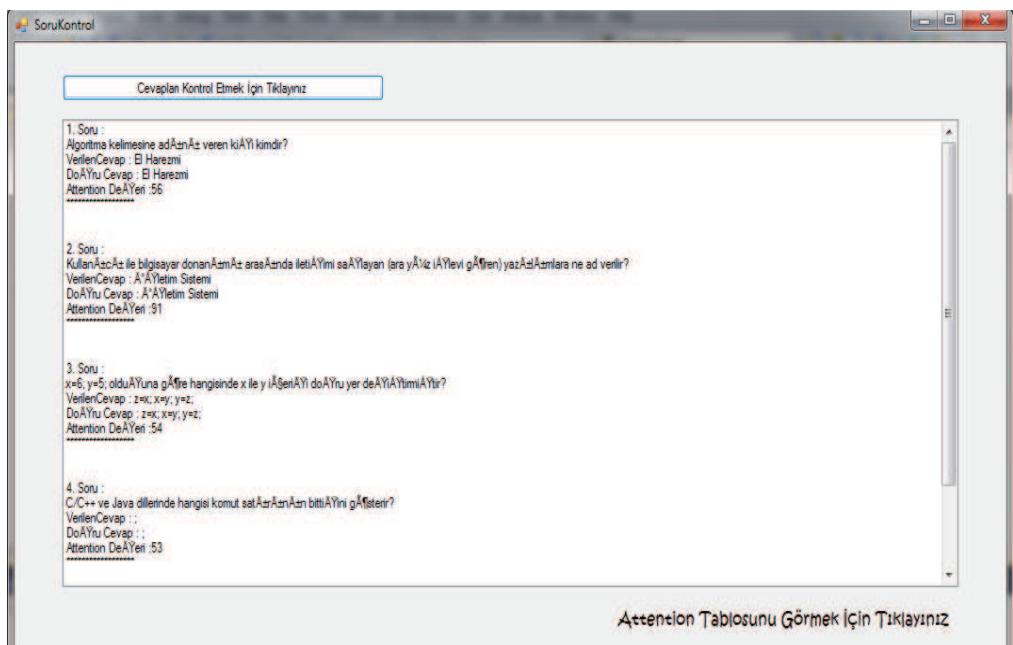

Şekil 4.7. 7. Oyuncunun SoruKontrol ekranı

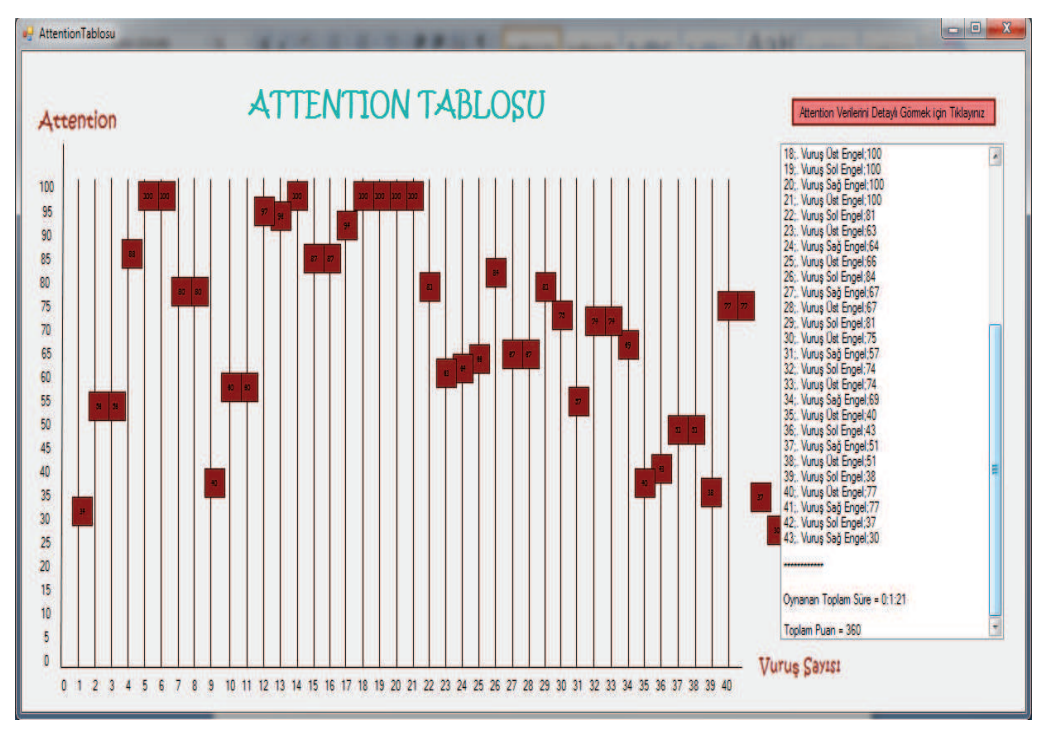

Şekil 4.8. 7. Oyuncunun AttentionTablosu ekranı

### **4.1. Uygulama 1: Sakarya Üniversitesi Mekatronik Mühendisliği Bölümü Öğrenci Grubu**

Sakarya Üniversitesi Mekatronik Mühendisliği bölümünden daha önce "Programlama" dersini alan 10 öğrenci üzerinde uygulama gerçekleştirilmiştir. Oyunda elde edilen veriler iki aşamalı olarak değerlendirilmiştir: Oyun oynanırken elde edilen veriler ve sorular yanıtlanırken elde edilen veriler olma üzere. Oyun oynanırken elde edilen veriler Tablo 4.2'de, sorular yanıtlanırken elde edilen veriler ise Tablo 4.3'te gösterilmiştir.

| Oyuncu         | Topun<br>Devamlılığını Sağlama<br>(Dikkati Sürdürme) | <b>En Yüksek</b><br><b>Attention</b><br>Değerini Elde<br><b>Etme Sayısı</b><br>(100) | Oyunu Oynama<br><b>Süresi</b> | Oyun<br>Oynanırken<br><b>Elde Edilen</b><br><b>Dikkat</b><br><b>Basarisi</b> |
|----------------|------------------------------------------------------|--------------------------------------------------------------------------------------|-------------------------------|------------------------------------------------------------------------------|
| 1              | 3 saniye, 4 saniye, 5 saniye                         | $\mathfrak{D}$                                                                       | 27 saniye                     | DÜŞÜK                                                                        |
| $\overline{2}$ | 3 saniye                                             | $\theta$                                                                             | 15 saniye                     | DÜŞÜK                                                                        |
| $\overline{3}$ | 9 saniye, 5 saniye, 2 saniye,<br>6 saniye, 4 saniye  | 5                                                                                    | 47 saniye                     | <b>ORTA</b>                                                                  |
| 4              | 6 saniye, 9 saniye, 5 saniye                         | $\theta$                                                                             | 54 saniye                     | <b>ORTA</b>                                                                  |
| 5              | 9 saniye, 4 saniye, 3 saniye, 8<br>saniye, 9 saniye  | $\theta$                                                                             | 50 saniye                     | <b>ORTA</b>                                                                  |
| 6              | 10 saniye, 2 saniye                                  |                                                                                      | 30 saniye                     | YÜKSEK                                                                       |
| 7              | 7 saniye, 9 saniye, 9 saniye, 2<br>saniye, 2 saniye  | 6                                                                                    | 1 dakika 21<br>saniye         | <b>ORTA</b>                                                                  |
| 8              | 7 saniye, 5 saniye                                   | 4                                                                                    | 27 saniye                     | <b>ORTA</b>                                                                  |
| 9              | 4 saniye, 2 saniye                                   | $\theta$                                                                             | 22 saniye                     | DÜŞÜK                                                                        |
| 10             | 3 saniye, 2 saniye                                   | 0                                                                                    | 19 saniye                     | DÜŞÜK                                                                        |

Tablo 4.2. Oyun oynanırken elde edilen veriler

Tablo 4.2'de oyun oynanırken elde edilen verilere göre dikkatini en uzun süre sürdürebilen kişi 10 saniye, en az sürdürebilen kişi ise 2 saniye boyunca sürdürebilmiştir.

En yüksek Attention değeri olan 100 değerine ulaşabilen 5 kişi olmuştur. Bu 5 kişiden 100 değerini en çok elde eden kişi 6 defa, en az elde eden kişi 1 defa bu değere ulaşmıştır.

Oyunun toplam oynanma süresi 2 dakika 45 saniyedir. Bu süreye kimse ulaşamamışır. Oyunu en uzun süre oynayan kişi 1 dakika 21 saniye, en kısa süre oynayan kişi 15 saniye boyunca oynayabilmiştir.

Oyun oynanırken elde edilen dikkat başarısı sonuçlarına bakıldığında dikkati sürdürmede 10 kişiden 4 kişi "Düşük seviyede" başarı, 5 kişi "Orta seviyede" başarı ve 1 kişi de "Yüksek seviyede" başarı sağlamıştır. Dikkatin sürdürülmesinde en yüksek devamlılık süresi 10 saniye olarak sağlanmıştır.

| Oyuncu         | <b>Sorulara</b><br>Verilen<br>Yanıt<br><b>Sayısı</b> | Sorulara Verilen<br>Doğru Yanıt Sayısı | Sorulara Verilen<br>Yanlış Yanıt<br><b>Sayısı</b> | <b>Soru</b><br>Cevaplanırken<br><b>Elde Edilen</b><br><b>Attention</b><br>Değeri | <b>Sorular</b><br>Cevaplanırken<br><b>Elde Edilen</b><br><b>Dikkat</b><br>Başarı |
|----------------|------------------------------------------------------|----------------------------------------|---------------------------------------------------|----------------------------------------------------------------------------------|----------------------------------------------------------------------------------|
| $\mathbf{1}$   | $\mathbf{1}$                                         | $\mathbf{1}$                           | $\mathbf 0$                                       | 30                                                                               | DÜŞÜK                                                                            |
| 2              | $\mathbf{1}$                                         | $\mathbf 0$                            | $\mathbf{1}$                                      | 35                                                                               | DÜŞÜK                                                                            |
| 3              | 2                                                    | $\overline{2}$                         | $\mathbf 0$                                       | 30,64                                                                            | <b>ORTA</b>                                                                      |
| 4              | 3                                                    | 2                                      | $\mathbf{1}$                                      | 69, 80, 38                                                                       | YÜKSEK                                                                           |
| 5              |                                                      |                                        |                                                   |                                                                                  |                                                                                  |
| 6              |                                                      | ۰                                      | -                                                 | -                                                                                |                                                                                  |
| $\overline{7}$ | 4                                                    | 4                                      | $\mathbf 0$                                       | 56, 91, 54, 53                                                                   | YÜKSEK                                                                           |
| 8              | $\mathbf{1}$                                         | $\mathbf{1}$                           | $\mathbf 0$                                       | 43                                                                               | <b>ORTA</b>                                                                      |
| 9              | $\mathbf{1}$                                         | $\mathbf{1}$                           | $\mathbf 0$                                       | 10                                                                               | DÜŞÜK                                                                            |
| 10             |                                                      |                                        |                                                   | -                                                                                |                                                                                  |

Tablo 4.3. Sorular yanıtlanırken elde edilen veriler

Oyun boyunca öğrencilere 9 soru sorulmuş ve bu sorulara yanıt vermeleri istenmiştir. Tablo 4.3'te sorular yanıtlanırken elde edilen verilere göre 3 kişi soruların hiç birine yanıt veremediği için değerlendirmeye alınmamıştır. En çok soru yanıtlayan kişi 4 soruya yanıt verebilmiştir. 4 kişi 1 soruyu, 1 kişi 2 soruyu, 1 kişi 3 soruyu, 1 kişi de 4 soruyu yanıtlamıştır.

1 soruya yanıt verenlerden 3'ü soruyu doğru, 1'i ise yanlış yanıtlamıştır. 2 soruya yanıt verenlerden biri ikisini de doğru yanıtlamıştır. 3 soruya yanıt veren kişi soruların ikisini doğru birini yanlış yanıtlamıştır. 4 soruya yanıt veren kişi soruların hepsini doğru yanıtlamıştır.

Sorulara yanıt verirken 5 kişinin dikkati dağılmış diğer iki kişinin ise dikkati 50'nin üzerinde olmuştur. 1 soruya yanıt verenlerin hepsinin Attenion değeri 50'nin altında olmuştur. 2 soruya yanıt veren kişi ilk soruyu yanıtlarken dikkati dağılmış, ikinci soruyu yanıtlarken Attenion değeri 50'nin üzerinde olmuştur. 3 soruya yanıt veren kişinin Attention değeri ilk iki soruyu yanıtlarken 50'nin üzerindeyken son soruda 50'nin altına düşmüştür. 4 soruya yanıt veren kişinin Attention değerleri tüm sorulara yanıt verirken 50'nin üzerinde olmuştur

Sorular yanıtlanırken elde edilen dikkat başarısı sonuçlarına göre 3 kişi "Düşük seviyede" başarı, 2 kişi "Orta seviyede" başarı, 2 kişi ise "Yüksek seviyede" başarı sağlamıştır.

Veriler sonucu elde edilen dikkat başarısı sonuçlarına göre dikkati sürdürmede 10 kişiden 3 kişi "Düşük seviyede" başarı, 4 kişi "Orta seviyede" başarı sağlamıştır. 3 kişi ise soruları yanıtlamadığı değerlendirilmeye alınmamıştır.

| Ovuncu         | Topun<br>Devamlılığını Sağlama<br>(Dikkati Sürdürme)   | Ovun<br>Ovnanırken<br><b>Elde Edilen</b><br><b>Dikkat</b><br><b>Başarısı</b> | <b>Sorulara</b><br><b>Verilen</b><br>Yanıt<br><b>Sayısı</b> | <b>Soru</b><br>Cevaplanırken<br><b>Elde Edilen</b><br><b>Attention</b><br>Değeri | <b>Sorular</b><br>Cevaplanırken<br><b>Elde Edilen</b><br><b>Dikkat</b><br>Başarı | <b>Veriler</b><br>Sonucu<br>Elde<br><b>Edilen</b><br><b>Dikkat</b><br><b>Basarisi</b> |
|----------------|--------------------------------------------------------|------------------------------------------------------------------------------|-------------------------------------------------------------|----------------------------------------------------------------------------------|----------------------------------------------------------------------------------|---------------------------------------------------------------------------------------|
|                | SAKARYA ÜNİVERSİTESİ                                   |                                                                              |                                                             |                                                                                  |                                                                                  |                                                                                       |
| $\mathbf{1}$   | 3 saniye, 4 saniye, 5 saniye                           | DÜŞÜK                                                                        | $\mathbf{1}$                                                | 30                                                                               | DÜŞÜK                                                                            | DÜŞÜK                                                                                 |
| $\mathcal{P}$  | 3 saniye                                               | DÜŞÜK                                                                        | $\mathbf{1}$                                                | 35                                                                               | DÜŞÜK                                                                            | DÜŞÜK                                                                                 |
| 3              | 9 saniye, 5 saniye, 2<br>saniye, 6 saniye, 4 saniye    | <b>ORTA</b>                                                                  | $\mathcal{P}$                                               | 30,64                                                                            | <b>ORTA</b>                                                                      | <b>ORTA</b>                                                                           |
| 4              | 6 saniye, 9 saniye, 5 saniye                           | <b>ORTA</b>                                                                  | 3                                                           | 69, 80, 38                                                                       | YÜKSEK                                                                           | <b>ORTA</b>                                                                           |
| 5              | 9 saniye, 4 saniye, 3<br>saniye, 8 saniye, 9 saniye    | <b>ORTA</b>                                                                  | $\Omega$                                                    |                                                                                  |                                                                                  |                                                                                       |
| 6              | 10 saniye, 2 saniye                                    | YÜKSEK                                                                       | $\Omega$                                                    |                                                                                  |                                                                                  |                                                                                       |
| $\overline{7}$ | 7 saniye, 9 saniye, 9<br>saniye,<br>2 saniye, 2 saniye | <b>ORTA</b>                                                                  | 4                                                           | 56, 91, 54, 53                                                                   | YÜKSEK                                                                           | <b>ORTA</b>                                                                           |
| 8              | 7 saniye, 5 saniye                                     | <b>ORTA</b>                                                                  | $\mathbf{1}$                                                | 43                                                                               | <b>ORTA</b>                                                                      | <b>ORTA</b>                                                                           |
| 9              | 4 saniye, 2 saniye                                     | DÜSÜK                                                                        | 1                                                           | 10                                                                               | DÜŞÜK                                                                            | DÜŞÜK                                                                                 |
| 10             | 3 saniye, 2 saniye                                     | DÜŞÜK                                                                        | $\Omega$                                                    |                                                                                  |                                                                                  |                                                                                       |

Tablo 4.4. Veriler sonucu elde edilen dikkat başarısı

Tablo 4.4'teki verilere göre oyunda dikkat seviyesinin sürdürülmesinde oyuncuların %40'ı orta seviyede başarı ve %30'u da düşük seviyede başarı sağlamıştır. Dikkat seviyesinin sürdürülmesinde başarı elde edilmesi odaklanma ve kaşların çatılması halinde en iyi sonucu vermektedir. Oyuncular %40'lık başarı ile bunu sağlamışlardır.

# **4.2. Uygulama 2: Karabük Üniversitesi Bilgisayar Mühendisliği Bölümü Öğrenci Grubu**

Karabük Üniversitesi Bilgisayar Mühendisliği bölümünden daha önce "Programlama Dilleri 1" dersini alan 44 öğrenci ile uygulama gerçekleştirilmiştir. Oyunda elde edilen veriler iki aşamalı olarak değerlendirilmiştir: Oyun oynanırken elde edilen veriler ve sorular yanıtlanırken elde edilen veriler olmak üzere. Oyun oynanırken elde edilen veriler Tablo 4.5'te, sorular yanıtlanırken elde edilen veriler ise Tablo 4.6'da gösterilmiştir.

| Oyuncu         | <b>Topun</b><br>devamlılığını<br>sürdürme<br>(Dikkati Sürdürme)<br>(sn olarak) | <b>En Yüksek</b><br><b>Attention</b><br>Değerini Elde Etme<br>Sayısı (100) | Oyunu Oynama<br><b>Süresi</b> | Oyun Oynanırken<br><b>Elde Edilen Dikkat</b><br><b>Başarısı</b> |
|----------------|--------------------------------------------------------------------------------|----------------------------------------------------------------------------|-------------------------------|-----------------------------------------------------------------|
| $\mathbf{1}$   | 9 sn, 2 sn, 4 sn,<br>9 sn                                                      | 9 kez                                                                      | 1 dk 1 sn                     | <b>ORTA</b>                                                     |
| $\overline{2}$ | 4 sn                                                                           | $\overline{\phantom{a}}$                                                   | 20 sn                         | DÜŞÜK                                                           |
| 3              | $1 \text{ sn}$ , $1 \text{ sn}$                                                |                                                                            | $20 \text{ sn}$               | DÜŞÜK                                                           |
| $\overline{4}$ | 6 sn, 9 sn                                                                     | 5 kez                                                                      | 39 sn                         | <b>ORTA</b>                                                     |
| 5              | 8 sn, 8 sn, 7 sn,<br>15 sn, 8 sn, 9 sn,<br>15 sn, 9 sn, 8 sn                   | 14 kez                                                                     | 2 dk 45 sn                    | YÜKSEK                                                          |
| 6              | 9 sn                                                                           |                                                                            | 24 sn                         | <b>ORTA</b>                                                     |
| $\overline{7}$ | $2 \, \text{sn}$                                                               |                                                                            | 18 <sub>sn</sub>              | <b>DÜŞÜK</b>                                                    |
| 8              | 2 sn, 4 sn                                                                     |                                                                            | 23 sn                         | DÜŞÜK                                                           |
| 9              | 5 sn, 1 sn, 4 sn,<br>9 sn, 10 sn                                               | 2 kez                                                                      | $1$ dk $6$ sn                 | <b>ORTA</b>                                                     |
| 10             | 9 sn, 4 sn, 6 sn                                                               | ä,                                                                         | 43 sn                         | <b>ORTA</b>                                                     |
| 11             | 6 sn, 8 sn, 9 sn,<br>13 sn, 8sn, 4 sn,<br>15 sn, 8 sn, 9 sn                    | 2 kez                                                                      | 2 dk 45 sn                    | YÜKSEK                                                          |
| 12             | 8 sn, 2 sn, 3 sn,<br>8 sn, 13 sn, 7 sn,<br>8 sn                                | 11 kez                                                                     | 1 dk 55 sn                    | YÜKSEK                                                          |
| 13             | 9 sn, 8 sn, 9 sn,<br>13 sn, 2 sn, 5 sn,<br>8 sn, 9 sn, 2 sn, 8 sn              | 3 kez                                                                      | 2 dk 36 sn                    | YÜKSEK                                                          |
| 14             | 3 sn                                                                           |                                                                            | 19 sn                         | DÜŞÜK                                                           |
| 15             | $\overline{9}$ sn, 8 sn, 9 sn,<br>14 sn, 9 sn, 8 sn,<br>14 sn, 7 sn, 8 sn      | 1 kez                                                                      | 2 dk 44 sn                    | YÜKSEK                                                          |
| 16             | 8 sn, 9 sn, 8 sn,<br>4 sn, 4 sn                                                | 3 kez                                                                      | 1 dk 20 sn                    | <b>ORTA</b>                                                     |
| 17             | 9 sn, 8 sn, 3 sn                                                               | $\qquad \qquad -$                                                          | 54 sn                         | <b>ORTA</b>                                                     |
| 18             | 9 sn, 8 sn, 8 sn,<br>14 sn, 2 sn, 3 sn                                         | 1 kez                                                                      | 1 dk 40 sn                    | YÜKSEK                                                          |
| 19             | 3 sn                                                                           |                                                                            | 20 sn                         | <b>DÜŞÜK</b>                                                    |
| 20             | 8 sn, 5 sn, 8 sn,<br>14 sn, 9 sn, 8 sn                                         |                                                                            | 1 dk 54 sn                    | YÜKSEK                                                          |

Tablo 4.5. Oyun oynanırken elde edilen veriler

| Oyuncu          | <b>Topun</b><br>devamlılığını<br>sürdürme<br>(Dikkati<br>Sürdürme)<br>(sn olarak) | <b>En Yüksek</b><br><b>Attention</b><br>Değerini Elde<br><b>Etme Sayısı</b><br>(100) | Oyunu Oynama<br><b>Süresi</b> | Oyun<br>Oynanırken<br><b>Elde Edilen</b><br><b>Dikkat</b><br><b>Başarısı</b> |
|-----------------|-----------------------------------------------------------------------------------|--------------------------------------------------------------------------------------|-------------------------------|------------------------------------------------------------------------------|
| $\overline{21}$ | $\overline{1}$ sn, 4 sn, 1 sn                                                     | 2 kez                                                                                | $25 \text{ sn}$               | <b>DÜŞÜK</b>                                                                 |
| $\overline{22}$ | $4 \text{ sn}$                                                                    | $\overline{a}$                                                                       | $21 \text{ sn}$               | <b>DÜŞÜK</b>                                                                 |
| 23              | 9 sn, 8 sn, 9 sn,<br>9 sn, 6 sn, 9 sn, 2<br>sn                                    | 2 kez                                                                                | $2$ dk $3$ sn                 | <b>ORTA</b>                                                                  |
| 24              | $4 \text{ sn}, 3 \text{ sn}$                                                      |                                                                                      | $23 \text{ sn}$               | <b>DÜŞÜK</b>                                                                 |
| $\overline{25}$ | $4 \text{ sn}$                                                                    | $2 \text{ kg}$                                                                       | $20 \text{ sn}$               | <b>DÜŞÜK</b>                                                                 |
| 26              | $3 \text{ sn}, 8 \text{ sn}$                                                      |                                                                                      | 37 sn                         | <b>ORTA</b>                                                                  |
| 27              | 9 sn, 8 sn, 9 sn,<br>$13 \text{ sn}, 5 \text{ sn}$                                | 8 kez                                                                                | 1 dk 25 sn                    | YÜKSEK                                                                       |
| 28              | 5 sn, 6 sn                                                                        | $\overline{\phantom{0}}$                                                             | $27 \text{ sn}$               | <b>ORTA</b>                                                                  |
| $\overline{29}$ | $7 \sin 6 \sin$                                                                   | $\overline{a}$                                                                       | $\frac{1}{37}$ sn             | <b>ORTA</b>                                                                  |
| 30              | 3 sn, 8 sn, 8 sn,<br>$12 \text{ sn}$                                              |                                                                                      | 1 dk 18 sn                    | YÜKSEK                                                                       |
| 31              | $9 \sin 4 \sin 8 \sin$ ,<br>$7 \, \text{sn}$                                      |                                                                                      | $1$ dk $2$ sn                 | <b>ORTA</b>                                                                  |
| 32              | $9 \text{ sn}, 3 \text{ sn}$                                                      | 2 kez                                                                                | $\overline{3}9 \text{ sn}$    | <b>ORTA</b>                                                                  |
| $\overline{33}$ | $5 \text{ sn}$                                                                    |                                                                                      | $21 \text{ sn}$               | <b>ORTA</b>                                                                  |
| 34              | $1 \text{ sn}$                                                                    |                                                                                      | $18 \text{ sn}$               | <b>DÜŞÜK</b>                                                                 |
| 35              | $4 \text{ sn}, 1 \text{ sn}$                                                      | 1 kez                                                                                | $24 \text{ sn}$               | DÜŞÜK                                                                        |
| 36              | $1 \text{ sn}, 1 \text{ sn}$                                                      |                                                                                      | $19 \text{ sn}$               | DÜŞÜK                                                                        |
| 37              | 9 sn, 8 sn, 8 sn,<br>$4 \text{ sn}, 2 \text{ sn}$                                 | $\overline{a}$                                                                       | 1 dk 9 sn                     | <b>ORTA</b>                                                                  |
| 38              | $9 \text{ sn}$ , $4 \text{ sn}$                                                   | $\overline{\phantom{0}}$                                                             | 38 sn                         | <b>ORTA</b>                                                                  |
| 39              | 6 sn, 9 sn, 8 sn                                                                  | $\overline{\phantom{a}}$                                                             | 55 sn                         | <b>ORTA</b>                                                                  |
| 40              | 8 sn                                                                              | $\overline{\phantom{0}}$                                                             | $22 \text{ sn}$               | <b>ORTA</b>                                                                  |
| 41              | 4 sn                                                                              | $\overline{\phantom{0}}$                                                             | $22 \text{ sn}$               | <b>DÜŞÜK</b>                                                                 |
| 42              | 9 sn, 8 sn, 3 sn,<br>2 sn, 15 sn                                                  |                                                                                      | 1 dk 20 sn                    | <b>ORTA</b>                                                                  |
| 43              | $3 \text{ sn}, 1 \text{ sn}, 1 \text{ sn}, 4$<br>sn                               |                                                                                      | $37 \text{ sn}$               | DÜŞÜK                                                                        |
| $\overline{44}$ | $7 \sin 3 \sin 1 \sin$                                                            | $\overline{\phantom{0}}$                                                             | $36 \text{ sn}$               | <b>ORTA</b>                                                                  |

Tablo 4.5. (Devamı)

Tablo 4.5'te oyun oynanırken elde edilen verilere göre dikkatini en uzun süre sürdürebilen kişi 15 saniye, en az sürdürebilen kişi ise 1 saniye sürdürebilmiştir.

En yüksek Attention değeri olan 100 değerine ulaşabilen 17 kişi olmuştur. Bu 17 kişiden 100 değerini en çok elde eden kişi 14 defa, en az elde eden kişi 1 defa bu değere ulaşmıştır. Oyunun toplam oynanma süresi 2 dakika 45 saniyedir. Bu süreye 2 ulaşmıştır. Oyunu en uzun süre oynayan kişi 2 dakika 45 saniye, en kısa süre oynayan kişi 18 saniye boyunca oynayabilmiştir.

Oyun oynanırken elde edilen dikkat başarısı sonuçlarına göre dikkati sürdürmede 44 kişiden 15 kişi "Düşük seviyede" başarı, 20 kişi "Orta seviyede" başarı ve 9 kişi de "Yüksek seviyede" başarı sağlamıştır.

| Oyuncu          | <b>Sorulara</b><br>Verilen<br><b>Yanit Sayısı</b> | Sorulara<br><b>Verilen</b><br>Doğru Yanıt<br><b>Sayısı</b> | <b>Sorulara</b><br><b>Verilen</b><br>Yanlış<br>Yanıt<br><b>Sayısı</b> | <b>Sorular</b><br>Cevaplanırken<br><b>Elde Edilen</b><br><b>Attention Değeri</b> | <b>Sorular</b><br>Cevaplanırken<br><b>Elde Edilen</b><br><b>Dikkat</b><br><b>Başarısı</b> |
|-----------------|---------------------------------------------------|------------------------------------------------------------|-----------------------------------------------------------------------|----------------------------------------------------------------------------------|-------------------------------------------------------------------------------------------|
| 1               | $\overline{c}$                                    | $\overline{c}$                                             | $\boldsymbol{0}$                                                      | 53, 41                                                                           | <b>ORTA</b>                                                                               |
| $\overline{2}$  | 1                                                 | 1                                                          | $\overline{0}$                                                        | 35                                                                               | DÜŞÜK                                                                                     |
| $\overline{3}$  | $\mathbf{1}$                                      | $\mathbf{1}$                                               | $\boldsymbol{0}$                                                      | 34                                                                               | <b>DÜŞÜK</b>                                                                              |
| 4               | 1                                                 | $\boldsymbol{0}$                                           | 1                                                                     | 63                                                                               | <b>ORTA</b>                                                                               |
| 5               | 9                                                 | 6                                                          | 3                                                                     | 84, 94, 78, 75, 93, 87,<br>87, 91, 70                                            | YÜKSEK                                                                                    |
| 6               | 1                                                 | 1                                                          | $\boldsymbol{0}$                                                      | 61                                                                               | <b>ORTA</b>                                                                               |
| $\overline{7}$  | 1                                                 | $\overline{0}$                                             | 1                                                                     | 44                                                                               | <b>DÜSÜK</b>                                                                              |
| 8               | 1                                                 | $\mathbf{1}$                                               | $\theta$                                                              | 37                                                                               | <b>DÜSÜK</b>                                                                              |
| 9               | 3                                                 | $\overline{c}$                                             | 1                                                                     | 44, 80, 100                                                                      | YÜKSEK                                                                                    |
| 10              | $\overline{2}$                                    | 1                                                          | 1                                                                     | 77, 78                                                                           | <b>ORTA</b>                                                                               |
| 11              | 9                                                 | $\overline{7}$                                             | $\overline{2}$                                                        | 100, 96, 80, 53, 87,<br>64, 80, 83, 100                                          | YÜKSEK                                                                                    |
| 12              | 6                                                 | 4                                                          | $\overline{2}$                                                        | 93, 77, 87, 100,<br>$\frac{57,80}{87,69,63,63,51,67,}$                           | YÜKSEK                                                                                    |
| 13              | 9                                                 | 6                                                          | 3                                                                     | 69, 63, 63                                                                       | YÜKSEK                                                                                    |
| 14              | 1                                                 | $\mathbf{1}$                                               | $\theta$                                                              | 93                                                                               | <b>YÜKSEK</b>                                                                             |
| 15              | 8                                                 | 6                                                          | $\overline{2}$                                                        | 75, 84, 69, 81, 66, 64,<br>70, 51                                                | YÜKSEK                                                                                    |
| 16              | $\overline{4}$                                    | $\overline{2}$                                             | $\overline{2}$                                                        | 97, 100, 78, 74                                                                  | <b>YÜKSEK</b>                                                                             |
| 17              | $\overline{\overline{3}}$                         | $\overline{2}$                                             | $\mathbf{1}$                                                          | 69, 30, 43                                                                       | <b>ORTA</b>                                                                               |
| 18              | 5                                                 | $\overline{4}$                                             | $\mathbf{1}$                                                          | 80, 83, 84, 56, 61                                                               | YÜKSEK                                                                                    |
| $\overline{19}$ | 1                                                 | 1                                                          | $\theta$                                                              | 53                                                                               | ORTA                                                                                      |
| 20              | 6                                                 | 5                                                          | $\mathbf{1}$                                                          | 81, 53, 80, 78,<br>60, 66                                                        | YÜKSEK                                                                                    |
| 21              | 1                                                 | 1                                                          | $\theta$                                                              | 69                                                                               | ORTA                                                                                      |
| 22              | 1                                                 | 1                                                          | $\theta$                                                              | 60                                                                               | <b>ORTA</b>                                                                               |
| 23              | 6                                                 | $\overline{3}$                                             | $\overline{3}$                                                        | 81, 78, 57, 56,<br>51,81                                                         | YÜKSEK                                                                                    |
| 24              | 1                                                 | $\overline{0}$                                             | 1                                                                     | 41                                                                               | <b>DÜSÜK</b>                                                                              |
| $\overline{25}$ | 1                                                 | 1                                                          | $\overline{0}$                                                        | $\overline{3}$                                                                   | <b>DÜŞÜK</b>                                                                              |
| 26              | $\overline{2}$                                    | 1                                                          | 1                                                                     | 61,50                                                                            | <b>ORTA</b>                                                                               |
| 27              | $\overline{4}$                                    | 3                                                          | $\mathbf{1}$                                                          | 80, 100, 100, 100                                                                | YÜKSEK                                                                                    |
| 28              | 1                                                 | 1                                                          | $\overline{0}$                                                        | 30                                                                               | <b>DÜSÜK</b>                                                                              |
| 29              | $\overline{2}$                                    | 1                                                          | 1                                                                     | 56, 56                                                                           | <b>ORTA</b>                                                                               |
| $\overline{30}$ | $\overline{4}$                                    | 4                                                          | $\boldsymbol{0}$                                                      | 61, 66, 57, 57                                                                   | <b>ORTA</b>                                                                               |
| 31              | 3                                                 | $\overline{3}$                                             | $\theta$                                                              | 84, 66, 84                                                                       | YÜKSEK                                                                                    |
| $\overline{32}$ | 1                                                 | $\boldsymbol{0}$                                           | 1                                                                     | 87                                                                               | YÜKSEK                                                                                    |
| $\overline{33}$ | 1                                                 | $\overline{0}$                                             | 1                                                                     | 67                                                                               | <b>ORTA</b>                                                                               |
| 34              | 1                                                 | $\overline{0}$                                             | 1                                                                     | 53                                                                               | <b>ORTA</b>                                                                               |
| $\overline{35}$ | 1                                                 | $\mathbf{1}$                                               | $\overline{0}$                                                        | 91                                                                               | YÜKSEK                                                                                    |

Tablo 4.6. Sorular yanıtlanırken elde edilen veriler

**Oyuncu Sorulara Verilen Yanıt Sayısı Sorulara Verilen Doğru Yanıt Sayısı Sorulara Verilen Yanlış Yanıt Sayısı Sorular Cevaplanırken Elde Edilen Attention Değeri Sorular Cevaplanır ken Elde Edilen Dikkat Başarısı** 36 | 1 | 1 | 0 | 63 | ORTA 37 2 2 0 87, 66 YÜKSEK<br>38 2 0 2 87, 81 YÜKSEK 38 2 0 2 87, 81 YÜKSEK<br>39 2 1 1 64, 87 YÜKSEK 39 2 1 1 64, 87 YÜKSEK 40 | 1 | 1 | 0 | 34 | DÜŞÜK 41 | 1 | 0 | 1 | 60 | ORTA 42 4 2 2 100, 57, 56, 87 YÜKSEK<br>43 2 0 2 70, 66 ORTA 43 | 2 | 0 | 2 | 70,66 | ORTA 44 | 2 | 2 | 0 | 90,77 | YÜKSEK

Tablo 4.6. (Devamı)

Oyun boyunca öğrencilere 9 soru sorulmuş ve bu sorulara yanıt vermeleri istenmiştir. Tablo 4.6'daki verilere göre en çok soru yanıtlayan kişi 9 soruya yanıt verebilmiştir. 20 kişi 1 soruyu, 9 kişi 2 soruyu, 3 kişi 3 soruyu, 4 kişi de 4 soruyu, 1 kişi 5 soruyu, 3 kişi 6 soruyu, 1 kişi 8 soruyu ve 3 kişi 9 soruyu yanıtlamıştır.

Sorular yanıtlanırken elde edilen dikkat başarısı sonuçlarına göre 8 kişi "Düşük seviyede" başarı, 16 kişi "Orta seviyede" başarı, 20 kişi ise "Yüksek seviyede" başarı sağlamıştır.

| Oyuncu         | <b>Dikkati</b><br>Sürdürme<br>(sn olarak)                    | Oyun<br>Oynanırken<br><b>Elde Edilen</b><br><b>Dikkat</b><br><b>Başarısı</b> | <b>Sorulara</b><br>Verilen<br>Yanıt<br>Sayısı | Soru<br>Cevaplanırken<br><b>Elde Edilen</b><br><b>Attention</b><br>Değeri | <b>Sorular</b><br>Cevaplanırken<br><b>Elde Edilen</b><br><b>Dikkat</b><br>Başarı | <b>Veriler</b><br><b>Sonucu</b><br>Elde<br>Edilen<br><b>Dikkat</b><br><b>Başarısı</b> |
|----------------|--------------------------------------------------------------|------------------------------------------------------------------------------|-----------------------------------------------|---------------------------------------------------------------------------|----------------------------------------------------------------------------------|---------------------------------------------------------------------------------------|
| $\mathbf{1}$   | 9 sn, 2 sn, 4 sn, 9<br>sn                                    | <b>ORTA</b>                                                                  | 2                                             | 53, 41                                                                    | <b>ORTA</b>                                                                      | <b>ORTA</b>                                                                           |
| 2              | 4 sn                                                         | DÜSÜK                                                                        | 1                                             | 35                                                                        | DÜSÜK                                                                            | DÜSÜK                                                                                 |
| 3              | $1 \text{ sn}$ , $1 \text{ sn}$                              | DÜSÜK                                                                        | $\mathbf{1}$                                  | 34                                                                        | DÜSÜK                                                                            | DÜSÜK                                                                                 |
| 4              | 6 sn, 9 sn                                                   | <b>ORTA</b>                                                                  | 1                                             | 63                                                                        | <b>ORTA</b>                                                                      | <b>ORTA</b>                                                                           |
| 5              | 8 sn, 8 sn, 7 sn,<br>15 sn, 8 sn, 9 sn,<br>15 sn, 9 sn, 8 sn | YÜKSEK                                                                       | 9                                             | 84, 94, 78, 75,<br>93,87, 87, 91,<br>70                                   | YÜKSEK                                                                           | YÜKSEK                                                                                |
| 6              | 9 sn                                                         | <b>ORTA</b>                                                                  | $\mathbf{1}$                                  | 61                                                                        | <b>ORTA</b>                                                                      | <b>ORTA</b>                                                                           |
| $\overline{7}$ | $2 \, \text{sn}$                                             | DÜSÜK                                                                        | $\mathbf{1}$                                  | 44                                                                        | DÜSÜK                                                                            | DÜSÜK                                                                                 |
| 8              | $2 \text{ sn}$ , $4 \text{ sn}$                              | DÜSÜK                                                                        | $\mathbf{1}$                                  | 37                                                                        | DÜSÜK                                                                            | DÜSÜK                                                                                 |
| 9              | 5 sn, 1 sn, 4 sn, 9<br>sn, 10 sn                             | <b>ORTA</b>                                                                  | 3                                             | 44, 80, 100                                                               | YÜKSEK                                                                           | <b>ORTA</b>                                                                           |
| 10             | 9 sn, 4 sn, 6 sn                                             | <b>ORTA</b>                                                                  | $\overline{2}$                                | 77,78                                                                     | <b>ORTA</b>                                                                      | <b>ORTA</b>                                                                           |

Tablo 4.7. Veriler sonucu elde edilen dikkat başarısı

**Oyuncu Dikkati Sürdürme (sn olarak) Oyun Oynanırken Elde Edilen Dikkat Başarısı Sorulara Verilen Yanıt Sayısı Soru Cevaplanırken Elde Edilen Attention Değeri Sorular Cevaplanırken Elde Edilen Dikkat Başarı Veriler Sonucu Elde Edilen Dikkat Başarısı** 11 6 sn, 8 sn, 9 sn, 13 sn, 8sn, 4 sn, 15 sn, 8 sn, 9 sn YÜKSEK 9 100, 96, 80, 53, 87, 64, 80, 83, 100 YÜKSEK | YÜKSEK 12 8 sn, 2 sn, 3 sn, 8 sn, 13 sn, 7 sn, 8 sn YÜKSEK 6 93, 77, 87, 100, 57, 80 YÜKSEK VÜKSEK 13 9 sn, 8 sn, 9 sn, 13 sn, 2 sn, 5 sn, 8 sn, 9 sn, 2 sn, 8 sn YÜKSEK 9 87, 69, 63, 63, 51, 67, 69, 63, 63 YÜKSEK | YÜKSEK 14 3 sn DÜŞÜK 1 93 YÜKSEK ORTA 15 9 sn, 8 sn, 9 sn, 14 sn, 9 sn, 8 sn, 14 sn, 7 sn, 8 sn YÜKSEK 8 75, 84, 69, 81, 15, 64, 65, 61,<br>66, 64, 70, 51 YÜKSEK YÜKSEK 16 8 sn, 9 sn, 8 sn, 4 sn s 3 sn, 6 sn, 4 sn, 4 sn, 4 sn, 4 sn, 4 sn, 4 sn, 4 sn 17 | 9 sn, 8 sn, 3 sn | ORTA | 3 | 69, 30, 43 | ORTA | ORTA 18 9 sn, 8 sn, 8 sn, 14<br>sn, 2 sn, 3 sn YÜKSEK 5 80, 83, 84, 56, YÜKSEK YÜKSEK 19 | 3 sn | DÜŞÜK | 1 | 53 | ORTA | ORTA 20  $\begin{array}{|c|c|c|c|c|c|} \hline 8\t sin, 5\t sin, 8\t sin, 14 & \text{YÜKSEK} & 6 & 81, 53, 80, 78, \ &\sin, 9 \sin, 8 \sin & \text{YÜKSEK} & 6 & 60, 66 \ \hline \end{array}$ 55, 66, 76, YÜKSEK YÜKSEK<br>60, 66 YÜKSEK YÜKSEK 21 | 1 sn, 4 sn, 1 sn | DÜŞÜK | 1 | 69 | ORTA | ORTA 22 | 4 sn | DÜŞÜK | 1 | 60 | ORTA | ORTA 9 sn, 8 sn, 9 sn, 9 9 sn, 8 sn, 9 sn, 9<br>sn, 6 sn, 9 sn, 2 sn<br>ORTA 6 81, 78, 57, 56,<br>51,81 YÜKSEK | ORTA 24 | 4 sn, 3 sn | DÜŞÜK | 1 | 41 | DÜŞÜK | DÜŞÜK 25 | 4 sn | DÜŞÜK | 1 | 3 | DÜŞÜK | DÜŞÜK 26 | 3 sn, 8 sn | ORTA | 2 | 61,50 | ORTA | ORTA 27  $\begin{array}{|c|c|c|c|c|c|} \hline 9 & \text{sn}, & 8 & \text{sn}, & 9 & \text{sn}, & 13 \\ \hline & \text{sn}, & 5 & \text{sn} & \text{vÜKSEK} & 4 & 80, & 100, & 100, & 100 \\ \hline \end{array}$ 80, 100, 100, VÜKSEK YÜKSEK 28 | 5 sn, 6 sn | ORTA | 1 | 30 | DÜŞÜK | ORTA 29 | 7 sn, 6 sn | ORTA | 2 | 56, 56 | ORTA | ORTA 30 3 sn, 8 sn, 8 sn, 12 sn YÜKSEK | 4 | 61, 66, 57, 57 | ORTA | ORTA  $\frac{1}{31}$  9 sn, 4 sn, 8 sn, 7 sn ORTA | 3 | 84, 66, 84 | YÜKSEK | ORTA 32 9 sn, 3 sn | ORTA | 1 | 87 | YÜKSEK | ORTA 33 | 5 sn | ORTA | 1 | 67 | ORTA | ORTA 34 | 1sn | DÜŞÜK | 1 | 53 | ORTA | ORTA 35 | 4 sn, 1 sn | DÜŞÜK | 1 | 91 | YÜKSEK | ORTA 36 | 1 sn, 1 sn | DÜŞÜK | 1 | 63 | ORTA | ORTA  $37\begin{array}{|c|c|} \hline 9 \text{ sn, } 8 \text{ sn, } 8 \text{ sn, } 4 \\ \text{sn, } 2 \text{ sn} \end{array}$ sn, 2 sn, 3 sn, 2 sn, 2 sn, 2 sn, 2 sn, 2 sn, 2 sn 38 | 9 sn, 4 sn | ORTA | 2 | 87, 81 | YÜKSEK | ORTA 39 | 6 sn, 9 sn, 8 sn | 0RTA | 2 | 64, 87 | YÜKSEK | ORTA 40 | 8 sn | ORTA | 1 | 34 | DÜŞÜK | ORTA 41 | 4 sn | DÜŞÜK | 1 | 60 | ORTA | ORTA 9 sn, 8 sn, 3 sn, 2<br>sn, 15 sn ORTA | 4 | 100, 57, 56, 87 | YÜKSEK | ORTA 43 3 sn, 1 sn, 1 sn, 4 sn DÜŞÜK | 2 | 70, 66 | ORTA | ORTA 44 7 sn, 3 sn, 1 sn ORTA 2 90, 77 YÜKSEK ORTA

Tablo 4.7. (Devamı)

Tablo 4.7'deki veriler sonucu elde edilen dikkat başarısı sonuçlarına göre dikkati sürdürmede 44 kişiden 6 kişi "Düşük seviyede" başarı, 30 kişi "Orta seviyede", 8 kişi ise "Yüksek seviyede" başarı sağlamıştır. Oyuncuların %18'i "Yüksek seviyede", %68'i orta seviyede başarı ve %14'ü de düşük seviyede başarı sağlamıştır. Oyuncular oyun ve soruların yanıtlanmasında %86'lık dikkat başarısı sağlamışlardır.

### **BÖLÜM 5. SONUÇ VE ÖNERİLER**

Geliştirilen tez çalışmasında NeuroSky MindWave Mobile cihazı ile dikkat seviyesinin ölçülmesi ve dikkatin sürdürülebilirliği üzerine bir çalışma yapılmıştır. Öğrencilerin dikkat seviyelerinin ölçülmesine ilave olarak oyun tabanlı öğrenme ile "Programlama / Programlama Dilleri-1" dersleri ile ilgili ders başarım ölçümü yapılmış ve dikkat dağınıklığının ders başarısına olan etkisi araştırılmıştır. Yapılan ölçümler sonunda dikkatin sürdürülebilirliği ve dikkatin ders başarısına olan etkisi değerlendirilmiştir. Değerlendirme için öğrenciden oyun sonunda elde edilen dikkat başarısı sonucu ve öğrencinin Programlama Dilleri 1 dersi ara sınavından aldığı notlar karşılaştırmalı olarak incelenmiş ve Tablo 5.1'deki sonuç değerlendirme kriterlerine göre dikkat başarısının ders başarısına etkisinin olup olmadığına bakılmıştır. Tablo 5.2'de Karabük Üniversitesi Bilgisayar Mühendisliği bölümünden yaz okulunda Programlama dersini alan 44 öğrenciden elde edilen sonuçlar gösterilmiştir.

| Veriler Sonucu Elde<br><b>Edilen Dikkat</b><br><b>Basarisi</b> | Ders Başarı Notu | <b>Dikkatin Ders</b><br><b>Basarisina Etkisi</b> |
|----------------------------------------------------------------|------------------|--------------------------------------------------|
| DÜŞÜK                                                          | $0 - 39$         | VAR                                              |
| <b>ORTA</b>                                                    | $40 - 80$        | VAR                                              |
| YÜKSEK                                                         | 81-100           | VAR                                              |

Tablo 5.1. Sonuç değerlendirme kriterleri

Tablo 5.2. Dikkatin ders başarısına etkisi

| Oyuncu | <b>Veriler Sonucu Elde</b><br>Edilen<br>Dikkat Basarısı | <b>Ders</b><br>Başarı Notu | <b>Dikkatin Ders</b><br>Başarısına Etkisi |
|--------|---------------------------------------------------------|----------------------------|-------------------------------------------|
|        | <b>ORTA</b>                                             | 80                         | <b>VAR</b>                                |
|        | <b>DÜŞÜK</b>                                            | 40                         | YOK                                       |
|        | DÜŞÜK                                                   | 28                         | <b>VAR</b>                                |
|        | ORTA                                                    | 60                         | <b>VAR</b>                                |

|        | <b>Veriler Sonucu Elde</b> | <b>Ders</b>        | <b>Dikkatin Ders</b> |
|--------|----------------------------|--------------------|----------------------|
| Oyuncu | Edilen                     | <b>Başarı Notu</b> | Başarısına Etkisi    |
|        | Dikkat Başarısı            |                    |                      |
| 5      | YÜKSEK                     | 25                 | YOK                  |
| 6      | <b>ORTA</b>                | 25                 | YOK                  |
| 7      | DÜŞÜK                      | 25                 | <b>VAR</b>           |
| 8      | DÜŞÜK                      | 30                 | <b>VAR</b>           |
| 9      | <b>ORTA</b>                | 40                 | <b>VAR</b>           |
| 10     | <b>ORTA</b>                | 85                 | YOK                  |
| 11     | YÜKSEK                     | 95                 | <b>VAR</b>           |
| 12     | YÜKSEK                     | 40                 | YOK                  |
| 13     | YÜKSEK                     | 40                 | YOK                  |
| 14     | <b>ORTA</b>                | 65                 | <b>VAR</b>           |
| 15     | YÜKSEK                     | 35                 | YOK                  |
| 16     | <b>ORTA</b>                | 35                 | YOK                  |
| 17     | <b>ORTA</b>                | 40                 | VAR                  |
| 18     | YÜKSEK                     | 40                 | YOK                  |
| 19     | <b>ORTA</b>                | 40                 | VAR                  |
| 20     | YÜKSEK                     | 40                 | YOK                  |
| 21     | <b>ORTA</b>                | 90                 | YOK                  |
| 22     | <b>ORTA</b>                | 50                 | <b>VAR</b>           |
| 23     | <b>ORTA</b>                | 55                 | <b>VAR</b>           |
| 24     | DÜŞÜK                      | 70                 | YOK                  |
| 25     | <b>DÜŞÜK</b>               | 20                 | <b>VAR</b>           |
| 26     | <b>ORTA</b>                | 35                 | YOK                  |
| 27     | YÜKSEK                     | 65                 | YOK                  |
| 28     | <b>ORTA</b>                | 60                 | <b>VAR</b>           |
| 29     | <b>ORTA</b>                | 10                 | YOK                  |
| 30     | <b>ORTA</b>                | 35                 | YOK                  |
| 31     | <b>ORTA</b>                | 65                 | <b>VAR</b>           |
| 32     | <b>ORTA</b>                | 20                 | YOK                  |
| 33     | <b>ORTA</b>                | 60                 | <b>VAR</b>           |
| 34     | <b>ORTA</b>                | 80                 | VAR                  |
| 35     | <b>ORTA</b>                | 20                 | YOK                  |
| 36     | <b>ORTA</b>                | 40                 | <b>VAR</b>           |
| 37     | <b>ORTA</b>                | $70\,$             | VAR                  |
| 38     | <b>ORTA</b>                | 40                 | VAR                  |
| 39     | <b>ORTA</b>                | 55                 | VAR                  |
| 40     | ORTA                       | 55                 | VAR                  |
| 41     | <b>ORTA</b>                | 80                 | VAR                  |
| 42     | <b>ORTA</b>                | 80                 | YOK                  |
| 43     | <b>ORTA</b>                | 75                 | VAR                  |
| 44     | ORTA                       | 35                 | YOK                  |

Tablo 5.2. (Devamı)

Sonuç değerlendirme kriterleri doğrultusunda elde edilen Tablo 5.2'deki verilere göre 44 kişilik öğrenci grubundan 24 kişide dikkatin ders başarısına etkisi görülürken 20 kişide dikkatin ders başarısını etkilemediği görülmüştür. Bu verilere göre grubun %55'inde etki görülürken %45'sinde etki görülmemiştir. Sonuç olarak dikkatin ders başarısını etkilediği görülmekte ise de benzer çalışmaların daha çok yapılmasına ihtiyaç vardır.

| <b>Cevap Sayısı</b> | <b>Oyuncu Sayısı</b> | Yüzdelik (%) |
|---------------------|----------------------|--------------|
|                     | 20                   | %45          |
|                     |                      | %20          |
|                     |                      | %7           |
|                     |                      | %10          |
|                     |                      | %7           |
|                     |                      | %4           |
|                     |                      | %7           |

Tablo 5.3. Sorulara verilen cevap sayıları ve yüzdeleri

Tablo 5.3'deki verilere göre 44 kişilik grubun %7'si soruların tümüne cevap verebilmiş ve dikkatini oyun sonuna kadar sürdürmeyi başarmıştır. Oyuncuların %45'i sadece 1 soruyu yanıtlamıştır Tablonun geneline bakıldığında ise grubun %28'i 4 ve üzeri soruya cevap verirken %72'si 3 ve daha az soruya yanıt vermiştir. Bu da göstermektedir ki grubun sorulara cevap verme oranı düşük seviyededir.

| Doğru Cevap | <b>Oyuncu Sayısı</b> | Yüzdelik (%) |
|-------------|----------------------|--------------|
|             | 9                    | %20          |
|             | 17                   | %38          |
|             |                      | %15          |
|             |                      | %7           |
|             | 3                    | %7           |
|             |                      | %3           |
|             |                      | %7           |
|             |                      | %3           |

Tablo 5.4. Sorulara verilen doğru cevap sayıları ve yüzdeleri

Tablo 5.4'teki verilere göre 44 kişilik gruptan sadece 1 kişi cevap verdiği sorulardan 7 soruyu doğru yanıtlamıştır. Oyuncuların %20'si cevap verdiği soruların hepsini yanlış yanıtlamıştır. Tablonun geneline bakıldığında ise grubun %20'si 4 ve üzeri soruya doğru cevap verirken %80'i 3 ve daha az soruya doğru yanıt vermiştir. Bu da göstermektedir ki grubun sorulara doğru cevap verme oranı düşük seviyededir.

| En yüksek Attention Değerini<br>(100) Elde Etme Sayıları | <b>Oyuncu Sayısı</b> | Yüzdeleri |
|----------------------------------------------------------|----------------------|-----------|
| 1 kez                                                    |                      | %19       |
| 2 kez                                                    | 6                    | %38       |
| 3 kez                                                    |                      | %13       |
| 5 kez                                                    |                      | %6        |
| 8 kez                                                    |                      | %6        |
| 9 kez                                                    |                      | %6        |
| 11 kez                                                   |                      | %6        |
| 14 kez                                                   |                      | %6        |

Tablo 5.5. En yüksek Attention değerini elde etme sayıları ve yüzdeleri

Tablo 5.5'teki verilere göre 44 kişilik gruptan 16 kişi en yüksek Attention değeri olan 100 değerini elde etmiştir. 1 kişi 14 kez 100 değerini elde ederek başarı sağlamıştır. Grubun %36'sı 100 değerini elde etmeyi başarmıştır.

| Dikkati Uzun Süre Sürdürme | <b>Oyuncu Sayısı</b> | Yüzdeleri |
|----------------------------|----------------------|-----------|
| 6 sn                       |                      | %16       |
| 7 sn                       | 6                    | %14       |
| 8 sn                       | 13                   | %30       |
| 9 sn                       | 21                   | %48       |
| 10 <sub>sn</sub>           |                      | %2        |
| $12 \text{ sn}$            |                      | %2        |
| $13 \text{ sn}$            |                      | %9        |
| $14 \text{ sn}$            |                      | %5        |
| $15 \text{ sn}$            |                      | %7        |

Tablo 5.6. Dikkati uzun süre sürdürme süresi ve yüzdeleri

Tablo 5.6'daki verilere göre 44 kişilik gruptan 3 kişi 15 saniye boyunca dikkatini sürdürerek en uzun süredikkatini sürdürmeyi başarmıştır. 7 kişi 6 saniye boyunca dikkatini sürdürerek Orta seviyede başarı sağlamıştır. Grubun %25'i 10 ve üzeri saniyede dikkatini sürdürerek yüksek seviyede başarı sağlamıYapılan çalışmada elde edilen dikkat değerleri ve sorulara verilen yanıtlar iki ayrı dosyada tutulmakta ve oyun sonunda bu veriler dosyadan okunarak pencerelerde gösterilmektedir. Fakat her oyuncu için ayrı dosya oluşturulmamıştır. Oyun her başlatıldığında var olan dosya içindeki veriler silinmekte ve tekrar dosyaya veriler yazılmaktadır. Oyunun geliştirilmesi kısmında oyunun başlangıcında oyuncu adı ve soyadı alınarak her öğrenci için ayrı bir dosya oluşturularak verilerin saklanması ve ileride oyunun gelişimi izlenmelidir. Dosyalama sistemi artık eski bir yöntem olduğu için yapılması gereken diğer bir ekleme veri tabanı sistemleri ile verilerin saklanmasıdır. Böylece oyuncunun oyunu oynadığı tarih de kayıt altına alınarak hangi tarihte hangi verilerin

elde edildiği ve oyuncunun gelişimi daha rahat izlenilebilinir. Ayrıca yapılan BBA uygulamasında dikkat oranlarının – ders başarısına etkisinde demografik (yaş, cinsiyet) farklılıkların dikkate alınması daha sağlıklı sonuçlar elde edilmesine yardımcı olabilir.

#### **KAYNAKLAR**

- [1] Fetz, E. E., " Operant Conditioning of Cortical Unit Activity", Science, 163(3870): 955-8, 28 Feb 1969.
- [2] Chapin, J.K.<sup>1</sup>, Moxon, K.A., Markowitz, R.S., Nicolelis, M.A., "Real-time Control of a Robot Arm Using Simultaneuosly Recorded Neurons in The Motor Cortex", Nat Neurosci , 2(7) : 664-70, 1999 July.
- [3] http://world.honda.com/news/2009/c090331 Brain Machine Interface-Technology/, Erişim Tarihi: 19.06.2015.
- [4]Acartürk, C. , " Üniversite Web Sayfalarında Kullanılabilirliğin Önemi ve Kullanılabilirlik Testleri" , Akademik Bilişim Konferansı, Trabzon, 11-13 Şubat 2004.
- [5] Yılmaz, Ç. M. , Köse, C. , "Göz Bakış Yönü Tespiti ile Bilgisayar Kontrolü ve Etkileşimi" , IEEE 22nd Signal Processing and Communications Applications Conference (SIU 2014).
- [6] Vidal, JJ, " Toward Direct Brain Computer Communication", Annual reviewof biophysics and bioengineering 2, pp. 157–80, 1973.
- [7] Uyar, E. , Şenli, K. , Mutlu, L. , "Beyin Dalgası Kontrollü Protez Kol Tasarımı" , Sakarya Üniversitesi Fen Bilimleri Enstitüsü Dergisi, Cilt 16, Sayı 3, s. 164-169, 2012.
- [8] Carlson, T. , Leeb, R. , Monnard,G. , Al Khodairy, A. , Millán, J. D.R. , "Driving a BCI Wheelchair: A Patient Case Study"**,** Proceedings of TOBI Workshop lll: Bringing BCIs to End - Users: Facing the Challenge, pp. 59 – 60, 2012.
- [9] Göhring, D. , Latotzky, D. , Wang, M. , Rojas, R. , "Semi autonomous Car Control Using Brain Computer Interfaces" , Intelligent Autonomous Systems 12, Advances in Intelligent Systems and Computing, Volume 194, pp 393-408, 2013.
- [10] www.fda.gov/NewsEvents/Newsroom/PressAnnouncement /ucm360811.htm, Erişim Tarihi: 15.06.2014.
- [11] Shenjie S. , Thomas K.P. , Smitha K. G. ,Vinod A. P. , "Two Player EEG based Neurofeedback Ball Game for Attention Enhancement", *IEEE International Conference on Systems, Man, and Cybernetics, San Diego CA, USA*, *3155,* 3150-3155, October 5-8 2014.
- [12] Mandryk, R.L. , Dielschneider, S. , Kalyn, M., Bertram, C., Gaetz, M., Doucette, A., Taylor, B.A., Pritchard Orr, A., Keiver, K., Games as Neurofeedback Training for Children with FASD. In *Interaction Design for Children*, New YorkCity,USA.165-172, 2013.
- [13] http://store.neurosky.com/products/orbit, Erişim Tarihi: 15.06.2014.
- [14] http://store.neurosky.com/products/speedmath, Erişim Tarihi: 15.06.2014.
- [15] Genaro R. M., Ian D., Erika, A. M. M., María, D. Vargas-Cerdán, Freitas, S. , Liarokapis F. , García-Gaona A. R. , "Assessing NeuroSky's Usability to Detect Attention Levels in an Assessment Exercise", *J.A. Jacko (Ed.): Human-Computer Interaction, Part I, HCII 2009, LNCS 5610, Springer-Verlag Berlin Heidelberg* , pp. 149–158, 2009.
- [16] Choon, G. L. , Tih, S. L., Cuntai, G., Daniel, S. S. F., Yudong, Z., Stephanie, S. W. T., Haihong, Z. and Ranga R. K., "A Brain - Computer Interface Based Attention Training Program for Treating Attention Deficit Hyperactivity Disorder" , *PLoS ONE: e46692. doi:10.1371 /journal.pone.0046692*, vol. 7, Issue 10, pp. 8, October 24, 2012.
- [17] Geeta U. N. and Rahul D. Gavas, " A Dynamic Attention Assessment And Enhancement Tool Using Computer Graphics", Humancentric Computing and Information Sciences 2014, 4:11 , http://www.hcisjournal.com/content/4/1/11, pp. 1-7, 26 July 2014.
- [18] Çankaya, S. , Karamete, A. , "Eğitsel Bilgisayar Oyunlarının Öğrencilerin Matematik Dersine ve Eğitsel Bilgisayar Oyunlarına Yönelik Tutumlarına Etkisi ", Mersin Üniversitesi Eğitim Fakültesi Dergisi, Cilt 4, Sayı 2, ss. 115-127, Aralık 2008.
- [19] Bayırtepe, E. , Tüzün, H. , " Oyun Tabanlı Öğrenme Ortamlarının Öğrencilerin Bilgisayar Dersindeki Başarıları ve Öz -Yeterlik Algıları Üzerine Etkileri", Hacettepe Üniversitesi Eğitim Fakültesi Dergisi (H.U. Journal of Education), sayı 33, pp. 41-54, 2007.
- [20] Kula, A. , Erdem, M. , " Öğretimsel Bilgisayar Oyunlarının Temel Aritmetik İşlem Becerilerinin Gelişimine Etkisi", Hacettepe Üniversitesi Eğitim Fakültesi Dergisi (H. U. Journal of Education) sayı 29, pp. 127-136, 2005.
- [21] Papastergiou, M. , " Digital Game Based Learning in High School Computer Science Education: Impact on Educational Effectiveness and Student Motivation", Computers & Education, Volume 52, Issue 1, Pages 1–12, January 2009.
- [22] Huizenga, J. , Admiraal, W. , Akkerman, S. , ten Dam, G. , " Mobile Game-Based Learning In Secondary Education: Engagement, Motivation and Learning In A Mobile City Game", Journal of Computer Assisted Learning, Volume 25, Issue 4, pages 332–344, August 2009.
- [23] Neurosky MindWave User Guide, http://developer.neurosky.com/docs/ lib/exe/fetch.php?media=mindwave\_user\_guide.pdf, Erişim Tarihi: 15.06.2014.
- [24] Emotiv Epoc & Testbench™ Specifications, http://emotiv.com/productspecs/Emotiv%20EPOC%20Specifications%202014.pdf, Erişim Tarihi: 15.06.2014.
## **ÖZGEÇMİŞ**

Bahar Ulusoy, 08.10.1988 de Hollanda'da doğdu. İlk, orta ve lise eğitimini Sakarya'da tamamladı. 2007 yılında Adapazarı Anadolu Kız Meslek Lisesi, Bilgisayar Bölümü'nden mezun oldu. 2009 yılında başladığı Süleyman Demirel Üniversitesi Bilgisayar Sistemleri Öğretmenliği Bölümü'nü 2013 yılında bitirdi.